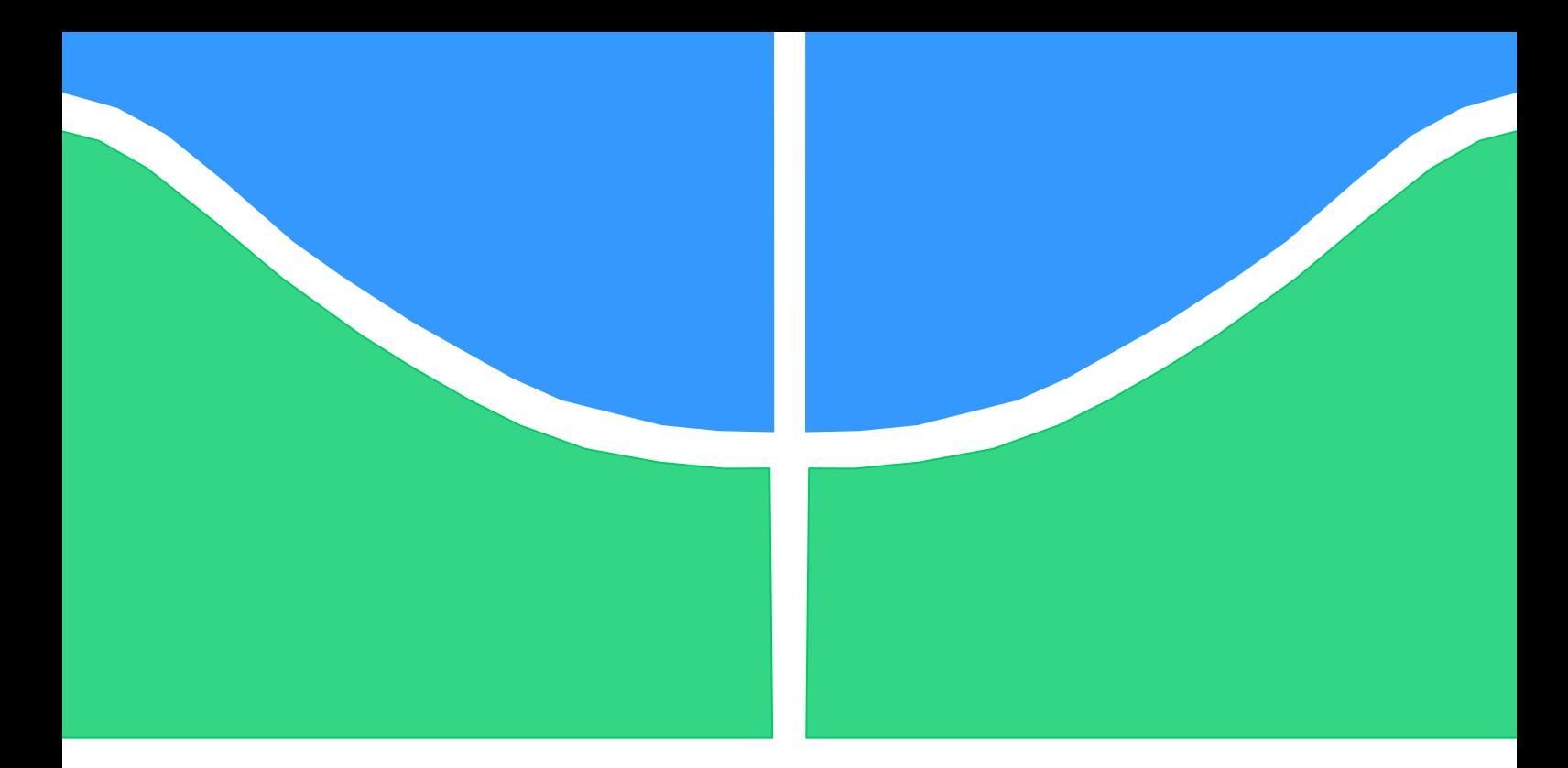

# **PROJETO DE GRADUAÇÃO**

# **Comparação Analítica Numérica de Cavidades Acústicas e Vibro-acústicas**

Por, **Álvaro Campos Ferreira**

**Brasília, 27 de Junho de 2012**

# **UNIVERSIDADE DE BRASILIA**

FACULDADE DE TECNOLOGIA DEPARTAMENTO DE ENGENHARIA MECANICA

UNIVERSIDADE DE BRASILIA Faculdade de Tecnologia Departamento de Engenharia Mecânica

# PROJETO DE GRADUAÇÃO

# **Comparação Analítica Numérica de Cavidades Acústicas e Vibro-acústicas**

POR,

**Álvaro Campos Ferreira**

Relatório submetido como requisito parcial para obtenção do grau de Engenheiro Mecânico.

#### **Banca Examinadora**

Prof. Marcus Vinicius Girão de Morais, UnB/ ENM

Prof. Márcio Henrique de Avelar Gomes, UnB/ FGA

Prof. Aline Souza de Paula, UnB/ ENM

Brasília, 27 de Junho de 2012

### **Agradecimentos**

*Gostaria de agradecer a todos os pesquisadores envolvidos neste trabalho, em especial a Soraya Mendes de Souza, por sua colaboração na parte numérica, a Márcio Henrique de Avelar Gomes e Lineu José Pedroso pelo suporte oferecido durante o projeto. E ao meu orientador Marcus Vinicius Girão de Morais por sua dedicação e empenho durante o desenvolvimento do projeto.*

*Álvaro Campos Ferreira*

#### **RESUMO**

O presente trabalho apresenta uma metodologia para a comparação entre as soluções analíticas e numéricas para cavidades acústicas e vibro-acústicas, levando em consideração técnicas abordadas em trabalhos anteriores, tanto para o desenvolvimento das soluções e análises analíticas quanto para o modelo numérico. Técnicas para o acoplamento fluido-estrutura, análise modal, harmônica e de resposta em frequência são abordadas e discutidas durante os capítulos e o resultado dessas técnicas é analisado e comparado, através de gráficos das formas modais e de resposta em frequência. O projeto está inserido em um contexto automobilístico, em que as características vibro-acústicas da cavidade do motorista e a interação com as outras cavidades do veículo são de extrema importância para o conforto acústico dos passageiros.

#### **ABSTRACT**

This project presents a methodology for the comparison between the analytical and numerical solutions of acoustic and vibro-acoustic cavities, taking in account previously developed solutions, both for the solutions and analysis of the analytical answers and the numerical modeling of the problem. Fluid-structure coupling techniques, modal and harmonic analysis are addressed and discussed throughout the chapters. The project is inserted in an automotive context, in which the vibro-acoustic characteristics of the motorist cavity and the interaction between itself and the other cavities of the vehicle pose a problem of extreme importance for the acoustic comfort of the passengers.

# **SUMÁRIO**

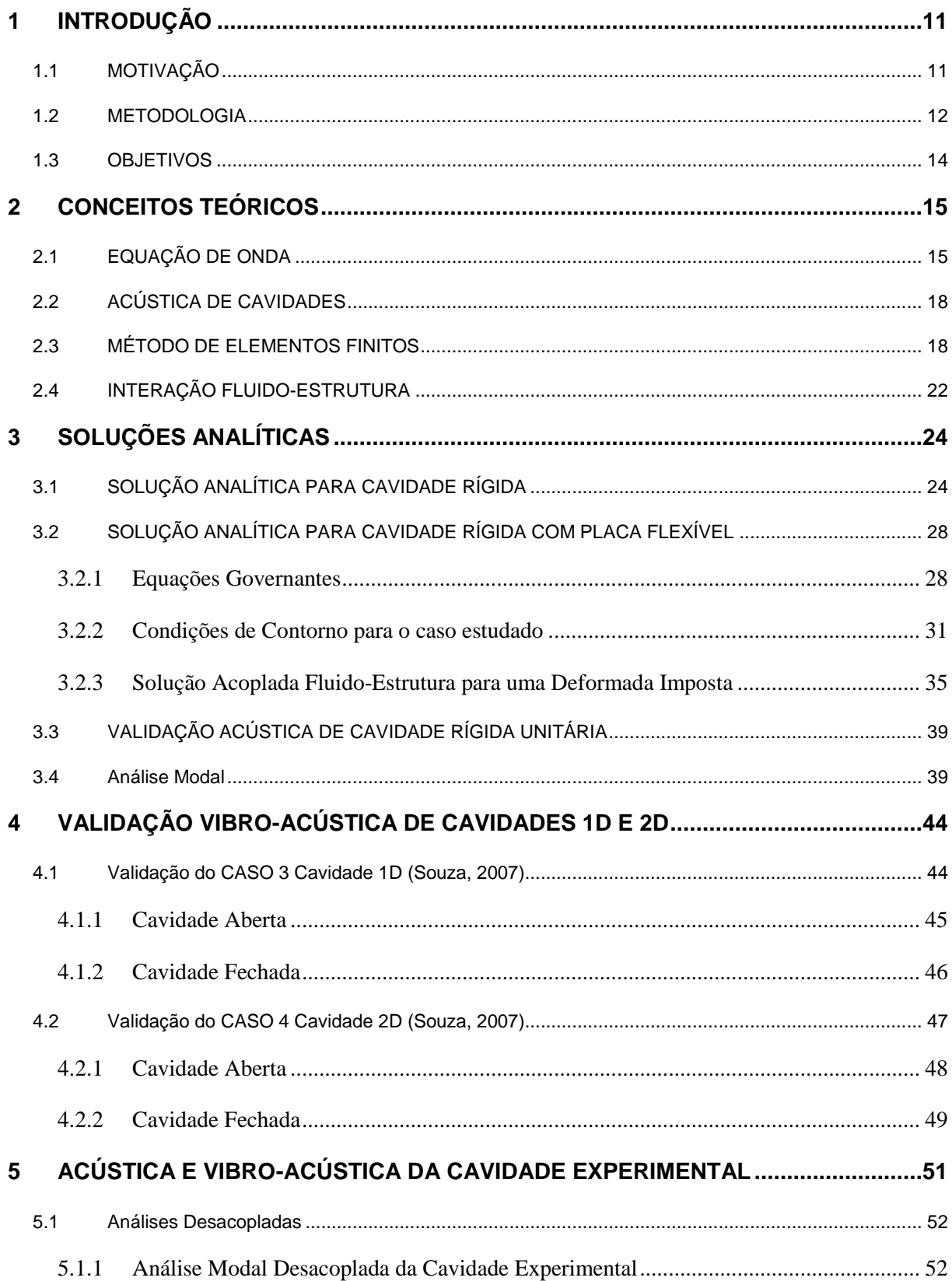

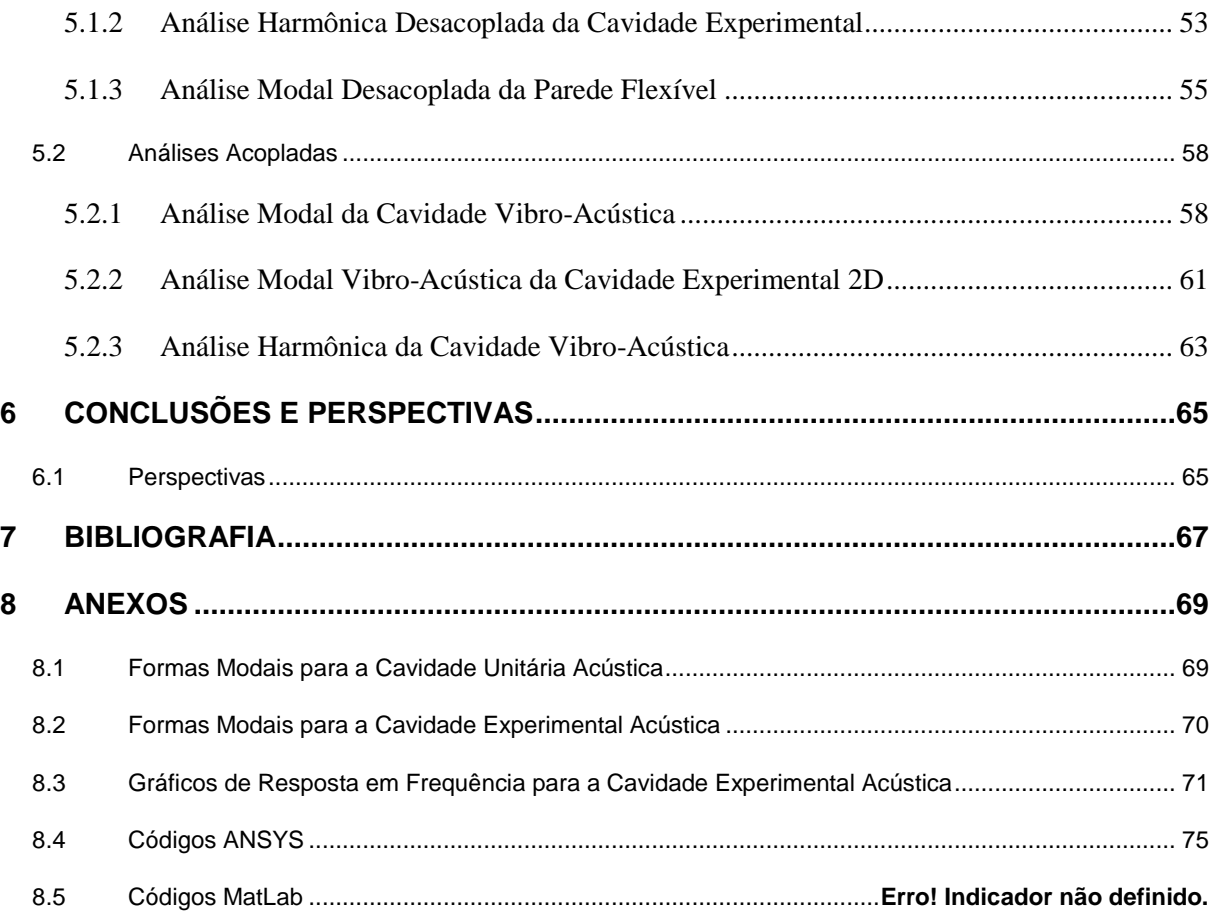

# **LISTA DE FIGURAS**

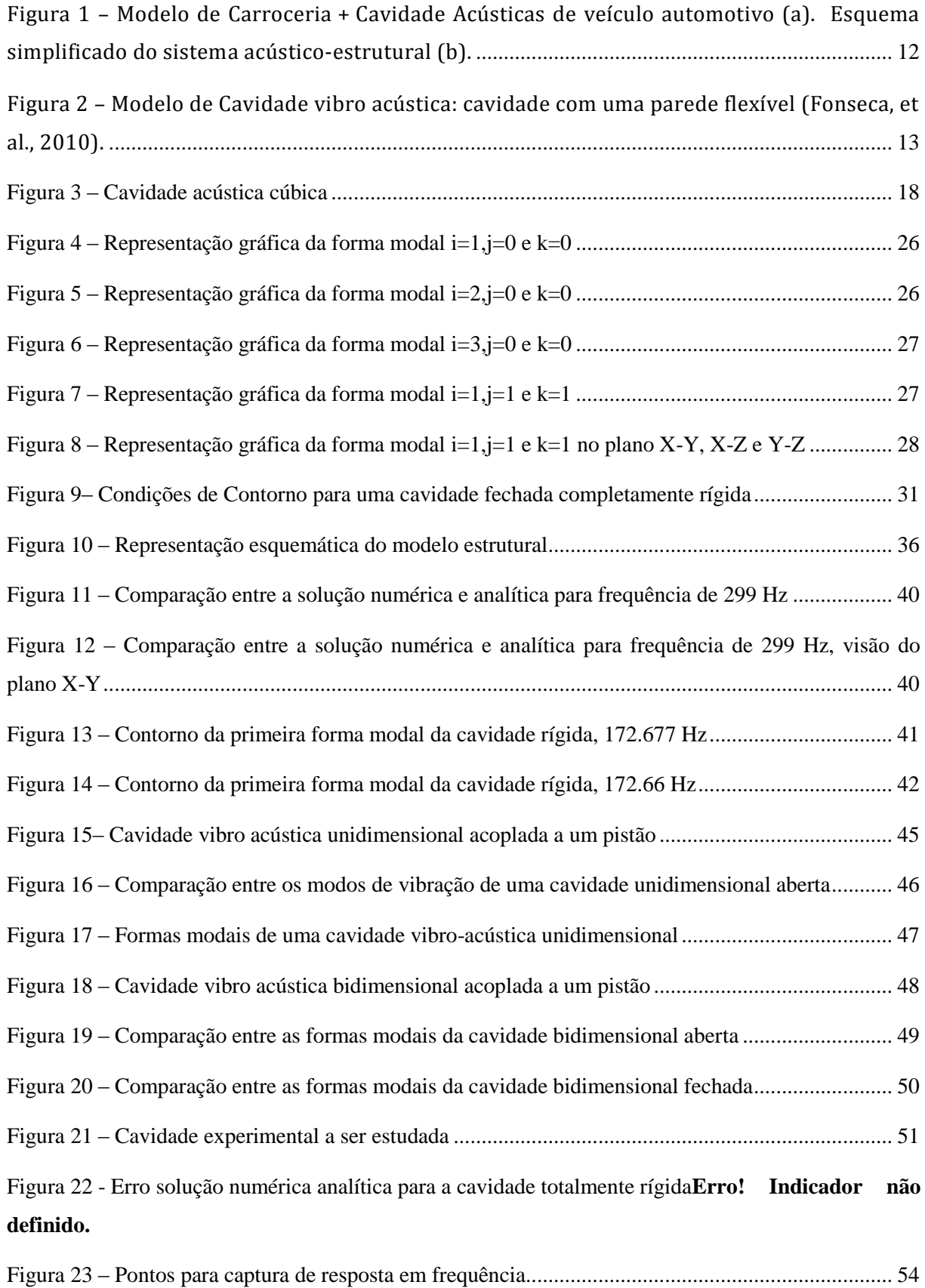

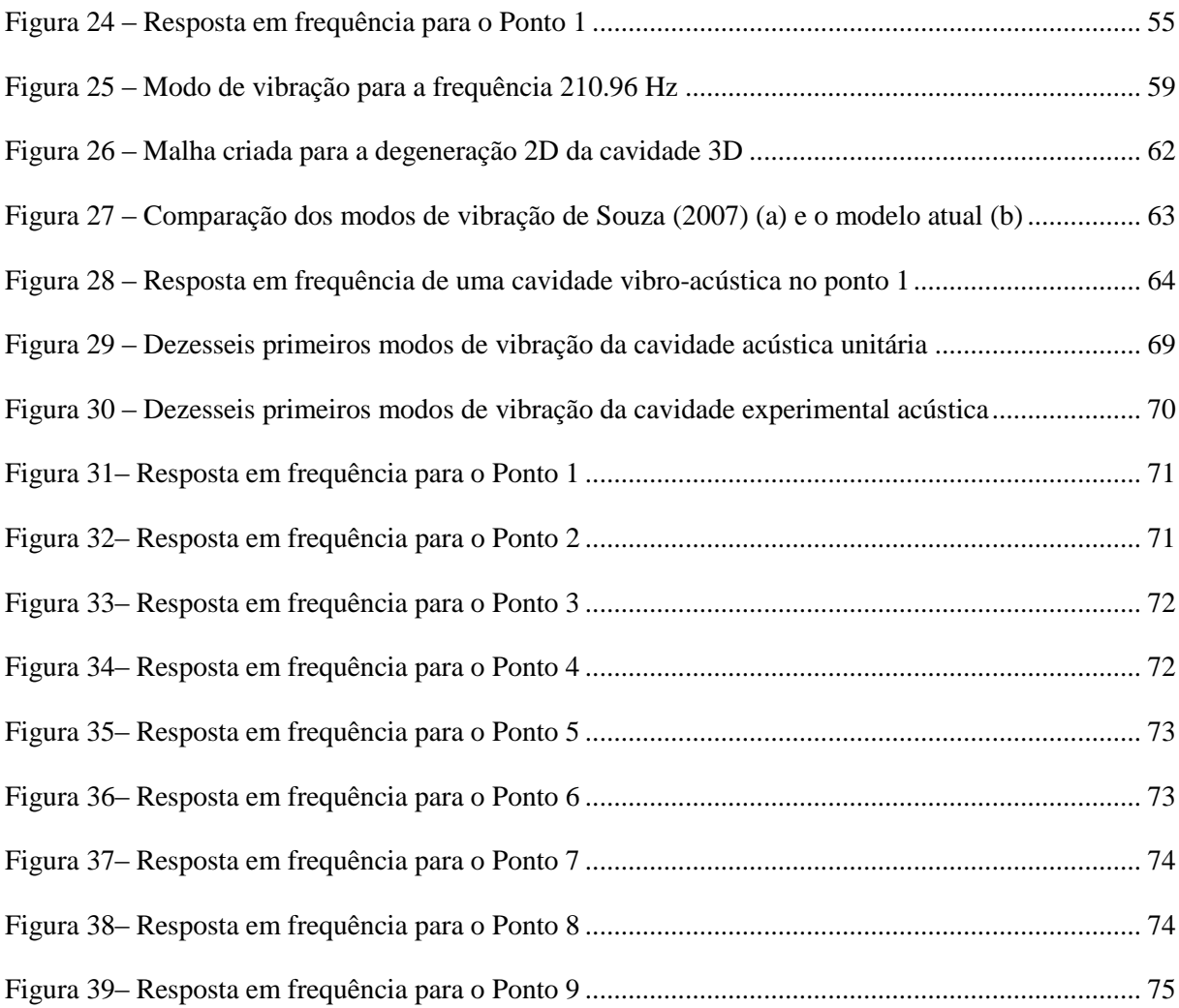

# **LISTA DE TABELAS**

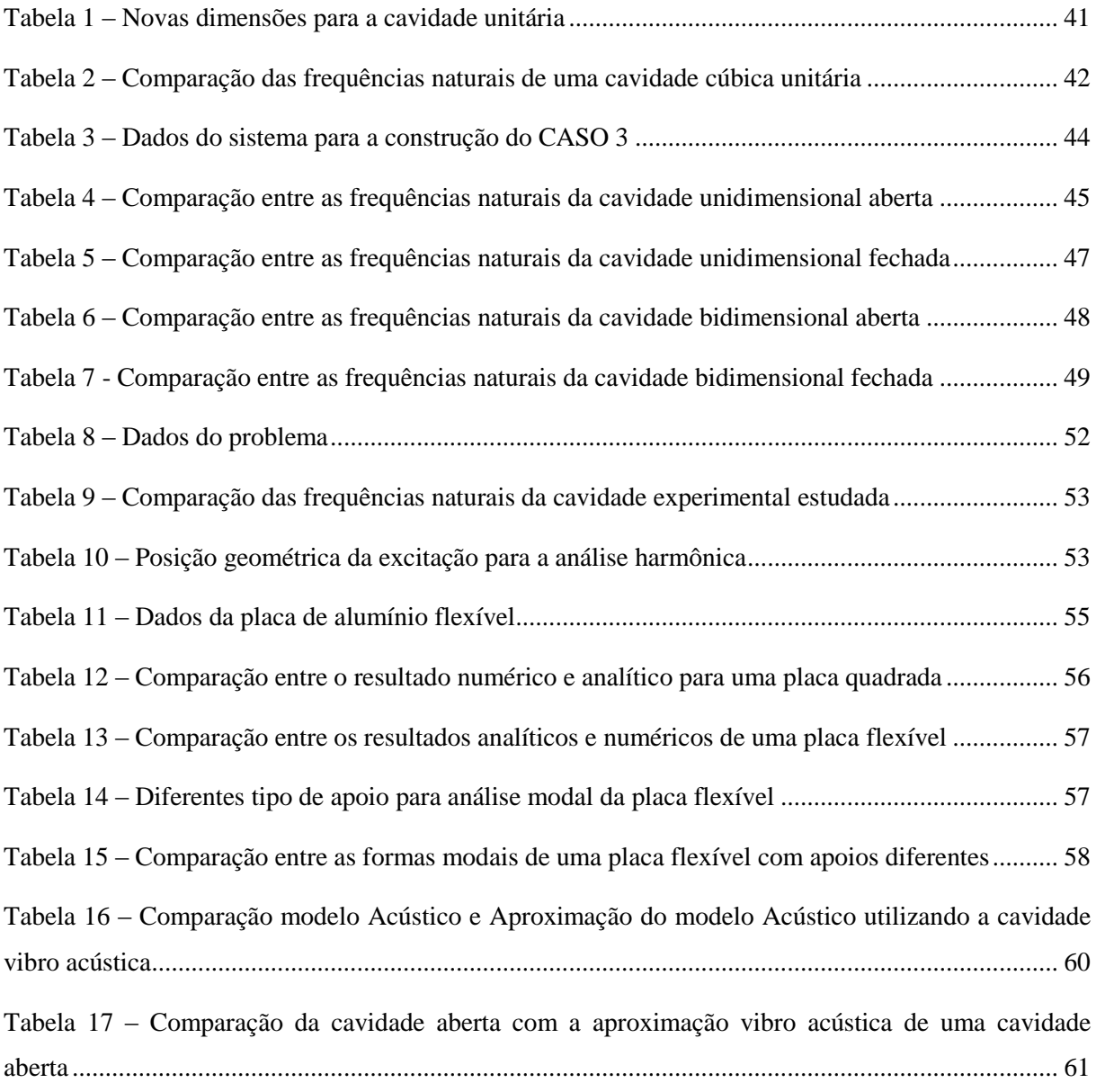

# **LISTA DE SÍMBOLOS**

### **Símbolos Latinos**

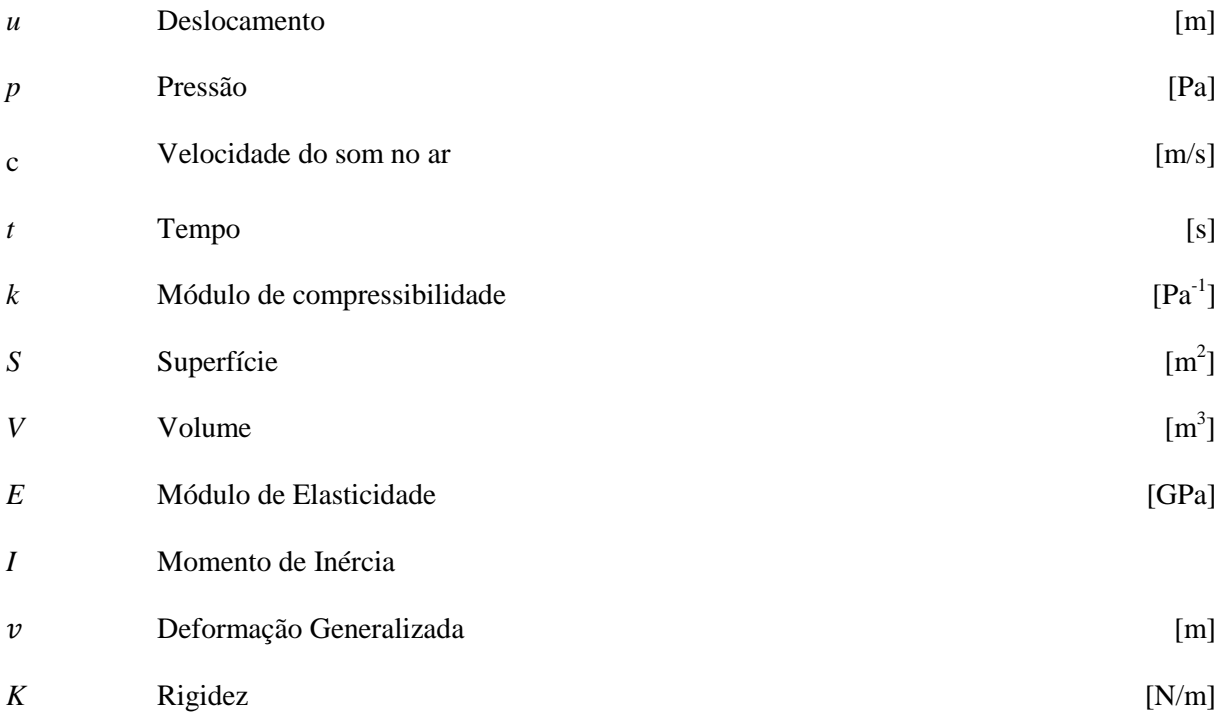

# **Símbolos Gregos**

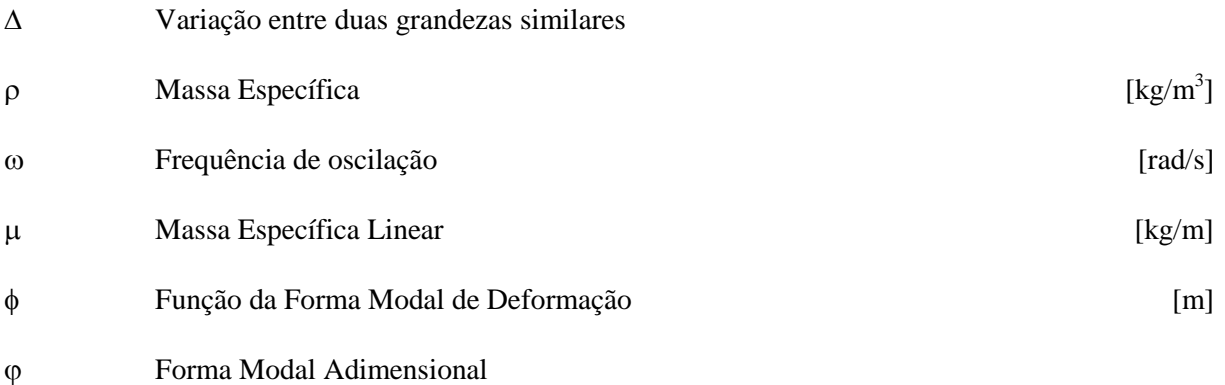

## **Sobrescritos**

- Variação temporal
- ¯ Valor médio

# <span id="page-10-0"></span>**1 INTRODUÇÃO**

#### <span id="page-10-1"></span>**1.1 MOTIVAÇÃO**

Som de qualquer tipo é uma companhia onipresente em toda a nossa vida. É importante que entendamos como todo o fenômeno acústico em cavidades funciona para podermos prever o resultado em situações reais. A análise vibro-acústica de cavidades é de grande interesse para a indústria. Métodos numéricos diversos foram desenvolvidos para nos aproximarmos o máximo possível de situações reais em que fenômenos acústicos procuram ser controlados. Uma das áreas mais interessadas em análises numéricas de cavidades vibro-acústicas é a automobilística. A cavidade do motorista em veículos é uma das mais importantes no caso de controle de ruídos. É muito importante manter a cavidade com baixos níveis de ruído para o conforto e segurança do motorista. Vários programas de elementos finitos foram desenvolvidos para nos aproximarmos dos dados experimentais.

A demanda de construir veículos leves e mais eficientes energeticamente está muitas vezes em conflito com o conforto dos passageiros em termos de ruído interior. A redução do peso pode incrementar a vibração estrutural, levando à altos níveis de ruído no habitáculo veicular. A qualidade sonora e vibracional de automóveis é uma característica capital para proporcionar percursos calmos e confortáveis aos consumidores (Fouladi, Nor, & Ariffin, 2009) (Nor, Fouladi, & Ariffin, 2006). Além disso, os níveis de conforto ao ruído interior podem estar também em conflito com outras propriedades tais como a segurança (resistência ao choque). Os processos industriais devem ser conduzidos de uma forma integrada a fim de relacioná-los a várias propriedades veiculares (tais como a segurança, fiabilidade e conforto) durante a concepção (Yannou, Hamdi, & Landel, 2003).

Esse interesse industrial em soluções integradas, onde diversos critérios em um projeto são analisados, visa estabelecer o maior número de meta-modelos para se otimizar o produto final. No campo da engenharia automotiva, a avaliação do desempenho acústico de um conceito é principalmente o resultado da verificação de modelos numéricos em elementos finitos custosos em tempo computacional. Existe então uma necessidade de uma estratégia integradora para a realização de modelos conceituais simplificados para finalmente levar a um meta-modelo. Yannou *et al.* (2003) estabeleceu uma estratégia aplicada a avaliação do desempenho acústico do "berço", ou seja, a estrutura de apoio do sistema de potência do veículo (motor + embreagem). É necessário estender esta compreensão do comportamento acústico de duas cavidades automotivas principais, e.g. cavidade motora e o habitáculo veicular, e sua interação com a estrutura metálica flexível chamada parede corta-fogo (ingl. *fire-wall*).

O habitáculo veicular é um domínio envolto pelo chassi e recoberto por diversos materiais isolantes sonoros poro elástico (espumas ou feltros), plásticos, vidro, mantas asfálticas no assoalho. A finalidade do habitáculo é alojar um ou mais passageiros com segurança e conforto. Outra cavidade importante é a cavidade motora onde aloja-se o sistema de *powertrain* (motor + embreagem) de um veículo automotivo. As vibrações produzidas pelo *powertrain* e/ou pelo pista de rolagem transmite-se pela estrutura do chassi. Ao alcançar estruturas flexíveis, como parede "corta-fogo" (*fire-wall*) ou assoalho, esta vibração mecânica irradia em pressão acústica para o interior do habitáculo podendo novamente excitar partes estruturais e ser absorvida pelos isolantes sonoros dispostos no interior da cavidade automotiva. Finalmente, esta pressão acústica de origem estrutural é responsável pelo desconforto sonoro dos passageiros.

#### <span id="page-11-0"></span>**1.2 METODOLOGIA**

Diversos projetos de pesquisas buscam estabelecer a análise numérica e experimental de cavidades automotivas do ponto de vista vibro-acústico. O sistema acoplado acústico-estrutural cavidade motora + estrutura flexível + habitáculo veicular, [Figura 1\(](#page-11-1)a), é muito complexo para ser perfeitamente modelado. É necessário então determinar modelos conceituais, [Figura 1\(](#page-11-1)b), para aumentar a compreensão do comportamento fluido-estrutura do sistema de duas cavidades acopladas por elementos flexível.

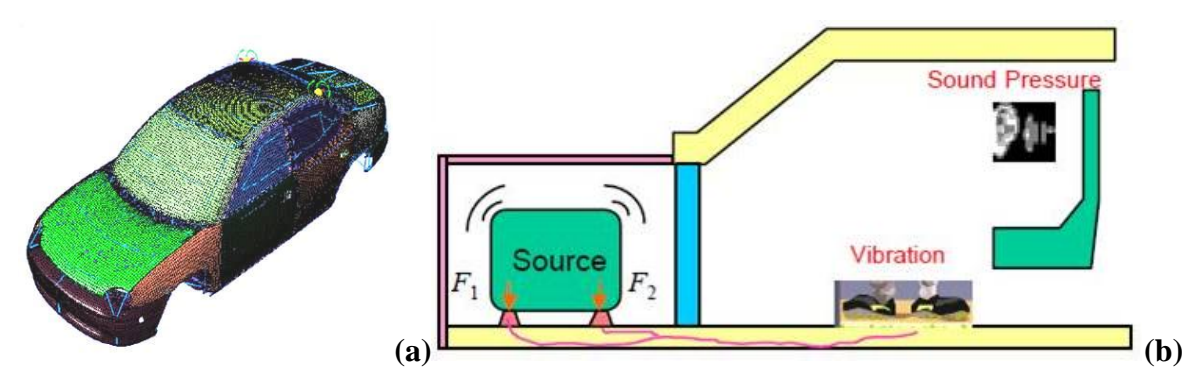

Figura 1 – Modelo de Carroceria + Cavidade Acústicas de veículo automotivo (a). Esquema simplificado do sistema acústico-estrutural (b).

<span id="page-11-1"></span>Contudo, antes de nos avernturarmos na solução de tal problema vibroacústico complexo, é necessário reduzir a uma configuração mais simples e/ou decompô-lo em alguns problemas mais simples com solução analítica. Ou seja, duas cavidades acústicas confinadas por contornos metálicos flexíveis podem ser primeiramente reduzidas a **duas cavidades prismáticas com uma interface flexível comum**. Continuando esta lógica, torna-se interessante estudar inicialmente o comportamento de **uma cavidade acústica acoplada a uma placa flexível** [\(Figura 2\)](#page-12-0). Anterior à análise experimental, são necessários estudos preliminares analítico e numérico.

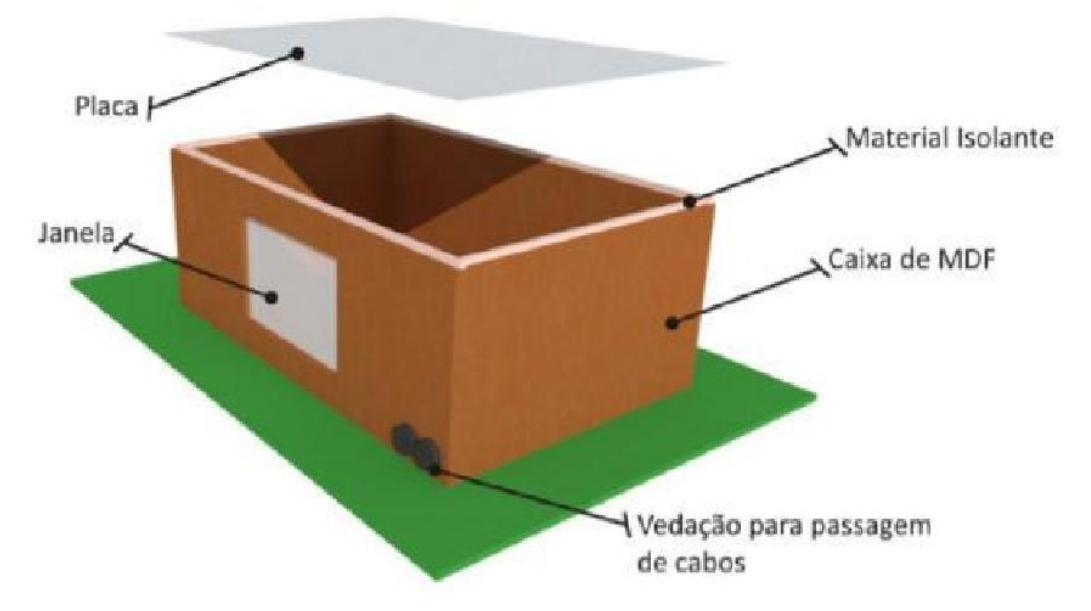

<span id="page-12-0"></span>Figura 2 – Modelo de Cavidade vibro acústica: cavidade com uma parede flexível (Fonseca, et al., 2010).

A [Figura 2](#page-12-0) mostra a cavidade experimental construída em diferentes instituições de pesquisa para possibilitar estudos comparativos (Fonseca, et al., 2010; Tourinho, 2011). O estudo dos métodos de análise e síntese de caminhos de transmissão é o objetivo primário da cavidade vibro acústica. O modelo experimental consiste em uma caixa [\(Figura 2\)](#page-12-0) que permite a verificação da transmissão de som por meio aéreo devido a fontes sonoras internas ou externas à caixa, assim como o estudo da propagação vibro acústica por meio de fontes de vibração acopladas em seu tampo.

Contudo, uma etapa anterior aos ensaios experimentais deve ser comprida. O estudo preliminar de avaliação numérica e analítica de exemplos simples, tais como cavidades acústicas com paredes rígidas e a cavidades acústicas acopladas a uma parede flexível como passo inicial ao estudo da cavidade mais complexa. Estes exemplos clássicos encontram-se descritas em bibliografia especializada: parede rígida (Kinsler, 1999) e parede flexível (Ribeiro P. , 2010; Souza, 2007).

Neste projeto de graduação propõem-se analisar e comparar soluções analíticas e numéricas de cavidades acústicas e vibro acústicas. O modelo acoplado de cavidades acústicas com parede flexível, nosso objeto de estudo, foi estudado experimentalmente por diversas instituições de ensino e pesquisa. Baseado em trabalhos anteriores, o presente trabalho busca desenvolver soluções analíticas e efetuar análises comparativas com modelos numéricos. As soluções analíticas são baseadas nos trabalhos de Ribeiro e Pedroso (Ribeiro P. , 2010; Ribeiro & Pedroso, 2009), conforme apresentado no Capítulo 3. A solução numérica usa técnicas de acoplamento fluido-estrutura para construir modelos computacionais. Estes modelos são analisados através em vibrações harmônicas e vibrações forçadas harmonicamente, discutidas durante os Capítulo 4, 5 e 6. O projeto está inserido no projeto CarAcous 2 - Desenvolvimento de Metodologia Numérico-Experimental para a Análise Vibroacústica de Cavidades Automotivas, Edital FAP-DF 03/2010 aprovado em 11/2011.

### <span id="page-13-0"></span>**1.3 OBJETIVOS**

Objetiva-se, com o presente trabalho, comparar os métodos analíticos e numéricos na resolução das equações governantes de sistemas acústicos e vibro-acústicos de uma cavidade análoga a uma cavidade existente para estudo experimental para validar os resultados. Além disso, é importante obter um código seguro e reproduzível para ser utilizado posteriormente em outros trabalhos.

## <span id="page-14-0"></span>**2 CONCEITOS TEÓRICOS**

Ao iniciarmos nossos estudos na área da acústica e elementos da vibro-acústica, nos deparamos com uma série de definições físicas dos fenômenos observados. Para compreendermos completamente o assunto tratado, devemos compreender uma serie de definições simples que nos ajudarão no decorrer do trabalho. Apresentamos, portanto, uma breve revisão dos conceitos dos fenômenos acústicos, vibroacústicos e do método de elementos finitos.

## <span id="page-14-1"></span>**2.1 EQUAÇÃO DE ONDA**

Em problemas de interação fluido-estrutura, para obtenção das equações que governam a dinâmica estrutural precisam ser consideradas juntamente com a quantidade de movimento, equações de Navier-Stokes e a equação da continuidade (Kinsler, 1999).

Podemos obter a Equação da Onda, que vai reger o comportamento do fluido acústico, a partir da linearização das equações de Navier-Stokes e da equação da continuidade para as seguintes condições:

- i) Fluido compressível
- ii) Fluido invíscido (Não existe dissipação viscosa)
- iii) Não existe escoamento
- iv) As médias da densidade e da pressão são uniformes pelo fluido

A última condição impõe que a variação de pressão e densidade pelo fluido deverá ser diversas ordens menor que a média dessa variável. Temos, portanto,

<span id="page-14-2"></span>
$$
\rho = \rho' + \rho_0, \qquad \rho' \ll \rho_0 \tag{1}
$$

 $\rho$ : massa específica

 $\rho'$ : variação da massa específica

 $\rho_0$ : massa específica média

$$
p = p' + p_0, \qquad p' \ll p_0 \tag{2}
$$

 $p:$  pressão

 $p'$  : variação da pressão

 $p_0$ : pressão média

Como, diferente do caso aeroacústico, não existe escoamento no fluido acústico. Expressamos essa condição através da velocidade do fluido.

<span id="page-15-0"></span>
$$
u = u' + u_0 \tag{3}
$$

 $u:$  deslocamento do fluido

: variação do deslocamento do fluido

 $u_0$ : média do deslocamento do fluido

Como não existe escoamento, o deslocamento médio do fluido é nulo.

<span id="page-15-2"></span><span id="page-15-1"></span> $u_0=0$ 

A equação da continuidade, expressa em sua forma diferencial, assume a forma seguinte:

$$
\frac{d\rho}{dt} + \nabla \cdot (\rho u) = 0\tag{4}
$$

Substituindo as equaçõs de [\(1\)](#page-14-2) a [\(3\)](#page-15-0) na Eq. [\(4\),](#page-15-1) após algumas manipulações e simplificações dos termos de segunda ordem, que não irão influenciar significativamente assume a forma da continuidade para fluido acústico.

$$
\frac{d\rho'}{dt} + \rho_0 \cdot (\nabla \cdot u') = 0 \tag{5}
$$

Para uso posterior, derivaremos a Eq. [\(5\)](#page-15-2) com relação ao tempo para obtermos a Eq. [\(6\):](#page-15-3)

$$
\frac{d^2\rho'}{dt^2} + \rho_0 \left(\nabla \cdot \frac{du'}{dt}\right) = 0\tag{6}
$$

Tomamos agora a equação de Navier-Stokes em sua forma diferencial.

$$
\frac{d(\rho u)}{dt} + \nabla \cdot (\rho u * u) = -\nabla \Rightarrow
$$
\n(7)

Em que  $\Rightarrow$  é o tensor de pressão, que pode ser escrito como:

<span id="page-15-3"></span>
$$
\underset{p}{\Rightarrow}=p.\underset{l}{\Rightarrow}+z
$$

Em que 3 é o tensor de tensões viscosas e é igual a zero, uma vez que o fluido é invíscido. O tensor  $\Rightarrow$  é o tensor identidade e  $p$  é a pressão. Temos, portanto,

$$
\Rightarrow_{p}=(p'+p_{0}).\Rightarrow_{I}
$$

Substituindo na primeira equação, obtemos:

$$
\frac{d(\rho'u'+\rho_0u')}{dt} + \nabla \left[ (\rho' + \rho_0)(u*u) \right] = -\nabla \Rightarrow
$$

Após algumas manipulações e simplificações, chegamos à seguinte equação:

<span id="page-16-0"></span>
$$
\frac{\rho_0 du'}{dt} + \nabla. p' = 0
$$
\n(8)

Aplicamos o divergente à Eq. [\(8\):](#page-16-0)

$$
\rho_0(\nabla \cdot \frac{du'}{dt}) + \nabla^2 \cdot p' = 0 \tag{9}
$$

Subtraimos a Eq. [\(8\)](#page-16-0) da Eq[. \(6\)](#page-15-3) para obtermos a primeira forma da Equação da Onda:

$$
\frac{d^2\rho'}{dt^2} - \nabla^2 \cdot p' = 0\tag{10}
$$

A partir das equações constitutivas de estado,

$$
p'=c^2\rho'
$$

e

<span id="page-16-1"></span>
$$
c = \sqrt{\frac{k}{\rho_0}}
$$

c : velocidade do som no fluido

k : módulo de compressibilidade do fluido

Obtemos a Equação da Onda (Kinsler, 1999):

$$
\frac{1}{c^2} \frac{d^2 p'}{dt^2} - \nabla^2 \cdot p' = 0
$$
\n(11)\n
$$
\frac{1}{c^2} \frac{d^2 \rho'}{dt^2} - \nabla^2 \cdot \rho' = 0
$$
\n(12)

Em problemas com a pressão variando harmonicamente, a pressão pode ser definida como:

$$
p = \bar{p}e^{-j\omega t}
$$

$$
j = \sqrt{-1}
$$

$$
\omega = 2\pi f
$$

 $\bar{p}$ : amplitude da pressão

: número de Euler

- $f$ : frequência de oscilação da pressão
- E a Equação da Onda é reduzida para a Equação de Helmhotz.

$$
\frac{\omega^2}{c^2}\frac{d^2\bar{p}}{dt^2} + \nabla^2.p' = 0
$$

### <span id="page-17-0"></span>**2.2 ACÚSTICA DE CAVIDADES**

Utilizando a Equação da onda aplicada à pressão acústica, podemos modelar o comportamento acústico de cavidades. Esse método foi desenvolvido por diversos autores e o resultado é bem conhecido. Para tanto, consideraremos uma cavidade cúbica simples. Se a cavidade for simétrica, as condições de contorno são facilmente aplicadas e a resolução da Eq. [\(11\)](#page-16-1) pode ser obtida analiticamente. Para tanto, vamos considerar uma cavidade cúbica simples, cujas dimensões são a, b e c, como mostrado na figura.

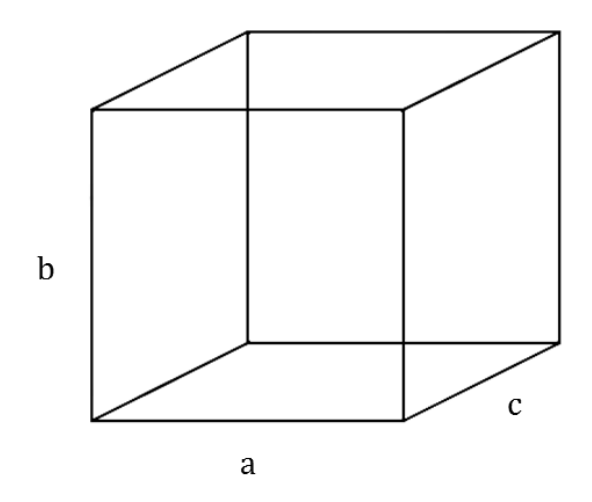

**Figura 3 – Cavidade acústica cúbica**

<span id="page-17-2"></span>Essa cavidade pode ser completamente rígida ou ter contornos flexíveis, a formulação matemática permite vários casos e exige que indiquemos as condições de contorno adequadas para resolvermos cada uma das situações. Os parâmetros importantes para a análise adequada de uma cavidade acústica ou vibro-acústica são as frequências naturais das formas modais de vibração mais importantes e a amplitude da pressão acústica existente na cavidade. O domínio do tempo também é importante nessa análise, mas soluções transientes não serão abordadas diretamente no presente trabalho. Podemos obter essas informações através do método de resolução analítica das equações que regem o comportamento acústico e vibro-acústico ou utilizar um método de discretização do meio fluido e utilizar um modelo de elementos finitos para obter as respostas.

#### <span id="page-17-1"></span>**2.3 MÉTODO DE ELEMENTOS FINITOS**

As limitações da mente humana são tais que não conseguimos compreender a totalidade do comportamento complexo que se encontra ao nosso redor. Para podermos compreender aquilo que nos cerca, tendemos a dividir nossos domínios para que possamos compreendê-los melhor. Após essa divisão, podemos reconstruí-los e, assim compreender o sistema como um todo. Esse método é naturalmente utilizado por engenheiros, cientistas e até economistas (Zienkiewicz & Newton, 1969).

O método de elementos finitos permite que possamos transformar o meio continuo em um meio equivalente discreto. O modelo discreto pode ser resolvido através do processamento de um computador, mesmo se o número de elementos é muito grande. Isso é feito através de aproximações matemáticas para que possamos passar do intrincado meio continuo para o meio discreto. Desde a década de 60, o método de elementos finitos e a discretização de meios contínuos teve grandes avanços, tornando esse tipo de método extremamente eficiente e relativamente barato do ponto de vista computacional para obter resultados com precisão sem a necessidade de procedimentos experimentais.

No método de discretização de um meio continuo, utilizamos conjuntos de funções de forma que vão caracterizar como as propriedades do meio irão variar através do domínio. Tomemos a Equação da Onda Eq[.\(11\).](#page-16-1)

$$
\frac{1}{c^2} \frac{d^2 p'}{dt^2} - \nabla^2 \cdot p' = 0 \tag{11}
$$

Utilizamos a seguinte notação

- $\nabla$  . ( ) =  $\{L\}^t$
- $\nabla$  ( ) = {L}

 $p = p'$ , considerando apenas a variação de pressão acústica

<span id="page-18-0"></span>
$$
\frac{1}{c^2}\frac{d^2p}{dt^2} - \{L\}^t(\{L\}p) = 0
$$

As matrizes de elementos são obtidas pela discretização da Eq[.\(11\)](#page-16-1) utilizando o procedimento de Galerkin. Multiplicando a Eq[.\(11\)](#page-16-1) por uma mudança virtual na pressão e integrando no volume do domínio, com algumas manipulações (Zienkiewicz & Newton, 1969), obtemos:

$$
\int_{V} \frac{1}{c^2} dp \frac{d^2 p}{dt^2} dV + \int_{V} \left( \{L\}^t dp \right) (\{L\} p) dV = \int_{S} \left\{ n \}^t dp \left( \{L\} p \right) dS \right\}
$$
\n(13)

Onde:

: Volume do domínio

dp: variação virtual da pressão

- : Superfície de controle
- ${n}$ : vetor normal à superfície

 ${n}$ <sup>t</sup> : transposta do vetor normal à superfície

Por simplificar o problema, temos que a única força aplicada na superfície é o campo de pressão:

$$
\{n\}(\{L\}p) = -\rho_0\{n\}\frac{d^2\{u\}}{dt^2}
$$

 ${u}$  : vetor de deslocamento da estrutura na interface

Substituindo na Eq[.\(13\)](#page-18-0) anterior, obtemos:

$$
\int_{V} \frac{1}{c^2} dp \frac{d^2 p}{dt^2} dV + \int_{V} \left( \{L\}^t dp \right) (\{L\} p) dV = \int_{S} \rho_0 dp \ \{n\}^t \left( \frac{d^2 \{u\}}{dt^2} \right) dS
$$

A aproximação em elementos finitos utiliza funções de forma para a variação espacial da pressão e do deslocamento no domínio dado. Essa variação será dada por:

$$
p = \{N\}^t \{p_e\}
$$

$$
u = \{N'\}^t \{u_e\}
$$

Onde:

 ${u} = {u_{xe}} + {u_{ve}} + {u_{ze}}$ : vetores de deslocamento nodal

- ${p_e}$ : vetor de pressão nodal
- ${N}$  : Elemento função de forma para a pressão
- ${N'}$  : Elemento função de forma para o deslocamento

Considerando que os elementos de função de forma são independentes da variável do tempo, mas dependem do espaço, definimos as seguintes propriedades.

$$
\frac{d^2p}{dt^2} = \{N\}^t \{\ddot{p_e}\}
$$

$$
\frac{d^2\{u\}}{dt^2} = \{N'\}^t \{\ddot{u_e}\}
$$

$$
dp = \{N\}^t \{dp_e\}
$$

$$
[B] = \{L\}\{N\}^t
$$

Substituindo essas relações na equação da onda discretizada, obtemos:

$$
\int_{V} \frac{1}{c^{2}} \{dp_{e}\}^{t} \{N\} \{N\}^{t} dV \{\ddot{p}_{e}\} + \int_{V} \{dp_{e}\}^{t} [B]^{t} [B] dV \{p_{e}\}\n+ \int_{S} \rho_{0} \{dp_{e}\}^{t} \{N\} \{n\}^{t} \{N'\}^{t} dS \{\ddot{u_{e}}\} = \{0\}
$$

[B] : Matriz de deformação-deslocamento

Os termos que não variam através do elemento podem ser retirados da integral. Sendo  $\{dp_e\}$ uma mudança virtual na pressão nodal introduzida arbitrariamente, ela não é igual a zero, mas pode ser excluída da equação, resultando na equação a seguir.

$$
\frac{1}{c^2} \int_V \{N\} \{N\}^t dV \{\ddot{p_e}\} + \int_V [B]^t [B] dV \{p_e\} + \rho_0 \int_S \{N\} \{N\}^t \{N'\}^t dS \{\ddot{u_e}\} = \{0\}
$$

Podemos escrever essa equação em notação matricial, obtendo a Equação da Onda Discretizada.

$$
[M_e^p]\{\ddot{p_e}\} + [K_e^p]\{p_e\} + \rho_0[R_e]^t\{\ddot{u_e}\} = \{0\}
$$
 (14)

 $[M_e^p] = \frac{1}{c^2}$  $\frac{1}{c^2} \int_V \{N\} \{N\}^t dV$  : Matriz de massa do fluido

 $[K_e^p] = \int_V [B]^t [B] dV$ : Matriz rigidez do fluido

 $\rho_0[R_e]^t = \rho_0 \int_{S} \{N\} \{n\}^t \{N'\}^t dS$ : Matriz de acoplamento da massa (interface fluido-estrutura)

A resolução é análoga a de uma equação diferencial de segunda ordem de um sistema massa-mola mais um termo de acoplamento referente à interferência das funções de forma dos elementos de pressão e deslocamento na superfície do domínio.

Para considerar a dissipação de energia devido ao amortecimento, adicionamos um termo de dissipação à equação da onda discretizada sem perdas (Craggs, 1986).

$$
\int_{V} dp \frac{1}{c^{2}} \frac{d^{2}p}{dt^{2}} dV - \int_{V} dp \{L\}^{t} (\{L\}p) dV + \int_{S} dp \left(\frac{r}{\rho_{0}c}\right) \frac{1}{c} \frac{dp}{dt} dS = \{0\}
$$

Em que r é a absorção na fronteira, supondo, assim que a absorção ocorre apenas na fronteira. Essa suposição admite, portanto, que a absorção é integrada apenas na fronteira da superfície S do domínio.

 $D=\int_{S} dp\left(\frac{r}{a}\right)$  $\int_S dp\left(\frac{I}{\rho_0 c}\right)$  $\mathbf{1}$  $\mathcal{C}_{0}^{(n)}$  $\boldsymbol{d}$  $\frac{dp}{dt}dS$ : termo de dissipação

Usando a aproximação de elementos,

$$
D = \int_{S} \{dp_e\}^t \{N\} \left(\frac{r}{\rho_0 c}\right) \frac{1}{c} \{N\}^t dS\{p_e\}
$$

Definimos um novo parâmetro para a dissipação, começaremos a utilizar a notação:

 $\beta = \frac{r}{a}$  $\frac{1}{\rho_0 c}$ : coeficiente de absorção na fronteira

Definimos esse parâmetro como MU no comando de propriedades do material no ANSYS. Como  $\beta$  e c, coeficiente de absorção na fronteira e a velocidade do som no meio são constantes sobre a superfície da fronteira, obtemos, portanto,

$$
D = \{dp_e\}^t \frac{\beta}{c} \int_S \{N\} \{N\}^t dS\{p_e\}
$$

Tomando  $\left[C_e^p\right] = \frac{\beta}{c}$  $\frac{\partial}{\partial c} \int_S \{N\} {\{N\}}^t dS$ , obtemos o termo de perda de energia em uma fronteira absortiva:

$$
[C_e^p]\{p_e\} = \frac{\beta}{c} \int_S \{N\} \{N\}^t dS\{p_e\}
$$

 $[C_e^p]$ : Matriz de amortecimento do fluido

Finalmente, discretizamos a Equação da Onda com perdas para um sistema fluido-estrutura.

$$
[M_e^p]\{\ddot{p_e}\} + [C_e^p]\{\dot{p}_e\} + [K_e^p]\{p_e\} + \rho_0[R_e]^t\{\ddot{u_e}\} = \{0\}
$$
\n(15)

## <span id="page-21-0"></span>**2.4 INTERAÇÃO FLUIDO-ESTRUTURA**

No caso vibro-acústico, existe uma interação fluido-estrutura que será considerada na resolução da Equação da Onda. Essa interação é indicada matematicamente através do acoplamento das matrizes de massa e rigidez do sistema.

Para descrever completamente a interação fluido-estrutura, a carga de pressão atuando na interface é agora adicionada à equação anterior. A equação estrutural pode ser escrita como:

$$
[M_e]\{u_e^{\dagger}\} + [C_e]\{u_e\} + [K_e]\{u_e\} = \{F_e\} + \{F_e^{pr}\}\
$$
\n(16)

Em que

- $[M_e]$ : Matriz de massa da estrutura
- $[C_e]$ : Matriz de amortecimento da estrutura
- $[K_e]$ : Matriz de rigidez da estrutura

O vetor de pressão do fluido  $\{F^{pr}_e\}$  na interface S é obtido através da integral da pressão pela área da superfície.

$$
\left\{F_e^{pr}\right\} = \int_S \{N'\} p\{n\} dS
$$

 ${N'}$ : Elemento função de forma para o deslocamento

 ${n}$ : vetor normal à fronteira do fluido

Utilizando a relação:

$$
p = \{N\}^t \{p_e\}
$$

$$
\{F_e^{pr}\} = \int_S \{N'\}\{N\}^t \{n\}dS\{p_e\}
$$

Tomando  $[R_e]$  como:

 $[R_e] = \int_S \{N'\}\{N\}^t$  $\int_{S} \{N'\}\{N\}^t \{n\}d$ 

$$
\left\{F_e^{pr}\right\} = [R_e]\left\{p_e\right\}
$$

Finalmente, obtemos a Equação da Onda discreta para a interação fluido-estrutura.

$$
\begin{bmatrix} [M_e] & [0] \\ [M^{fs}] & [M^p_e] \end{bmatrix} \begin{Bmatrix} \{\ddot{u}_e\} \\ \ddot{p}_e \end{Bmatrix} + \begin{bmatrix} [C_e] & [0] \\ [0] & [C^p_e] \end{bmatrix} \begin{Bmatrix} \{u_e\} \\ \{p_e\} \end{Bmatrix} + \begin{bmatrix} [K_e] & [K^{fs}] \\ [0] & [K^p_e] \end{bmatrix} \begin{Bmatrix} \{u_e\} \\ \{p_e\} \end{Bmatrix} = \begin{Bmatrix} \{F_e\} \\ \{0\} \end{Bmatrix}
$$
(17)

 $[M^{fs}] = \rho_0 [R_e]^t$  $[K^{fs}]=-[R_e]$ 

# <span id="page-23-0"></span>**3 SOLUÇÕES ANALÍTICAS**

#### <span id="page-23-1"></span>**3.1 SOLUÇÃO ANALÍTICA PARA CAVIDADE RÍGIDA**

Através da Eq. (11), podemos aplicar os conceitos descritos por Helmholtz para a separação de variáveis. Temos então a Equação da Onda [\(11\)](#page-16-1) aplicada à pressão como:

$$
(\frac{1}{c^2}\frac{d^2}{dt^2} - \nabla^2).p' = 0
$$

Se essa equação diferencial for separável, assumimos que ela pode ser escrita em função de duas funções diferentes, A e T, cada uma que depende de uma variável, posição e tempo.

$$
p' = A(x, y, z)T(t)
$$

Obtemos, após algumas manipulações:

$$
\frac{\nabla^2 A}{A} = \frac{1}{c^2 T} \frac{d^2 T}{dt^2}
$$

Observamos que ambos os lados da equação só dependem de uma variável distinta. Isso só é possível se a equação for igual a uma constante independente de ambas as variáveis. Essa constante é real e positiva. A constante escolhida é  $-m^2$  por conveniência com a resposta esperada que não afeta a generalidade do método.

$$
\frac{\nabla^2 A}{A} = \frac{1}{c^2 T} \frac{d^2 T}{dt^2} = -m^2
$$

O que obtemos agora são duas equações diferenciais ordinárias de segunda ordem. Essas equações são de resolução conhecida, chegando à uma resolução harmônica simples.

$$
A = \bar{p}\cos(qx)\cos(ry)\cos(sz)
$$

$$
T = T_0 \cos(\alpha wt)
$$

Onde  $\bar{p}$  é a amplitude da pressão e válida para  $m^2 = q^2 + r^2 + s^2$ .

Se aplicarmos a Transformada de Fourier e aplicarmos as condições de contorno para  $T_0$  e  $\alpha$ , obtemos a equação para a solução analítica da equação da onda para cavidades completamente rígidas (Morais, 2000).

$$
p' = \sum_{i=0}^{\infty} \sum_{j=0}^{\infty} \sum_{k=0}^{\infty} \bar{p} \cos\left(\frac{i\pi x}{a}\right) \cos\left(\frac{j\pi y}{b}\right) \cos\left(\frac{k\pi z}{c}\right) e^{i\omega t}
$$
  

$$
w_{ijk} = \pi c. \sqrt{\frac{i^2}{a^2} + \frac{j^2}{b^2} + \frac{k^2}{c^2}}
$$
 (18)

24

Com uma última manipulação algébrica, definimos uma variável nova,  $\varphi$ , que é o razão da amplitude da pressão de cada forma modal com a pressão absoluta dessa forma. Essa variável foi definida para podermos realizar as operações e obtermos os resultados apenas das formas modais, sem nos preocuparmos nem com a pressão nem com sua amplitude, apenas com a razão entre elas para cada forma modal e cada ponto no espaço (Morais, 2000).

$$
\varphi_{ijk_{xyz}} = \cos\left(\frac{i\pi x}{a}\right)\cos\left(\frac{j\pi y}{b}\right)\cos\left(\frac{k\pi z}{c}\right) \tag{19}
$$

Percebam que  $\varphi$  depende, agora, tanto de *i, j* e *k* quanto das coordenada no espaço. A variável será calculada para cada ponto no espaço separadamente e cada conjunto diferente de  $i, j \in k$  resultam em uma forma modal diferente da cavidade, com sua frequência natural definida por  $w_{ijk}$ .

Através dessa solução, podemos utilizar um programa de computador para visualizar todas as formas modais de vibração para o sistema completamente rígido. Foi criada, portanto, uma rotina no programa MATLAB para obtermos os resultados e construirmos os gráficos desejados.

Foram desenvolvidas duas rotinas distintas no código do MATLAB para obtermos os diferentes resultados que procurávamos. Ambos os códigos criam uma "malha" para a cavidade para facilitar a visualização dos resultados e ajudar na comparação posterior com o método de elementos finitos.

A primeira delas toma como entrada as dimensões da cavidade a ser estudada e o número de divisões dessas dimensões deverão ser efetuadas. Esse número vai determinar a precisão do resultado e o número de formas modais a ser calculada. Ele dá como resultados gráficos referentes à dimensão de  $\varphi$  com relação a uma coordenada no espaço e o valor da frequência natural de vibração dessa forma modal.

A segunda rotina foi desenvolvida para nos proporcionar uma saída gráfica tridimensional do valor de  $\varphi$  para o espaço. Isso se dá através de cortes nos pontos interessantes para o trabalho e o calculo do valor de  $\varphi$  para toda a superfície. Esses gráficos vão ajudar na comparação do método analítico com o método numérico.

Primeiramente foi realizada uma captura dos resultados para uma cavidade tridimensional rígida com dimensões iguais e unitárias. O objetivo dessa captura é validar os resultados obtidos com a rotina. Como podemos ver, os resultados são consistentes com a bibliografia.

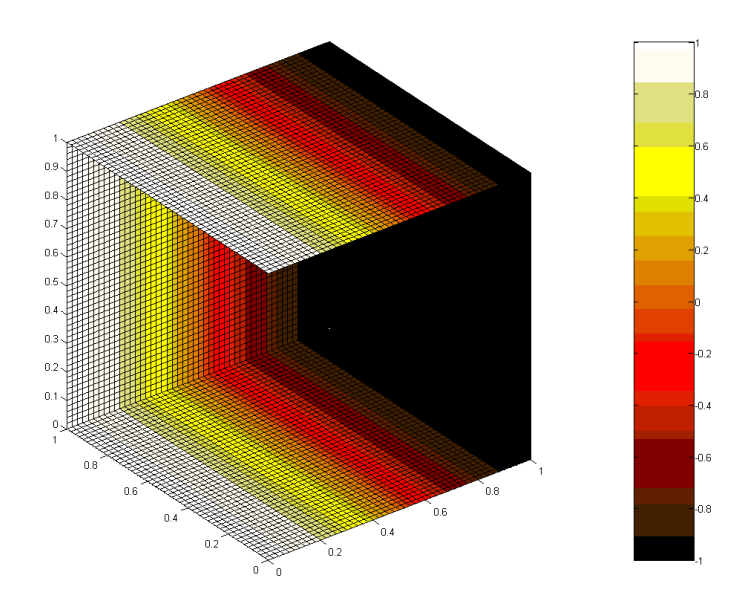

**Figura 4 – Representação gráfica da forma modal i=1,j=0 e k=0**

<span id="page-25-0"></span>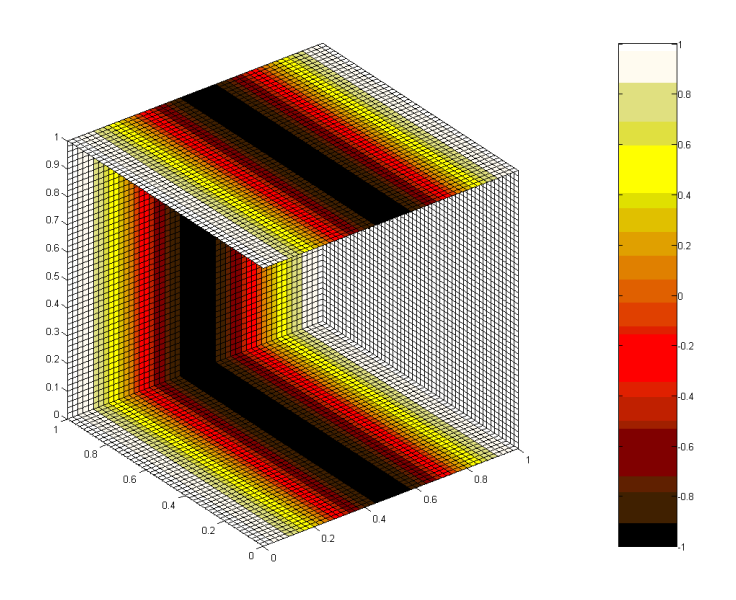

<span id="page-25-1"></span>**Figura 5 – Representação gráfica da forma modal i=2,j=0 e k=0**

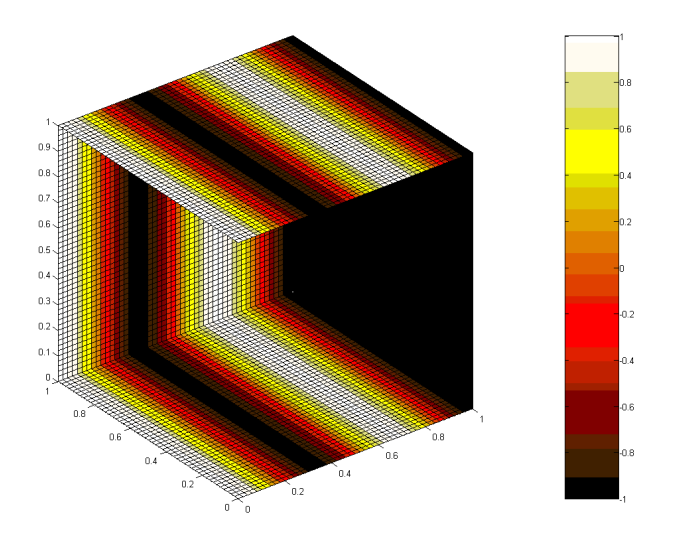

**Figura 6 – Representação gráfica da forma modal i=3,j=0 e k=0**

<span id="page-26-0"></span>Podemos observar como podemos variar a forma modal para cada dimensão independentemente para obter as mais diversas formas modais possíveis. A seguir, mostramos o resultado quando i, j e k são iguais.

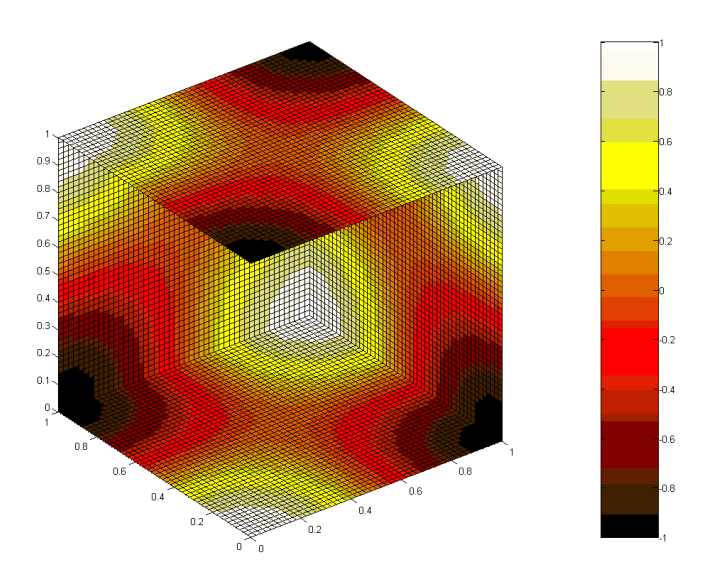

**Figura 7 – Representação gráfica da forma modal i=1,j=1 e k=1**

<span id="page-26-1"></span>Podemos observar que a variação de  $\varphi$  é igual em todas as direções, coerente com a formulação para a situação em que i, j e k são iguais.

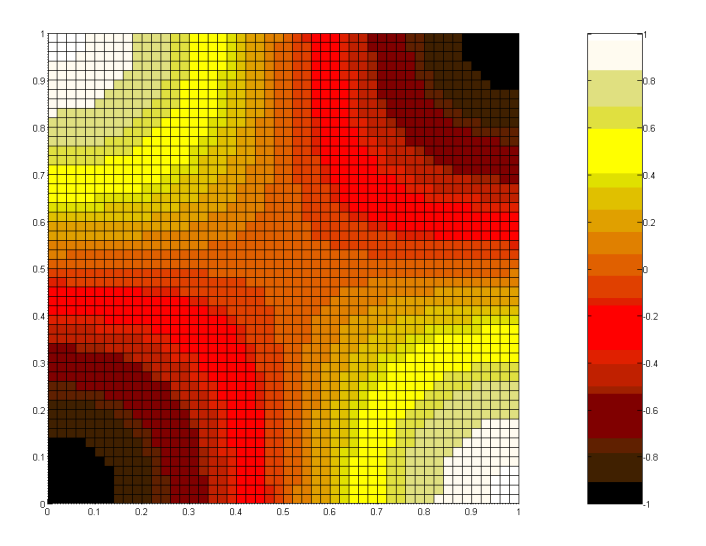

**Figura 8 – Representação gráfica da forma modal i=1,j=1 e k=1 no plano X-Y**

<span id="page-27-2"></span>Observamos que  $\varphi$  varia de uma maneira simétrica para valores iguais de i, j e k.

Com essa rotina podemos, também, obter os gráficos para o interior da cavidade, facilitando a comparação entre os dois métodos. Com a primeira rotina obtemos os valores para  $\varphi$  e  $w$  de cada forma modal.

### <span id="page-27-0"></span>**3.2 SOLUÇÃO ANALÍTICA PARA CAVIDADE RÍGIDA COM PLACA FLEXÍVEL**

Ao se tratar de cavidades flexíveis, nos deparamos com a questão de acoplamento fluido-estrutural das matrizes de rigidez e massa do sistema. Esse acoplamento é causado pela interação entre a vibração do fluido e a vibração da estrutura e influencia no método de solução e na análise dos dados obtidos. Para construirmos esse modelo de resolução, utilizaremos os resultados obtidos por (Ribeiro P. , 2010) na análise de cavidades vibroacústicas para aplicação em barragens. A solução encontrada foi desenvolvida para uma cavidade vibroacústica bidimensional, mas podemos adaptar o método desenvolvido para o nosso caso específico.

#### <span id="page-27-1"></span>**3.2.1 Equações Governantes**

As hipóteses para a resolução do problema vibroacústico continuam as mesmas para o caso acústico no que diz respeito à cavidade. A diferença para o caso vibroacústico é a inserção da aceleração da parede flexível na interface fluido-estrutura. Temos, portanto, a Equação da Onda [\(11\).](#page-16-1)

$$
(\frac{1}{c^2}\frac{d^2}{dt^2} - \nabla^2).p' = 0
$$

Em que todas as variáveis já foram descritas anteriormente. A solução dessa equação pode ser obtida por meio da técnica de separação de variáveis. O fundamento dessa técnica é a representação da solução por meio de funções independentes para cada variável. Assume-se, portanto, que a função pode ser separada, resultando em (Ribeiro P. , 2010):

<span id="page-28-0"></span>
$$
p(x, y, t) = F(x)G(y)T(t)
$$
\n(20)

A substituição da Eq[.\(20\)](#page-28-0) na Eq[.\(11\)](#page-16-1) resulta em:

$$
\frac{d^2F(x)}{dx^2}G(y)T(t) + F(x)\frac{d^2G(y)}{dy^2}T(t) = \frac{1}{c^2}F(x)G(y)\frac{d^2T(t)}{dt^2}
$$

Utilizando a notação simplificada em que apóstrofos indicam diferenciação em relação a respectiva variável, obtemos:

$$
F(x)G(y)T(t)+F(x)G''(y)T(t) = \frac{1}{c^2}F(x)G(y)T''(t)
$$

A divisão da equação obtida por F(x)G(y)T(t) resulta em:

$$
\frac{F''(x)}{F(x)} + \frac{G''(y)}{G(y)} = \frac{1}{c^2} \frac{T''(t)}{T(t)}
$$

Essa equação pode ser reescrita como:

$$
-\frac{G''(y)}{G(y)} = \frac{F''(x)}{F(x)} - \frac{1}{c^2} \frac{T''(t)}{T(t)}
$$

Ao analisarmos essa equação, percebemos que o lado direito dela depende das variáveis x e t, ao passo que o lado esquerdo depende apenas de y. Para que essa equação seja satisfeita para qualquer valor de x,y e t, é necessário que ambos os lados sejam iguais a uma constante arbitrária β, que pode assumir um valor nulo, positivo ou negativo (Ribeiro P. , 2010). Portanto:

$$
-\frac{G''(y)}{G(y)} = \frac{F''(x)}{F(x)} - \frac{1}{c^2} \frac{T''(t)}{T(t)} = \beta
$$

Desta última equação podem ser derivadas três equações diferenciais ordinárias.

$$
-\frac{G''(y)}{G(y)} = \beta
$$

$$
\frac{F''(x)}{F(x)} = \beta + \frac{1}{c^2} \frac{T''(t)}{T(t)} = \alpha
$$

$$
\frac{T''(t)}{T(t)} = c^2 \left[ \frac{F''(x)}{F(x)} - \beta \right] = \delta
$$

Onde  $\alpha$  e  $\delta$  representam constantes de separação arbitrárias. Das equações acima, podemos obter a seguinte relação:

$$
\alpha=\beta+\frac{1}{c^2}\delta
$$

As soluções combinadas das equações diferenciais obtidas fornecem a solução completa para a Equação da Onda [\(11\).](#page-16-1)Entretanto, serão necessárias duas constantes para cada uma das equações diferenciais, resultando em um total de seis constantes desconhecidas.

Uma solução mais simples e independente do tempo para o problema pode ser obtido se considerarmos a hipótese de oscilações harmônicas no tempo, com frequência  $\omega$ .

$$
T(t) = e^{-i\omega t}
$$

A Eq[.\(20\)](#page-28-0) resulta, portanto, em:

$$
p(x, y, t) = F(x)G(y)e^{-i\omega t}
$$

Obtemos para a Equação da Onda, portanto,

$$
F(x)G(y)T(t)+F(x)G''(y)T(t) = -\frac{\omega^2}{c^2}F(x)G(y)
$$

Utilizando a notação de P(x,y)=F(x)G(y) e substituindo na equação precedente, obtemos a equação diferencial clássica de Helmholtz.

$$
\nabla^2 P + \left(\frac{\omega}{c}\right)^2 P = 0
$$

A hipótese de propagação de ondas harmônicas no tempo permite estabelecer uma importante relação entre as constantes de separação nas direções x e y.

$$
\frac{T''(t)}{T(t)} = -\omega^2 = \delta
$$

Obtemos, também, uma relação para β, utilizando a relação precedente:

$$
-\frac{G''(y)}{G(y)} = \frac{F''(x)}{F(x)} - \frac{\omega^2}{c^2} = \beta
$$

Portanto:

$$
\frac{F''(x)}{F(x)} = \beta - \frac{\omega^2}{c^2}
$$

Desta úlltima expressão pode-se concluir que:

$$
\alpha = \beta - \frac{\omega^2}{c^2}
$$

#### <span id="page-30-0"></span>**3.2.2 Condições de Contorno para o caso estudado**

Agora que definimos as equações governantes para o problema estudado, passamos para a análise das condições para o caso estudado. O nosso caso pode ser apresentado como uma cavidade bidimensional com as seguintes condições de contorno nas direções *x* e *y,* respectivamente: móvelfechada e fechada-fechada. A [Figura](#page-30-1) 9 ilustra o domínio analisado e as condições de contorno adotadas.

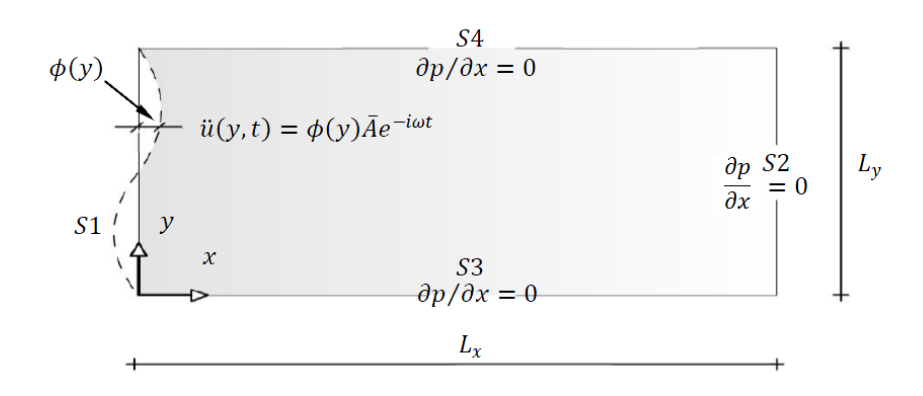

**Figura 9– Condições de Contorno para uma cavidade fechada completamente rígida**

<span id="page-30-1"></span>Assume-se, também, que o contorno móvel apresenta um movimento vibratório na direção horizontal, de características harmônicas, relacionado ao seu ponto de maior amplitude  $\bar{A}$  por meio de uma função normalizada contínua e integrável  $\phi(y)$ , resultando em uma aceleração horizontal distribuída ao longo da interface dada por:

$$
\ddot{u}(y,t) = \phi(y)\bar{A}e^{-i\omega t}
$$

E, como

$$
P(x, y)e^{-i\omega t} = p(x, y, t)
$$

Então,

S1: 
$$
\frac{dp}{dx}\Big|_{x=0} = -\rho_f \phi(y) \bar{A} e^{-i\omega t}
$$
  
\nS1:  $\frac{dp}{dx}\Big|_{x=0} e^{-i\omega t} = -\rho_f \phi(y) \bar{A} e^{-i\omega t}$   
\nS1:  $\frac{dp}{dx}\Big|_{x=0} = -\rho_f \phi(y) \bar{A}$ 

As condições de contorno do problema serão dadas por:

$$
\text{S1:} \frac{dP}{dx}\Big|_{x=0} = -\rho_f \emptyset(y) \bar{A}
$$

$$
S2: \frac{dp}{dx}\Big|_{x=L_x} = 0 \therefore \frac{dF(x)}{dx}\Big|_{x=L_x} = 0
$$

$$
S3: \frac{dp}{dy}\Big|_{y=0} = 0 \therefore \frac{dG}{dy}\Big|_{y=0} = 0
$$

$$
S4: \frac{dp}{dy}\Big|_{y=L_y} = 0 \therefore \frac{dG}{dy}\Big|_{y=L_y} = 0
$$

De acordo com (Ribeiro P., 2010) utilizaremos a condição em que  $\beta = k^2$ , sendo k uma constante arbitrária não negativa para os propositos desejados. Para  $\beta = k^2$  a solução de G(y) é dada por:

$$
G(y) = A\cos(ky) + B\sin(ky) \tag{21}
$$

Aplicando as condições de contorno dadas por em Eq[.\(21\):](#page-31-0)

<span id="page-31-0"></span>
$$
G'(0) = Bk = 0 \therefore B = 0
$$

Aplicando em Eq[.\(21\)](#page-31-0) as condições de contorno, obtemos:

$$
G'(L_y) = -Aksen(kL_y) = 0
$$

A equação acima deverá apresentar  $A \neq 0$ , para que a solução seja não trivial. Para  $k = 0$ , a solução é válida. Outra opção consiste em:

$$
sen(kL_y)=0
$$

Portanto:

$$
kL_{\nu} = n\pi \quad n = 0, 1, 2, 3 \dots
$$

Onde devemos observar que o índice n tem início em zero, pois  $k = 0$  também é solução do problema. Desta forma:

$$
k_n = \frac{n\pi}{L_y} \qquad n = 0, 1, 2, 3 \dots
$$

Portanto,  $\beta = k^2$  produz uma solução válida para o problema, dada por:

<span id="page-31-1"></span>
$$
G(y) = A\cos(ky) \tag{22}
$$

Precisamos, agora, verificar a solução para  $F(x)$ . A partir das relações entre  $\beta$  e  $\alpha$ , dadas pelas equações governantes do problema, a solução para  $F(x)$  é dada por (Ribeiro P., 2010):

$$
F(x) = C\cos(\sqrt{\alpha} x) + D\sin(\sqrt{\alpha} x) \tag{23}
$$

Aplicando a condição de contorno em E[q.\(23\):](#page-31-1)

$$
F'(x) = -C\sqrt{\alpha}sen(\sqrt{\alpha} L_x) + D\sqrt{\alpha}cos(\sqrt{\alpha} L_x) = 0
$$

$$
C = \frac{D}{tan(\sqrt{\alpha} L_x)}
$$

Substituindo esta última expressão em Eq[.\(23\)](#page-31-1)

<span id="page-32-0"></span>
$$
F(x) = D\left[\operatorname{sen}(\sqrt{\alpha} x) + \frac{\cos(\sqrt{\alpha} x)}{\tan(\sqrt{\alpha} L_x)}\right]
$$

O valor da constante de separação  $\alpha$  é dado por:

$$
\alpha_n = \frac{\omega^2}{c^2} - \left(\frac{n\pi}{L_y}\right)^2 \qquad n = 0, 1, 2, 3 \dots \tag{24}
$$

Onde deve-se observar que existem infinitos valores de  $k$  e  $\alpha$ . Para cada valor de  $n$  existe uma solução correspondente para  $G(y)$  e para  $F(x)$ . Portanto:

$$
P_n(x, y) = E_n \left[ \operatorname{sen}(\sqrt{\alpha_n} x) + \frac{\cos(\sqrt{\alpha_n} x)}{\tan(\sqrt{\alpha_n} L_x)} \right] \cos(k_n y)
$$

Onde  $n = 0,1,2,3...$  e  $E_n$  representa uma constante remanescente. A solução completa é dada pela soma das soluções para cada valor de  $n$ . Portanto:

$$
\frac{dP}{dx} = \sum_{n=0}^{\infty} E_n \left[ \sqrt{\alpha_n} \cos(\sqrt{\alpha_n} x) - \sqrt{\alpha_n} \frac{\sin(\sqrt{\alpha_n} x)}{\tan(\sqrt{\alpha_n} L_x)} \right] \cos(k_n y)
$$

Portanto:

$$
\left. \frac{dP}{dx} \right|_{x=0} = \sum_{n=0}^{\infty} E_n \sqrt{\alpha_n} \cos(k_n y) = -\rho_f \emptyset(y) \bar{A}
$$

A partir da propriedade da ortogonalidade da função cosseno, podemos, após algumas manipulações matemáticas, chegar no seguinte resultado para os valores de  $E_n$  (Ribeiro P., 2010):

$$
E_0 = -\frac{\rho_f \bar{A}}{L_y \sqrt{\alpha_0}} \int_0^{L_y} \phi(y) dy \quad para \, n = 0
$$

$$
E_n = -\frac{2\rho_f \bar{A}}{L_y \sqrt{\alpha_n}} \int_0^{L_y} \phi(y) \cos(k_n y) dy \quad para \, n > 0
$$

Portanto, a solução para  $\beta = k^2$  será dada por:

$$
P(x,y) = -\frac{\rho_f \bar{A}}{L_y \sqrt{\alpha_0}} \int_0^{L_y} \phi(y) dy \left[ \operatorname{sen}(\sqrt{\alpha_0} x) + \frac{\cos(\sqrt{\alpha_0} x)}{\tan(\sqrt{\alpha_0} L_x)} \right] +
$$
\n
$$
\frac{2\rho_f \bar{A}}{L_y} \sum_{n=1}^{\infty} \frac{1}{\sqrt{\alpha_n}} \int_0^{L_y} \phi(y) \cos(k_n y) dy \left[ \operatorname{sen}(\sqrt{\alpha_n} x) + \frac{\cos(\sqrt{\alpha_n} x)}{\tan(\sqrt{\alpha_n} L_x)} \right] \cos(k_n y)
$$
\n(25)

Onde  $n = 1,2,3$ 

 $\overline{\phantom{0}}$ 

A partir dessa equação, podemos isolar a forma modal de cada modose dividirmos os dois lados da equação por  $\bar{A}$ , a amplitude da vibração e após algumas manipulações algébricas simples (a partir da soma de cossenos). A equação que obtemos é:

$$
\varphi(x,y) = -\frac{\rho_f}{L_y \sqrt{\alpha_0}} \int_0^{L_y} \varphi(y) dy \left[ \frac{\cos[\sqrt{\alpha_0} (x - L_x)]}{\sin(\sqrt{\alpha_0} L_x)} \right] +
$$
\n
$$
-\frac{2\rho_f}{L_y} \sum_{n=1}^{\infty} \frac{1}{\sqrt{\alpha_n}} \int_0^{L_y} \varphi(y) \cos(k_n y) dy \left[ \frac{\cos[\sqrt{\alpha_n} (x - L_x)]}{\sin(\sqrt{\alpha_n} L_x)} \right] \cos(k_n y)
$$
\n(26)

Obtemos  $\varphi(x, y)$  que é a forma modal obtida para uma posição no plano x, y. As constantes  $\alpha_n$  e  $k_n$  são obtidas através das equações.

$$
\alpha_n = \frac{\omega^2}{c^2} - \left(\frac{n\pi}{L_y}\right)^2 \qquad n = 0, 1, 2, 3 \dots \tag{24}
$$

$$
k_n = \frac{n\pi}{L_y}
$$

Onde  $n = 1,2,3$ .

Se considerarmos que a forma modal da placa como harmônica, atribuimos um valor para a forma  $\phi(y)$  como uma função harmônica simples e podemos resolver a equação.

$$
\text{Se } \emptyset(y) = \text{sen}(\frac{j\pi}{L_y}y), j = 1,2,3 \dots
$$

$$
\int_0^{L_y} \phi(y) dy = \frac{-L_y}{j\pi} [\cos(j\pi - 1)] = \begin{cases} 0, j = par \\ \frac{2L_y}{j\pi}, j = impar \end{cases}
$$

$$
\int_0^{L_y} \phi(y) \cos(k_n y) dy = \frac{j[1 - \cos(j\pi)\cos(n\pi)]}{\pi(j^2 - n^2)}, j \neq n
$$

Definindo  $\omega = \frac{\chi}{\mu}$  $\frac{hc}{L_v}$ , sendo  $\chi$  uma constante arbitrária e substituindo esta expressão na equação [\(24\),](#page-32-0) obtemos:

$$
\alpha_n = \left(\frac{\chi \pi}{L_y}\right)^2 - \left(\frac{n\pi}{L_y}\right)^2 = \left(\frac{\pi}{L_y}\right)^2 (\chi^2 - n^2)
$$

Obtemos, afinal, a equação para a forma modal do modelo estudado.

$$
\varphi(x,y) = -\frac{\rho_f}{L_y \sqrt{\alpha_0}} \left\{ \frac{-L_y}{j\pi} \left[ \cos(j\pi - 1) \right] \right\} \left[ \frac{\cos[\sqrt{\alpha_0} (x - L_x)]}{\sin(\sqrt{\alpha_0} L_x)} \right] +
$$
\n(27)

$$
-\frac{2\rho_f}{L_y} \sum_{n=1}^{\infty} \frac{1}{\sqrt{\alpha_n}} \frac{j[1-\cos(j\pi)\cos(n\pi)]}{\pi(j^2-n^2)} \left[ \frac{\cos[\sqrt{\alpha_n} (x-L_x)]}{\sin(\sqrt{\alpha_n} L_x)} \right] \cos(k_n y)
$$

Após algumas manipulações algébricas, obtemos:

<span id="page-34-2"></span><span id="page-34-1"></span>
$$
\varphi_0(\xi_x, \xi_y) = \frac{\rho_f L_y}{j\pi^2 \chi} [\cos(j\pi - 1)] \left[ \frac{\cos[\pi \chi r(\xi_x - 1)]}{\text{sen}(\chi \pi r)} \right]
$$
(28)

$$
\varphi_n(\xi_x, \xi_y) = -\frac{2\rho_f L_y}{\pi} \sum_{n=1}^{\infty} \frac{1}{\sqrt{(\chi^2 - n^2)}} \frac{j[1 - \cos(j\pi)\cos(n\pi)]}{\pi(j^2 - n^2)} \left[ \frac{\cos\left[\pi r \sqrt{(\chi^2 - n^2)}(\xi_x - 1)\right]}{\sin\left[\pi r \sqrt{(\chi^2 - n^2)}\right]} \right] \cos(n\pi\xi_y)
$$
(29)  

$$
r = \frac{L_x}{L_y}, \qquad \xi_x = \frac{x}{L_x} \quad e \quad \xi_y = \frac{y}{L_y}
$$

Em que  $i=1,2,3...$ 

A partir da Equação [\(29\)\(28\),](#page-34-1) percebemos que para valores pares de j resulta em valores não nulos de  $\varphi_n$  apenas se n for ímpar. E se j for ímpar, soluções não nulas são esperadas apenas para valores pares de n (Ribeiro & Pedroso, 2009). A solução completa é dada pela soma das equações [\(28\)](#page-34-2) e [\(29\).](#page-34-1)Para valores pares de j, a equação [\(28\)](#page-34-2) some e a solução é definida apenas por [\(29\),](#page-34-1) que assume valores não nulos para n=1,3,5,… Para valores ímpares de j, as equações [\(28\)](#page-34-2) e [\(29\)](#page-34-1) estão presentes com a última assumindo valores não nulos para n=2,4,6,….

Observa-se, também, que na equação [\(29\)](#page-34-1) podemos definir valores críticos para  $\chi$  quando:

$$
sen\left(\pi r \sqrt{\chi_{critico}^2 - n^2}\right) = 0
$$

$$
\pi r \sqrt{\chi_{critico}^2 - n^2} = m\pi
$$

$$
\chi_{critico} = \sqrt{\left(\frac{m}{r}\right)^2 + n^2}, \qquad m = 1, 2, 3, ... \tag{30}
$$

Em que a nova variável  $\chi_{critico}$  relaciona a forma modal imposta pelos valores de n a uma frequência de ressonância da cavidade vibroacústica.

#### <span id="page-34-0"></span>**3.2.3 Solução Acoplada Fluido-Estrutura para uma Deformação Imposta**

O problema analisado é ilustrado na [Figura 10.](#page-35-0) Ele consiste em uma estrutura generalizada com uma seção tranversal constante submetida a uma carga externa. A dinâmica responsável por este sistema pode ser representada por uma coordenada generalizada  $X(t)$ , permitindo a construção de parâmetros generalizados (massa, rigidez e carregamento) para qualquer forma modal arbitrária relacionada a  $\varphi(y)$ . Esse tipo de solução será muito útil na introdução das pressões acústicas, uma vez que a abordagem desenvolvida anteriormente para o domínio fluido também dependia da função de forma.

Para o desenvolvimento matemático desse problema, assumimos as seguintes considerações: massa por unidade de comprimento  $\mu(y)$ , rigidez de flexão  $EI(y)$ , comprimento  $L_y$ , carregamento externo distribuído  $F(y, t)$  e largura unitária perpendicular ao plano xy. As deflexões são representadas por  $v(y, t)$ , relacionadas à coordenada arbitrária  $X(t)$ , e a função da forma modal  $\varnothing(y)$ , normalizada para a coordenada de localização generalizada. Portanto,

$$
v(y,t) = \emptyset(y)X(t)
$$

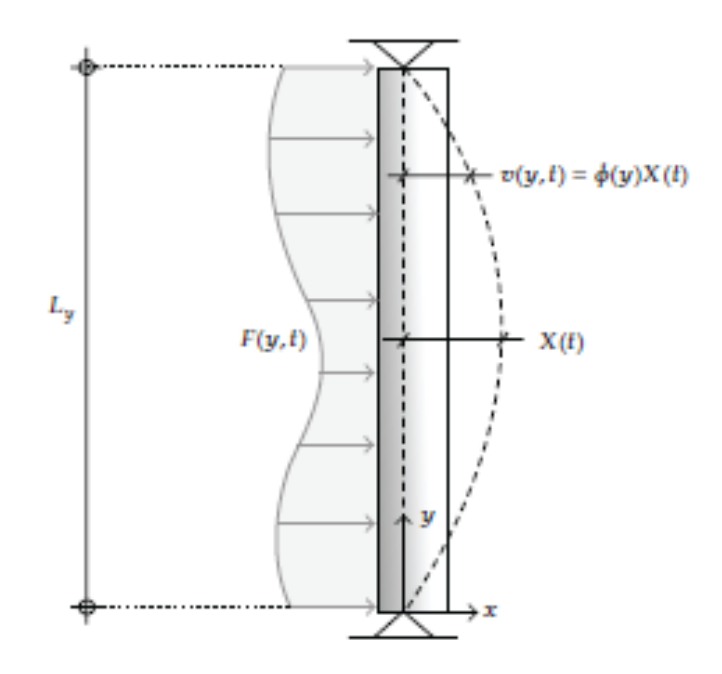

**Figura 10 – Representação esquemática do modelo estrutural**

<span id="page-35-0"></span>A equação de equilíbrio dinâmico do sistema é obtida com o princípio do trabalho virtual, igualando o trabalho realizado pelas forças internas e internas. Então,

$$
\int_0^{L_y} F(y, t)\phi(y) dy = \ddot{X} \int_0^{L_y} \mu(y)[\phi(y)]^2 dy + \int_0^{L_y} EI(y) \left[ \frac{d^2 \phi(y)}{dy^2} \right]^2 dy \tag{31}
$$

Finalmente, introduzindo as seguintes notações:

<span id="page-35-1"></span>
$$
\widetilde{M} = \int_0^{L_y} \mu(y) [\varphi(y)]^2 dy \tag{32}
$$

$$
\widetilde{K} = \int_0^{L_y} EI(y) \left[ \frac{d^2 \phi(y)}{dy^2} \right]^2 dy \tag{33}
$$

$$
\tilde{F} = \int_0^{L_y} F(y, t)\phi(y) dy
$$
\n(34)

A substituição dessas expressões na equação [\(31\)](#page-35-1) obtemos

$$
\widetilde{M}\ddot{X} + \widetilde{K}X = \widetilde{F}
$$
\n(35)
Que representa a equação de equilíbrio de movimento em termos de uma coordenada generalizada  $X(t)$ , onde  $\widetilde{M}$ ,  $\widetilde{K}$  e  $\widetilde{F}$  estão relacionados, respectivmente, a massa, rigidez e carregamento generalizados. Devemos notar que a rigidez generalizada inclui apenas efeitos da deformação flexional.

A solução anterior depende de um carregamento externo. No caso de um sistema acoplado esse carregamento é representado pelas pressões dinâmicas que atuam na interface. Portanto,

$$
F(y,t) = p(0, y, t) = P(0, y)e^{-i\omega t}
$$
\n(36)

Onde a função  $P(0, y)$  está relacionada a cavidade correspondente (associada à estrutura moldada), com condições de contorno que dependem da solução analisada para o domínio fluido. Para um contorno vibrando harmonicamente acelerações na interface são dadas por:

<span id="page-36-0"></span>
$$
\ddot{u}(y,t) = \phi(y)\bar{A}e^{-i\omega t}
$$

Acelerações na interface são equivalentes tanto para a estrutura quanto para o fluido. Portanto,

$$
\ddot{u}(y,t) = \ddot{v}(y,t) = \phi(y)\ddot{X}(t)
$$

Analisando as acelerações na interface, provém:

<span id="page-36-2"></span><span id="page-36-1"></span>
$$
\ddot{X}(t) = \bar{A}e^{-i\omega t} \tag{37}
$$

Substituindo [\(34\)](#page-35-0) e [\(36\)](#page-36-0) em [\(35\)](#page-35-1) encontramos:

$$
\widetilde{M}\ddot{X} + \widetilde{K}X + e^{-i\omega t} \int_0^{L_y} P(0, y)\phi(y)dy = 0
$$
\n(38)

Na equação [\(38\)](#page-36-1) a força generalizada esta localizada no lado esquerdo pois fisicamente a pressão dinâmica atua na mesma direção que as forças de inercia e elástica. A equação [\(37\)](#page-36-2) pode ser aplicada em [\(38\)](#page-36-1) levando à expressão simplificada dada por:

$$
\left[\widetilde{M} + \int_0^{L_y} \frac{P(0, y)}{\bar{A}} \phi(y) dy\right] \ddot{X} + \widetilde{K}X = \left[\widetilde{M} + \widetilde{M}_{fluido}\right] \ddot{X} + \widetilde{K}X = 0
$$
\n(39)

A expressão [\(39\)](#page-36-3) representa a vibração do modelo estrutural, com a massa generalizada produzida pela interação entre os domínios fluido e sólido. Essa expressão pode ser simplicada com a inclusão de um termo de massa adicional, que corresponde à soma das massas deslocadas da estrutura e do fluido. Então,

<span id="page-36-5"></span><span id="page-36-4"></span><span id="page-36-3"></span>
$$
\widetilde{M}_{total}\ddot{X} + \widetilde{K}X = 0\tag{40}
$$

Da equação [\(37\)](#page-36-2) temos,

$$
X(t) = -\frac{\bar{A}e^{-i\omega t}}{\omega^2} \therefore \ddot{X}(t) = -\omega^2 X(t) \tag{41}
$$

Substituindo [\(41\)](#page-36-4) e[m \(40\)](#page-36-5) resulta em

$$
\left(\widetilde{K} - \omega^2 \widetilde{M}_{total}\right)X = 0\tag{42}
$$

Para uma solução não-trivial da equação [\(42\),](#page-37-0) os termos entre parênteses devem ser nulos. Portanto,

<span id="page-37-1"></span><span id="page-37-0"></span>
$$
\widetilde{K} - \omega^2 \widetilde{M}_{total} = 0 \tag{43}
$$

A solução da equação [\(43\)](#page-37-1) fornece as frequências de vibração do problema acoplado. Devemos notar que a rigidez generalizada depende de  $\phi(y)$ . A massa total generalizada é composta de duas partes, a primeira sendo a primeira relacionada com a estrutura, dependendo de  $\varphi(y)$ . A segunda está associada à massa de fluido deslocada e depende de  $\phi(y)$  e  $\omega$ , que são as incógnitas do problema, correspondendo, respectivamente, à forma modal da estrutura e frequência de vibração do sistema. Desta forma, esse tipo de solução estabelece apenas uma equação e duas incógnitas desconhecidas. Uma solução simplificada é possível com a introdução de uma deformada imposta para a função na interface. Portanto, a equação da frequência para a forma modal correspondente é construída e o conjunto de soluções é obtido. Posteriormente esses valores podem ser aplicados na expressão de massa total generalizada, resultando na equação de equilíbrio dinâmico do movimento, que pode ser resolvido para uma excitação arbitrária. Ou eles podem ser substituídos na solução do campo de pressão, resultando nas formas modais da cavidade acoplada.

# **3.3 VALIDAÇÃO ACÚSTICA DE CAVIDADE RÍGIDA UNITÁRIA**

A partir dos dados iniciais dados para a obtenção das formas modais analiticamente, foram obtidas as formas modais para a mesma cavidade rígida, sem interação fluido-estrutura, através do método de elementos finitos. Criamos, inicialmente, uma malha regular hexaédrica para a geometria cúbica da cavidade. Escolhemos o elemento fluido a ser utilizado e as características do meio necessárias.

O elemento fluido escolhido para a malha é o FLUID30, elemento 3D adequado para meios fluidos com ou sem interação fluido estrutura. Esse elemento possui oito nós, pressão de referência e as propriedades isotrópicas do material. A pressão de referência é utilizada para calcular o nível de pressão sonora do elemento (Sound Pressure Level - SPL). A velocidade do som e a massa específica do material são dadas pelo usuário como SONC e DENS no programa, respectivamente. O elemento não possui dissipação viscosa, mas admite efeito de dissipação em interfaces com absorção sonora.

Através da geometria básica criada, definimos a refinação da malha para obtermos um bom resultado. Decidimos pela malha hexaédrica baseado nos resultados obtidos em um estudo anterior (Silveira & Tavares, 2011) em que foram comparados modelos com malhas hexaédricas e tetraédricas, obtendo resultados mais consistentes com malhas hexaédricas.

Através desse método, obtivemos as frequências das formas modais desejadas assim como pudemos obter imagens da solução para os casos modal e harmônico.

#### **3.4 Análise Modal**

Para realizarmos as comparações da resolução do método numérico com relação à solução analítica, solução modal para a cavidade utilizando uma geometria de cavidade cúbica unitária foi obtida.

O método de resolução utilizado foi o de Block Lanczos para matrizes simétricas. Esse método também foi utilizado anteriormente (Silveira & Tavares, 2011) obtendo bons resultados.

Obtivemos as frequências para as primeiras formas modais, que possibilitariam uma comparação com as soluções analíticas obtidas anteriormente. Uma comparação das frequências obtidas pelos métodos analítico e numérico nos indicou que formas modais eram mostradas pelo método numérico e como poderíamos compará-las.

Decidimos comparar inicialmente as formas modais completamente simétricas  $(i= j=k)$  e depois partir para as outras formas modais, pois podíamos facilmente verificar se o código havia resolvido o problema coerentemente.

Obtivemos os dois primeiros modos completamente simétricos através do método de elementos finitos.

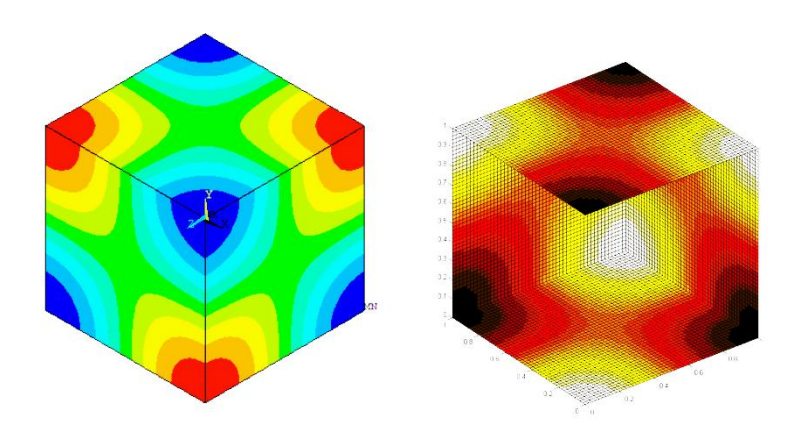

**Figura 11 – Comparação entre a solução numérica e analítica para frequência de 299 Hz**

Como podemos observar, obtivemos o mesmo valor para a relação  $\varphi$  e uma frequência muito próxima da frequência analítica. O resultado gráfico e a dimensão da pressão são coerentes no resultado numérico.

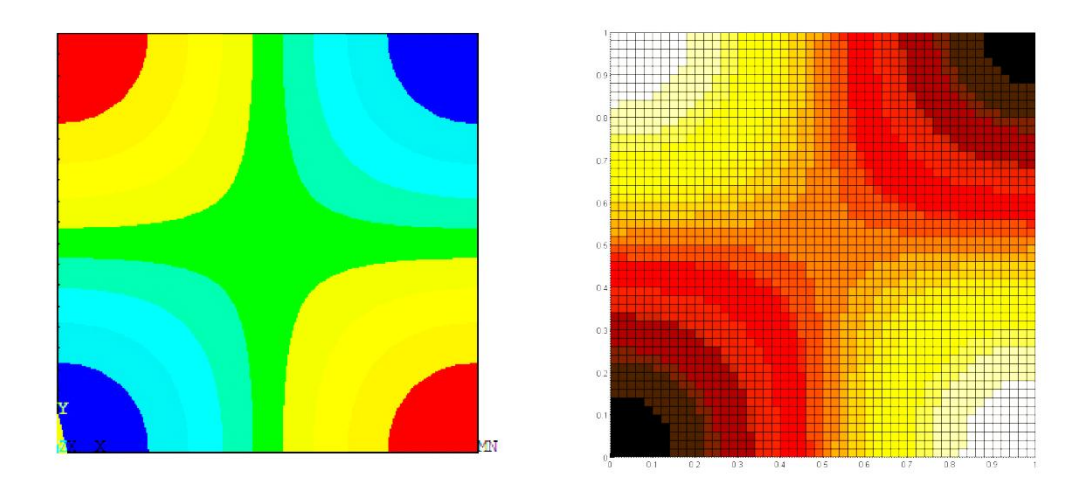

**Figura 12 – Comparação entre a solução numérica e analítica para frequência de 299 Hz, visão do plano X-Y**

Obtivemos um resultado semelhante para a frequência de 600 Hz, em que os valores de i,j e k seriam iguais a dois. Esses resultados mostram que o método de elementos finitos está resolvendo o problema acústico com coerência para as formas modais simétricas, mas começamos a obter divergências ao analisarmos as formas modais não simétricas.

Ao nos depararmos com os resultados encontrados na análise modal para as primeiras formas modais, inicialmente imaginamos estarmos observando uma anomalia matemática no código.

Como todas as dimensões da cavidade acústica eram iguais, o método matemático obteve resultados inesperados quanto à direção da variação de pressão. Obtivemos a forma descrita pela [Figura](#page-40-0) 13 para a primeira forma modal, na frequência de 172.677 Hz.

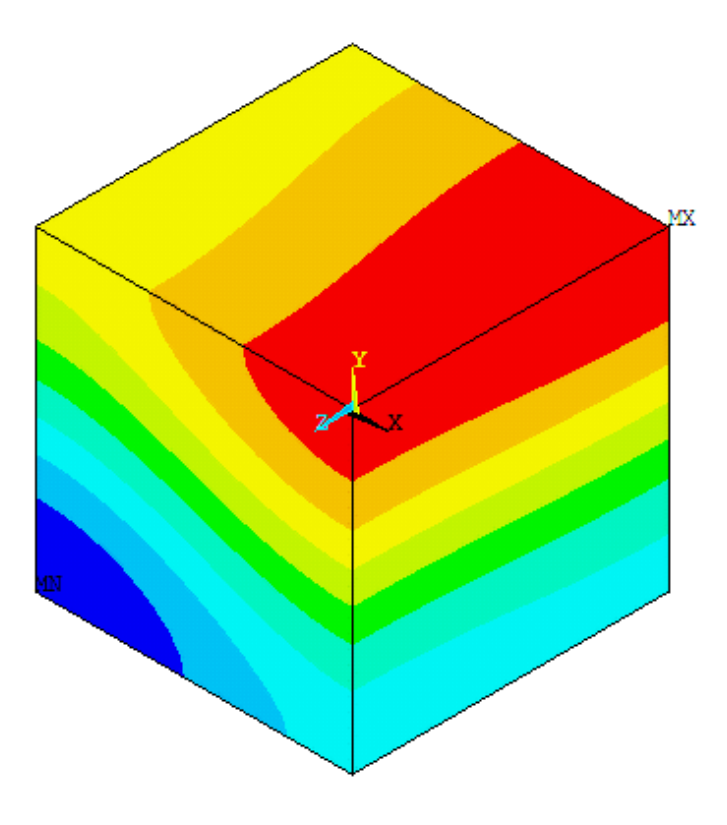

**Figura 13 – Contorno da primeira forma modal da cavidade rígida, 172.677 Hz**

<span id="page-40-0"></span>Ao analisarmos o código, percebemos que todas as dimensões da cavidade estão iguais. Para validarmos o programa, escolhemos uma cavidade unitária, cujos lados possuem um metro. Suspeitando que talvez o problema seja interno ao código matemático de resolução das matrizes, resolvemos alterar as dimensões para os seguintes valores.

#### **Tabela 1 – Novas dimensões para a cavidade unitária**

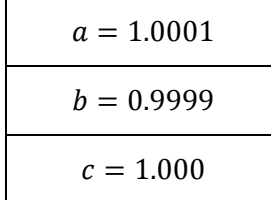

Essa alteração não deverá alterar os resultados nas frequências naturais de vibração significativamente, mas vai alterar o resultado geral do método de solução. Após essa alteração, obtivemos a forma modal mostrada na [Figura](#page-41-0) 14 para a mesma frequência.

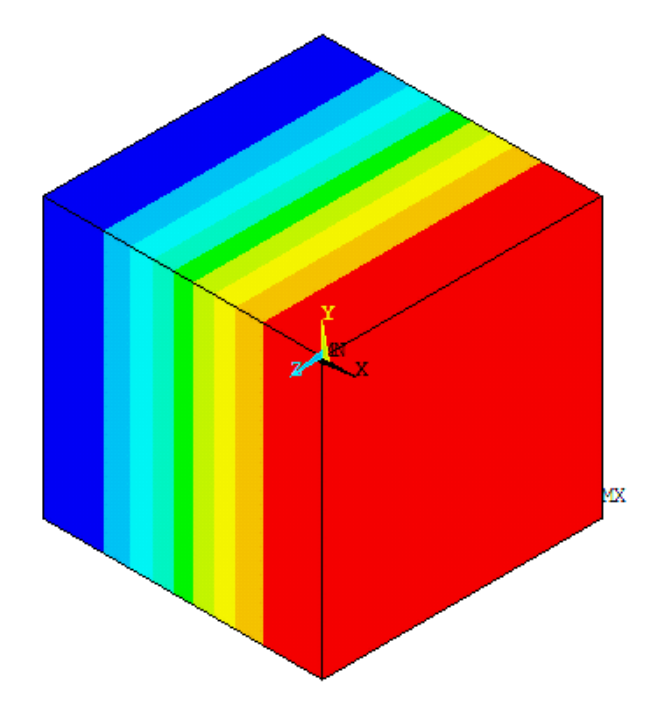

**Figura 14 – Contorno da primeira forma modal da cavidade rígida, 172.66 Hz**

<span id="page-41-0"></span>Essa alteração nas dimensões resulta em um modelo equivalente ao modelo resolvido pelo método analítico e valida o método de elementos finitos para uma cavidade acústica rígida. A singularidade observada anteriormente é resultado do problema de hipersimetria na colocação inicial do problema. Ao alterarmos as dimensões, anulamos esse efeito e obtemos o resultado esperado. Obtemos as formas modais e suas frequências naturais equivalentes nos dois métodos de resolução com precisão adequada.

| Modo    | <b>ANSYS</b> | Analítica | Error (%) |
|---------|--------------|-----------|-----------|
| 1, 0, 0 | 172,68       | 172,50    | 0,10      |
| 1, 1, 0 | 244,20       | 243,95    | 0,10      |
| 1, 1, 1 | 299,09       | 298,77    | 0,10      |
| 2, 0, 0 | 346,42       | 345,00    | 0,41      |
| 2, 1, 0 | 387,07       | 385,72    | 0,35      |
| 1, 1, 2 | 423,84       | 422,53    | 0,31      |
| 2, 2, 0 | 489,91       | 487,90    | 0,41      |
| 3, 0, 0 | 519,45       | 517,50    | 0,37      |

**Tabela 2 – Comparação das frequências naturais de uma cavidade cúbica unitária**

Após a validação para uma cavidade cúbica unitária, utilizamos o código desenvolvido para resolver o problema da cavidade acústica rígida com as dimensões da cavidade existente para análise experimental. Com os valores obtidos, podemos realizar uma comparação dos resultados com posteriores resultados experimentais.

## **4 VALIDAÇÃO VIBRO-ACÚSTICA DE CAVIDADES 1D E 2D**

Para validarmos a modelagem do problema vibro acústico, estudamos o modelo descrito por (Souza, 2007) de uma cavidade unidimensional e bidimensional. Ambos os casos utilizam elementos fluidos bidimensionais e resolvem um problema semelhante com uma cavidade acústica acoplada a uma estrutura sólida e validará a modelagem bidimensional desenvolvida para a cavidade experimental que pretendemos estudar.

Os casos que descrevem as cavidades unidimensional e bidimensional vibro acústicos de Souza (2007) são denominados Caso 3 e Caso 4, respeitaremos essa notação e avaliaremos nossos resultados referentes à solução analítica apresentada pela tese.

#### **4.1 Validação do CASO 3 Cavidade 1D (Souza, 2007)**

O primeiro caso estudado é o de um pistão simples (estrutura sem deformação) uma cavidade longa para as condições de contorno aberta e fechada. Ambos os casos utilizam a mesma malha e elementos, alterando-se apenas a condição da pressão na extremidade oposta ao pistão. O caso utiliza os seguintes dados para a criação do modelo, em que  $L$  é o valor do lado da cavidade e  $t$  é a espessura da viga utilizada.

| Domínio Sólido                                               |                                |  |
|--------------------------------------------------------------|--------------------------------|--|
| $\rho_s = 7800 \frac{Kg}{m^3}$                               | $\rho_s = 7800 \frac{Kg}{m^3}$ |  |
| $K = 80.10^3 \frac{N}{m^2}$                                  |                                |  |
| Domínio Fluido                                               |                                |  |
| $c_{ar} = 345 \frac{m}{s}$<br>$\rho_f = 1000 \frac{Kg}{m^3}$ |                                |  |
| Dados da Geometria                                           |                                |  |
| $t = 0.05 m$<br>$L = 10 m$                                   |                                |  |

**Tabela 3 – Dados do sistema para a construção do CASO 3**

A geometria do sistema pode ser observada na [Figura 15.](#page-44-0)

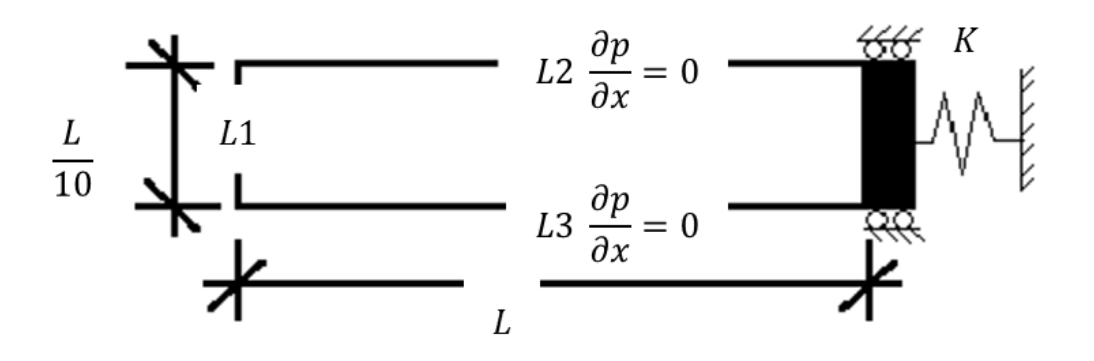

**Figura 15– Cavidade vibro acústica unidimensional acoplada a um pistão**

<span id="page-44-0"></span>Utilizamos, para discretizar a cavidade vibro acústica, uma malha semelhante a utilizada por Souza (2007), a fim de obter resultados próximos dos obtidos e realizar uma comparação posterior. A partir dos dados disponibilizados, desenvolvemos a malha a ser utilizada e aplicamos as condições de contorno adequadas.

#### **4.1.1 Cavidade Aberta**

Para definir a condição de interação cavidade aberta, precisamos definir pressão acústica nula na extremidade oposta ao pistão. Temos, então, para cada lado da cavidade vibro acústica:

$$
L1, p=0
$$

Obtemos os cinco primeiros modos de vibração e comparamos os resultados com a resolução analítica.

| Souza (2007)(rad/s) | Analítico (rad/s) | ANSYS (rad/s) | Erro (%) Analítico |
|---------------------|-------------------|---------------|--------------------|
| 3,23                | 2,72              | 2,77          | 2%                 |
| 455,37              | 437,69            | 455,37        | 4%                 |
| 921,62              | 878,23            | 921,62        | 5%                 |
| 1409,88             | 1323,31           | 1409,88       | 7%                 |
| 1931,26             | 1773,23           | 1931,26       | 9%                 |

**Tabela 4 – Comparação entre as frequências naturais da cavidade unidimensional aberta**

Podemos observar os modos de vibração semelhantes na figura abaixo. A figura mostra os modos de vibração encontrados em Souza (2007) e o paralelo encontrado no presente trabalho abaixo para cada modo de vibração. Os resultados são consistentes e mostram que o modelo está resolvendo o problema adequadamente.

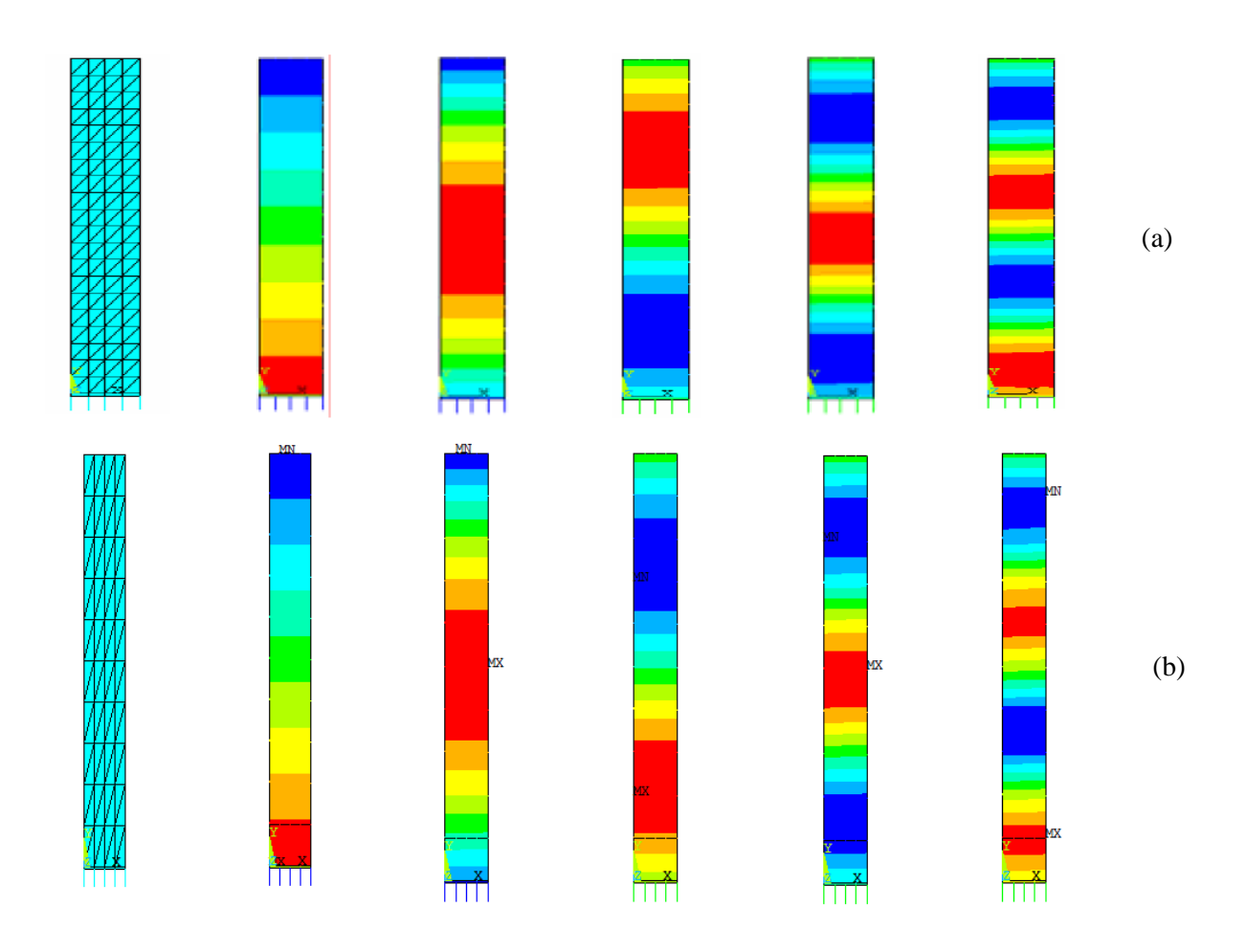

**Figura 16 – Comparação entre os modos de vibração de uma cavidade unidimensional aberta**

### **4.1.2 Cavidade Fechada**

Para obtermos a condição de cavidade fechada, basta não aplicarmos a condição de pressão nula na extremidade oposta ao pistão. Assim, as condições nos lados da cavidade se tornam:

$$
L1, \ \frac{dp}{dx} = 0
$$

A tabela a seguir compara o resultado obtido com os da bibliografia.

**Tabela 5 – Comparação entre as frequências naturais da cavidade unidimensional fechada**

| Souza (2007) (rad/s) | Analítico (rad/s) | ANSYS (rad/s) | erro (%) Analítico |
|----------------------|-------------------|---------------|--------------------|
| 218,87               | 218,70            | 227,04        | 4%                 |
| 662,72               | 657,45            | 669,16        | 2%                 |
| 1124,94              | 1100,16           | 1162,26       | 6%                 |
| 1616,97              | 1547,70           | 1665,61       | 8%                 |
| 2149,38              | 1998,00           | 2207,41       | 10%                |

Apresentamos a seguir as imagens para as formas modais dos cinco primeiros modos de vibração indicados na tabela acima.

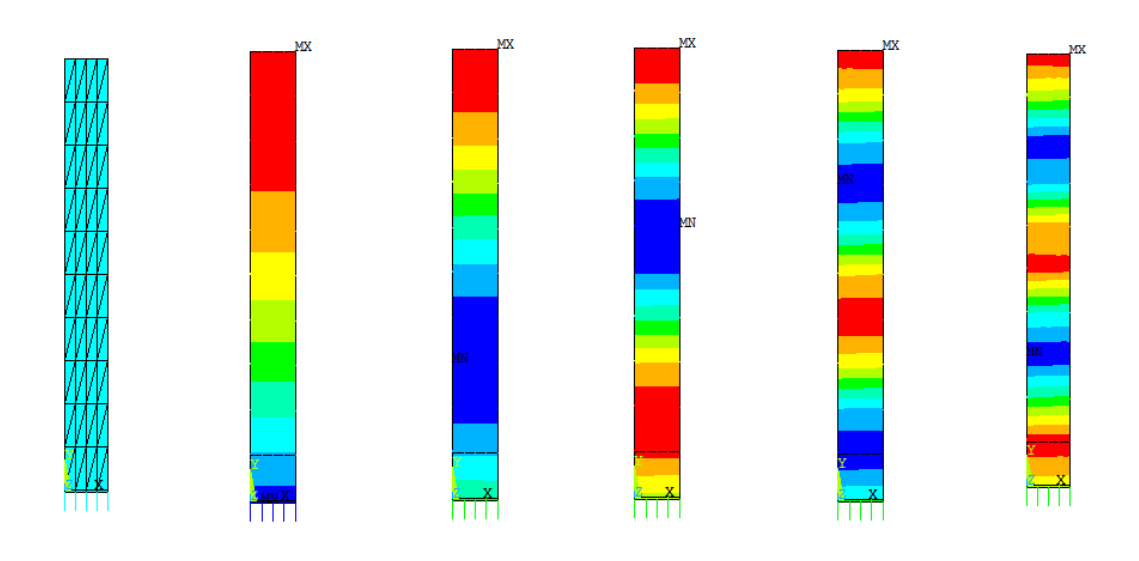

**Figura 17 – Formas modais de uma cavidade vibro-acústica unidimensional**

## **4.2 Validação do CASO 4 Cavidade 2D (Souza, 2007)**

O caso 4 se assemelha muito ao caso 3, com a diferença que ele assume uma deformação na placa e considera o sistema bidimensional. Os dados do sistema são considerados os mesmos, com a diferença da geometria que se altera de acordo com a figura a seguir.

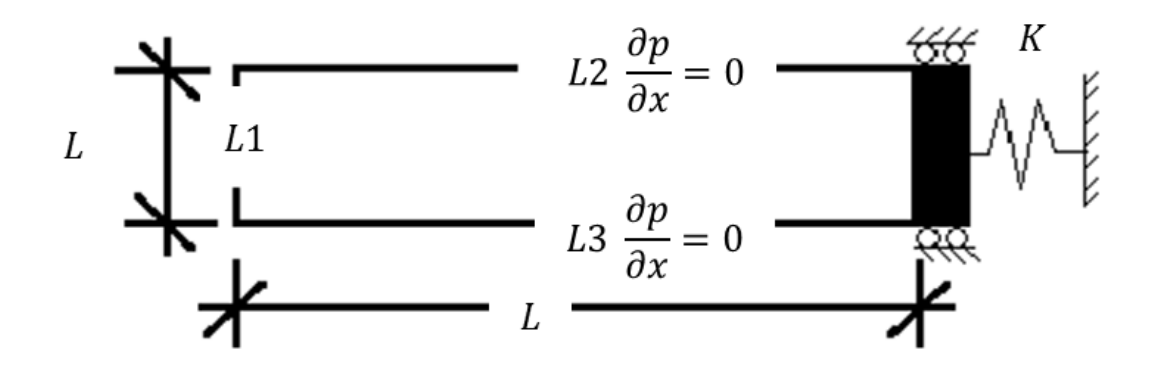

**Figura 18 – Cavidade vibro acústica bidimensional acoplada a um pistão**

Assim como no caso 3, vamos analisar a cavidade vibro acústica aberta e fechada. Obteremos os primeiros modos de vibração e compará-los-emos com os resultados obtidos por Souza (2007) como anteriormente. O novo valor de *L,* para a cavidade bidimensional é de um metro.

#### **4.2.1 Cavidade Aberta**

Para definirmos a condição, como anteriormente, aplicamos pressão nula na extremidade oposta ao pistão e obtemos os modos de vibração e frequência. Os modos foram comparados como anteriormente, na cavidade unidimensional. Os resultados foram consistentes, apesar de haver algumas diferenças nas formas modais encontradas.

| Souza (2007) | Analitico | ANSYS (rad/s) | erro (%) Analitico |
|--------------|-----------|---------------|--------------------|
| 3599,51      | 3586,65   | 3595,02       | 0%                 |
| 5318,60      | 5268,58   | 5962,24       | 13%                |
| 7893,57      | 7758,90   | 7844,56       | 1%                 |
| 8732,99      | 8495,38   | 9235,65       | 9%                 |
| 9787,95      | 9796,92   | 10252,90      | 5%                 |

**Tabela 6 – Comparação entre as frequências naturais da cavidade bidimensional aberta**

Podemos perceber, na figura a seguir, que as formas modais com maior disparidade nos valores das frequências naturais foram os mesmos que tiveram diferenças nas formas modais. Isso ocorre provavelmente por alguma diferença na modelagem utilizada e na versão do ANSYS utilizada. Os modos parecem estar apropriadamente acoplados, então o fenômeno foi adequadamente modelado.

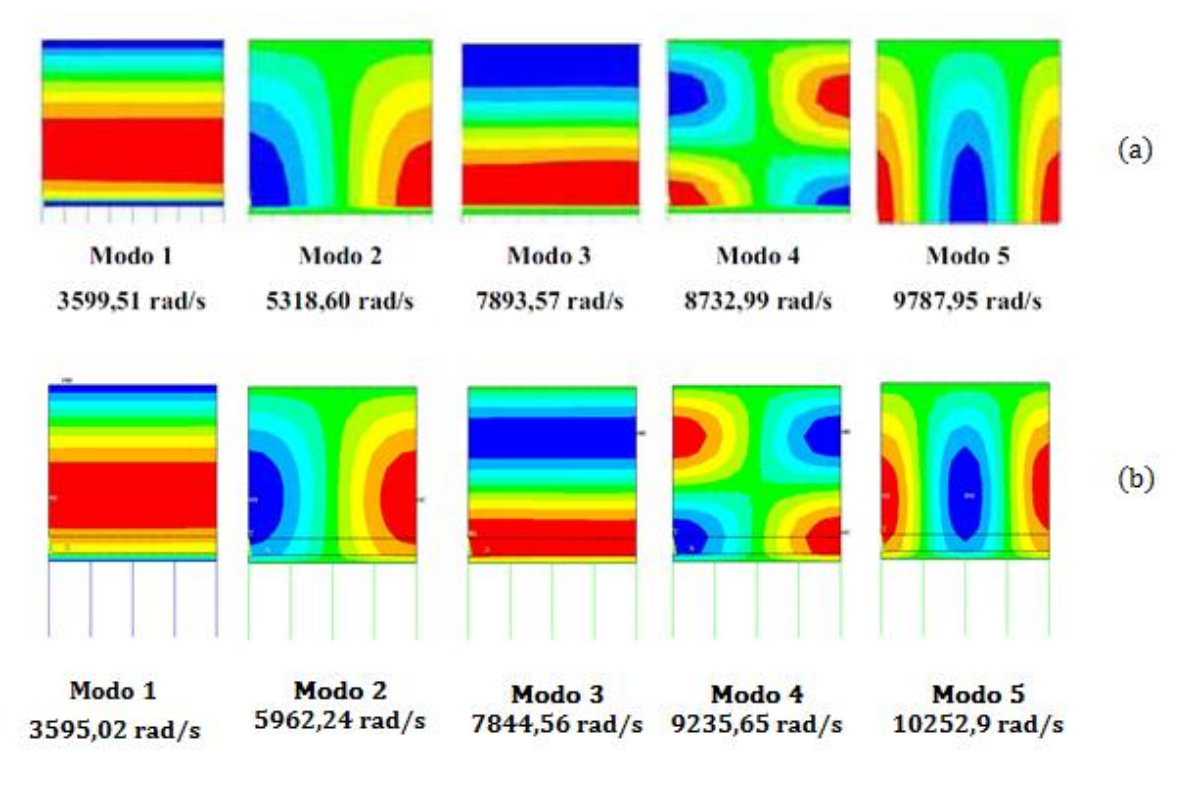

**Figura 19 – Comparação entre as formas modais da cavidade bidimensional aberta obtido por Souza (2007) em (a) e o modelo atual em (b)**

#### **4.2.2 Cavidade Fechada**

Mudando as condições de contorno na extremidade oposta ao pistão para que a pressão possa ser diferente de zero, obtemos os modos de cavidade fechada para a cavidade bidimensional acoplada a um pistão. As frequências obtidas na análise foram comparadas como anteriormente e a tabela abaixo mostra os resultados obtidos.

| Souza (2007) | Analítico |         | ANSYS (rad/s)   erro (%) Analítico |
|--------------|-----------|---------|------------------------------------|
| 1725,48      | 1724,11   | 1725,05 | 0%                                 |
| 4739,85      | 4712,39   | 5037,67 | 7%                                 |
| 5663,41      | 5613,45   | 5645,63 | 1%                                 |
| 6782,07      | 6664,32   | 7411,65 | 11%                                |
| 9662,28      | 9424,78   | 9701,87 | 3%                                 |

**Tabela 7 - Comparação entre as frequências naturais da cavidade bidimensional fechada**

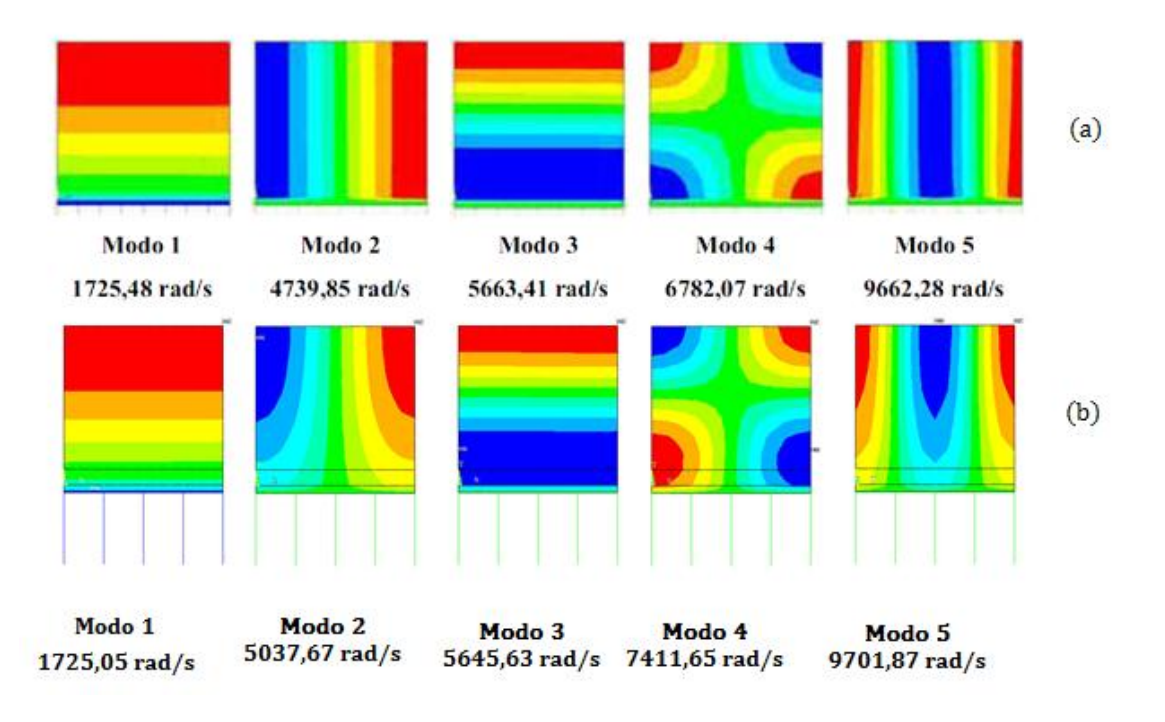

**Figura 20 – Comparação entre as formas modais da cavidade bidimensional fechada obtido por Souza (2007) em (a) e o modelo atual em (b)**

Podemos perceber que algumas formas modais aparecem um pouco diferente da obtida por Souza (2007), mas elas estão coerentes com soluções analíticas e numéricas obtidas em outras fontes bibliográficas (Morais, 2000).

## **5 ACÚSTICA E VIBRO-ACÚSTICA DA CAVIDADE EXPERIMENTAL**

É Interessante agora, estudar a cavidade experimental proposta anteriormente (Gomes, Tourinho, & Oliveira, 2011) e estudada como referência para este trabalho (Tourinho, 2011). O interesse por esta cavidade resulta da possibilidade de aproveitamento dos dados desenvolvidos em estudos posterior aplicados a vibro acústica automotiva. Duas cavidades similares a essa cavidade, a qual denominaremos cavidade experimental, encontram-se na Universidade de Brasília para estudo vibro acústico. Essa cavidade possui uma geometria bem definida e cinco paredes completamente rígidas, do ponto de vista acústico, e uma parede flexível.

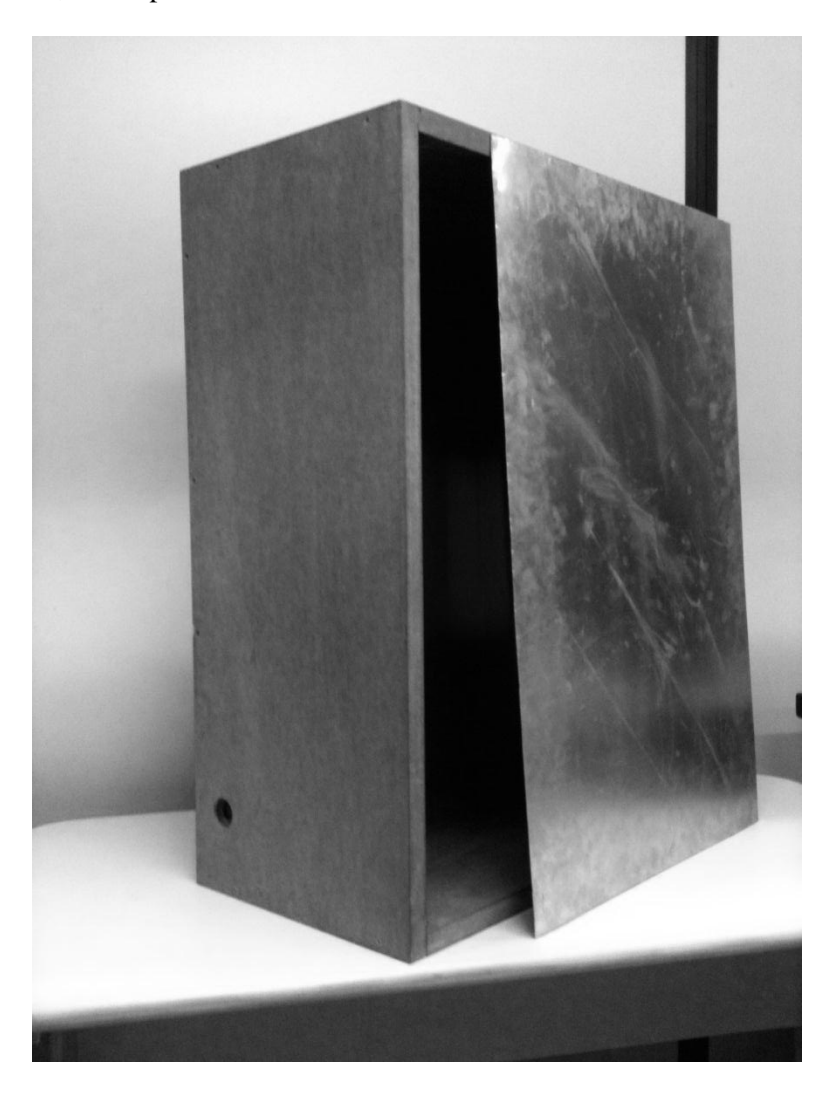

**Figura 21 – Cavidade experimental a ser estudada**

A cavidade possui quatro lados diferentes e um lado aberto que possibilita o acoplamento de uma placa flexível de alumínio para ensaios vibro acústicos. Essa cavidade já está em fase de estudo no Departamento de Engenharia Mecânica da UnB e esperamos que os resultados do presente trabalho auxilie no procedimento a ser desenvolvido.

Avaliar as características vibro acústicas da cavidade experimental poderão levar ao desenvolvimento de códigos mais complexos validados para o estudo de novos cenários vibro acústicos aplicáveis na indústria. O trabalho tem, portanto, um objetivo industrial além do puro desenvolvimento científico obtido.

Para o desenvolvimento adequado da modelagem 3D da cavidade experimental necessita de validações extensas, por ser inédita e incluir acoplamento fluido-estrutura em sua estruturação. Para que a metodologia seja validada, um procedimento metodológico foi desenvolvido para descrever corretamente o fenômeno.

| Dados do Problema                               |                                        |  |
|-------------------------------------------------|----------------------------------------|--|
| $X = 32,6$ cm<br>$c_{\rm ar} = 345 \text{ m/s}$ |                                        |  |
| $Y = 50$ cm                                     | $\rho_{\rm ar} = 1.293 \text{ kg/m}^3$ |  |
| $Z = 80$ cm                                     |                                        |  |

**Tabela 8 – Dados do problema**

#### **5.1 Análises Desacopladas**

Primeiramente, analisamos o problema desacoplado da cavidade experimental vibro acústica. Realizamos, portanto, a análise da cavidade experimental completamente rígida, sendo, então, apenas acústica. A análise da placa flexível também foi desenvolvida para podermos comparar com autoridade a interação fluido-estrutura.

#### **5.1.1 Análise Modal Desacoplada da Cavidade Experimental**

Uma análise modal foi desenvolvida, neste momente, para a cavidade experimental estudada (Gomes, Tourinho, & Oliveira, 2011) (Tourinho, 2011) para podermos comparar os resultados experimentais com resultados numéricos assim como com os resultados analíticos. Esses resultados foram obtidos e comparados com a solução analítica para a mesma geometria. A seguir, uma comparação para os oito primeiros modos de vibração e o gráfico do erro da solução numérica em comparação com a analítica. Para esses resultados temos as seguintes dimensões para x, y e z:

Lembrando que, para os valores de x, estão vinculados os modos da variável i, para os valores de y, os de j e para os de z, k.

| Modo de Vibração | Numérico (Hz) | Analítico (Hz) | Erro (%) |
|------------------|---------------|----------------|----------|
| 0, 0, 1          | 215,85        | 215,63         | 0,104    |
| 0, 1, 0          | 345,35        | 345,00         | 0,101    |
| 0, 1, 1          | 407,26        | 406,84         | 0,103    |
| 0, 0, 2          | 433,03        | 431,25         | 0,413    |
| 0, 1, 2          | 529,69        | 529,14         | 0,104    |
| 1, 0, 0          | 553,88        | 552,27         | 0,292    |
| 1, 0, 1          | 571,98        | 571,39         | 0,104    |
| 1, 1, 0          | 632,33        | 631,68         | 0,103    |

**Tabela 9 – Comparação das frequências naturais da cavidade experimental estudada**

#### **5.1.2 Análise Harmônica Desacoplada da Cavidade Experimental**

A partir do código gerado na plataforma ANSYS, podemos gerar tanto análises modais quanto soluções harmônicas. A partir das características de elementos e materiais definidos para a análise modal, criamos então um método de análise harmônica para a cavidade.

Como não nos interessa validar os resultados da solução numérica com a solução analítica, faremos a análise harmônica utilizando a geometria da cavidade experimental que se encontra no laboratório de vibrações do Departamento de Engenharia Mecânica da UnB. Essa geometria deve ser estudada para podermos comparar os resultados numéricos com o estudo experimental de uma cavidade similar.

Para realizarmos a análise harmônica, devemos aplicar um esforço harmônico em um ponto da cavidade e analisamos o comportamento em outros pontos definidos. Foi definido o ponto mais próximo do centro do furo onde se localiza o falante utilizado na cavidade experimental para aplicarmos esse esforço para que uma posterior comparação com resultados experimentais seja possibilitada em trabalhos futuros. A posição espacial do furo é dada por:

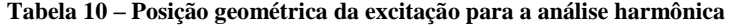

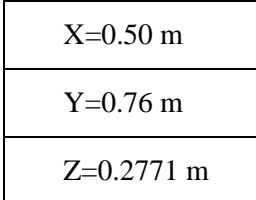

Como já foi definido, um esforço harmônico deverá atuar em um ponto ou uma série de pontos da superfície da cavidade para obtermos a resposta harmônica da cavidade. Esse esforço será de pressão e escolhemos uma faixa de frequência que engloba as primeiras formas modais par a fazer o gráfico de resposta em frequência. A faixa de frequência utilizada variava de 20 Hz a 1000 Hz com um passo de 4,9 Hz (200 passos de frequência). A amplitude da pressão utilizada era de 1 Pa, equivalente a cerca de 94 dB em Nível de Pressão Sonora (ingl. SPL – Sound Pressure Level).

A partir desses valores, obtivemos os gráficos de resposta em frequência para a pressão em nove pontos distintos da cavidade, como mostrado na figura a seguir.

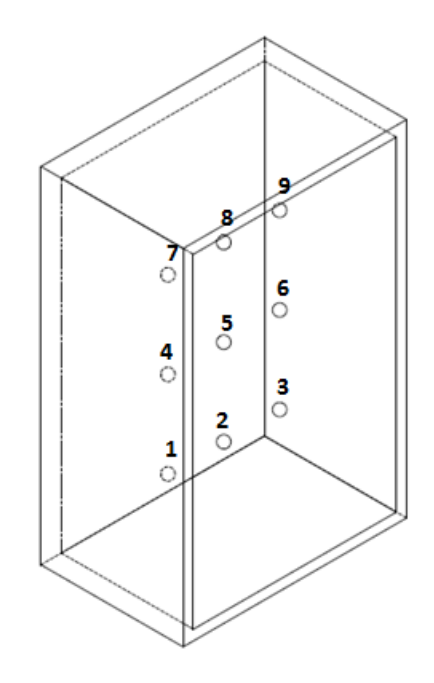

**Figura 22 – Pontos para captura de resposta em frequência**

Foram obtidos, portanto, nove gráficos distintos para a resposta em frequência. O primeiro gráfico obtido é mostrado a seguir. As linhas verticais coloridas indicam as frequências naturais encontradas na análise modal anterior e relacionam os modos de vibração evidenciados no ponto estudado com um modo de vibração natural da cavidade encontrado anteriormente.

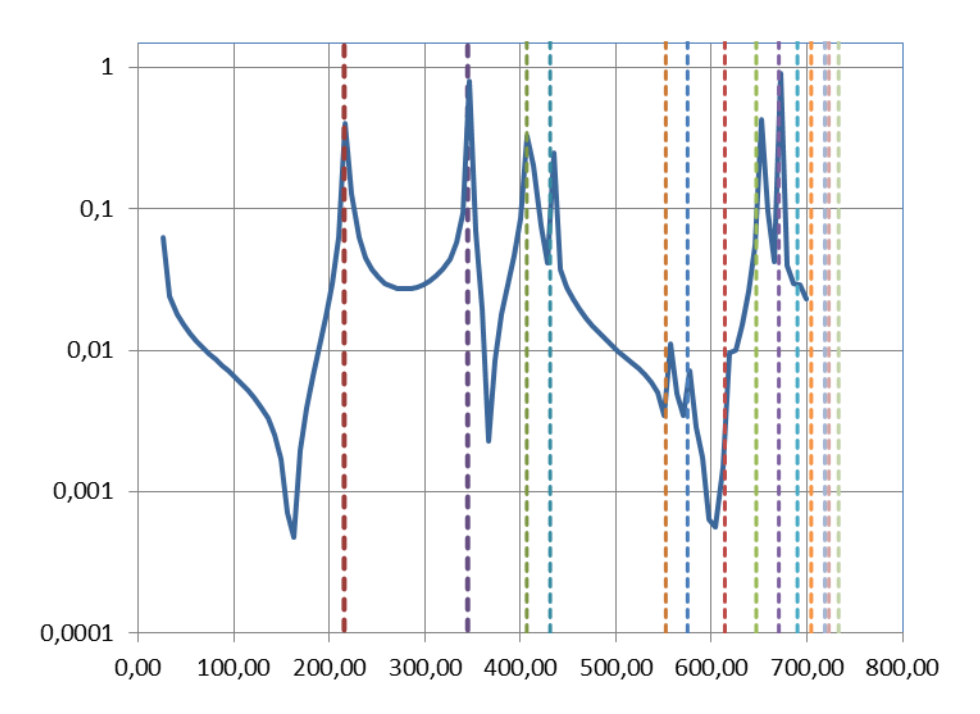

**Figura 23 – Resposta em frequência para o Ponto 1**

Observamos que existem modos de vibração aparentes no gráfico e modos que não são manifestados. Isso ocorre pois o ponto estudado pode estar situado sobre um nó de um determinado modo de vibração. Observando com atenção os primeiros modos de vibração, fica claro quais são os modos que serão aparentes em cada ponto.

#### **5.1.3 Análise Modal Desacoplada da Parede Flexível**

Para realizar a análise modal da placa flexível, obtivemos a solução analítica para podermos comparar os resultados obtidos e validar o procedimento desenvolvido. Um código ANSYS foi criado para uma placa flexível utilizando o elemento 3D de casca SHELL63 e utilizamos as dimensões e propriedades da placa de alumínio existente na atual cavidade experimental que será estudada.

**Tabela 11 – Dados da placa de alumínio flexível**

| Dados Material                  | Dados Geometria  |
|---------------------------------|------------------|
| $E = 6,90E+10$ [Pa]             | $h = 0,0013$ [m] |
| $p = 2705$ [kg/m <sup>3</sup> ] | $a = 0.55$ [m]   |
| $v = 0.33$                      | $b = 0.85$ [m]   |

Sabemos que, para uma placa quadrada, podemos obter as frequências e os modos de vibração relacionados se soubermos seu módulo de elasticidade, coeficiente de poisson e a espessura da placa (Gibert, 1988). Aplicando as condições de contorno adequadas, obtemos um resultado aproximado ao resolvido analiticamente e realizamos uma comparação, mostrada nas tabelas a seguir.

| Livre       |          |           |                |         |
|-------------|----------|-----------|----------------|---------|
| Modo        | α        | f(Hz)     | $f_{num}$ (Hz) | e (%)   |
| 1           | 4,07     | 4,51      | 4,22           | $-6,3%$ |
| 2           | 5,94     | 6,58      | 6,16           | $-6,4%$ |
| 3           | 6,91     | 7,65      | 7,80           | 2,0%    |
| 4           | 10,39    | 11,50     | 10,97          | $-4,6%$ |
| 5           | 17,80    | 19,70     | 19,49          | $-1,1%$ |
| 6           | 18,85    | 20,87     | 20,12          | $-3,6%$ |
|             |          | Apoiado   |                |         |
| Modo        | $\alpha$ | f(Hz)     | $f_{num}$ (Hz) | e (%)   |
| $\mathbf 1$ | 5,70     | 6,31      | 6,30           | $-0,1%$ |
| 2           | 14,26    | 15,79     | 15,75          | $-0,2%$ |
| 3           | 22,82    | 25,26     | 25,16          | $-0,4%$ |
| 4           | 28,52    | 31,57     | 31,48          | $-0,3%$ |
| 5           | 37,08    | 41,05     | 40,83          | $-0,5%$ |
| 6           | 48,49    | 53,68     | 53,49          | $-0,4%$ |
|             |          | Engastado |                |         |
| Modo        | $\alpha$ | f(Hz)     | $f_{num}$ (Hz) | e (%)   |
| 1           | 10,40    | 11,51     | 11,48          | $-0,3%$ |
| 2           | 21,21    | 23,48     | 23,39          | $-0,4%$ |
| 3           | 31,29    | 34,64     | 34,41          | $-0,7%$ |
| 4           | 38,04    | 42,11     | 41,91          | $-0,5%$ |
| 5           | 38,22    | 42,31     | 42,11          | $-0,5%$ |
| 6           | 47,73    | 52,84     | 52,38          | $-0,9%$ |

**Tabela 12 – Comparação entre o resultado numérico e analítico para uma placa quadrada**

Existe uma forma modal relacionada a cada uma dessas frequências de oscilação. A solução apresentada, resolvida numericamente no ANSYS, mostra as formas modais adequadas para as frequências corretas, validando o modelo desacoplado estudado. Para placas retangulares, obtemos a solução analítica da frequência natural e formas modais para a placa apoiada e engastada para o primeiro modo de vibração e comparamos com o resultado analítico (Gibert, 1988) obtendo bons resultados.

|                      | Livre  | Apoiado | Engastado |
|----------------------|--------|---------|-----------|
| $f_{1, \text{anal}}$ |        | 15,06   | 28,52     |
| $f_{1num}$           | 8,9695 | 14,77   | 28,08     |
| $\varepsilon$ (%)    |        | 1,94    | 1,55      |

**Tabela 13 – Comparação entre os resultados analíticos e numéricos de uma placa flexível**

Apresentaremos, agora, uma análise inicial das características vibratórias da placa flexível e depois consideraremos o acoplamento realizado entre a cavidade e a placa.

O primeiro passo para a análise da cavidade vibro-acústica foi o desenvolvimento da análise modal da placa flexível que seria utilizada no modelo. As características da placa, suas propriedades físicas e sua geometria são semelhantes à da placa disponível para ensaio experimental, que poderá ser realizado no futuro para fins comparativos.

A análise modal dessa placa foi desenvolvida para algumas condições diferentes de apoio para podermos comparar a influência do mesmo nas frequências naturais e modos de vibração. As condições analisadas foram:

| Livre     | Deslocamentos livres em todas as direções                                                                                                    |
|-----------|----------------------------------------------------------------------------------------------------|
| Apoiada   | Deslocamento nulo em X, Y, Z, ROTZ em todos os lados da placa, ROTY nulo<br>nos lados paralelos ao eixo X e ROTX nos lados paralelos ao eixo Y. |
| Engastada | Deslocamento nulo em X, Y, Z, ROTX, ROTY e ROTZ                                                                                                 |

**Tabela 14 – Diferentes tipo de apoio para análise modal da placa flexível**

As diferenças entre os resultados obtidos podem ser observados levando em consideração os modos semelhantes. Existem modos de vibração livre no primeiro modelo de engastamento e existem modos iguais nos dois outros. As diferenças entre a vibração de uma placa apoiada e uma engastada, parcialmente ou não, são evidentes.

| Livre  | Apoiada | Engastada |
|--------|---------|-----------|
| 8,9695 | 14,778  | 28,085    |
| 9,3894 | 27,834  | 42,468    |
| 20,658 | 45,98   | 66,968    |
| 23,363 | 49,604  | 69,2      |
| 25,535 | 58,958  | 82,482    |
| 30,683 | 80,129  | 101,02    |
| 38,156 | 80,535  | 105,17    |
| 44,721 | 97,832  | 131,05    |

**Tabela 15 – Comparação entre as formas modais de uma placa flexível com apoios diferentes**

Para os dez primeiros modos de vibração (excluindo os modos de corpo rígido da placa livre) não houve coincidência de modos entre a livre e os outros apoios. E entre a engastada e apoiada, apenas um dos modos apareceu com uma frequência alterada. Todos os outros se mantiveram coerentes.

#### **5.2 Análises Acopladas**

As análises a seguir foram obtidas para o acoplamento da cavidade com a estrutura que será utilizada. Essa análise é muito importante para determinarmos a interação existente nos modos de vibração do sistema.

#### **5.2.1 Análise Modal da Cavidade Vibro-Acústica**

Após estudarmos brevemente as características vibratórias da placa flexível que utilizaremos para o acoplamento, focamos o trabalho na obtenção da resolução modal e harmônica da cavidade acoplada a esta placa.

Para gerarmos a malha a ser utilizada, utilizamos praticamente os mesmos comandos para a geração da malha da cavidade rígida e adicionamos os comandos para a geração da malha da placa flexível obtido anteriormente. Um detalhe importante ao gerarmos a geometria da placa e da cavidade é a importância de mantermos a normal das áreas em direções inversas para evitar problemas numéricos ao montarmos as matrizes de elementos interna do programa.

#### **Resultados da Análise Modal Vibro acústica da Cavidade Experimental**

Ao modelarmos a cavidade experimental vibro-acústica, deparamo-nos com alguns problemas numéricos relacionados ao acoplamento fluido-estrutura. Sendo o trabalho inédito, buscamos informações sobre casos similares e observamos algumas diferenças de modelagem ao passarmos de uma cavidade 2D para uma cavidade 3D.

Para realizar o acoplamento dos nós da placa e da cavidade, utilizamos um comando que acopla o movimento de nós em interfaces fluido-estrutura (CPINTF) (Howard, 2000). A partir desse acoplamento e da resolução das matrizes não simétricas de massa e rigidez, obtemos o acoplamento da placa com a cavidade.

Obtivemos as 80 primeiras formas modais e frequências para a cavidade acoplada, mas começamos a perceber algumas irregularidades com as frequências obtidas. Os valores obtidos não possuíam apenas uma parte real, mas apresentavam também uma componente imaginária. Apesar desse resultado, as formas modais pareciam estar coerentes e as frequências relacionadas à pressão acústica da cavidade experimental apresentavam valores coerentes. Os modos de placa pareciam estar deformados incorretamente e com uma frequência de vibração incorreta. Um dos modos de vibração da cavidade é mostrado na [Figura 24.](#page-58-0)

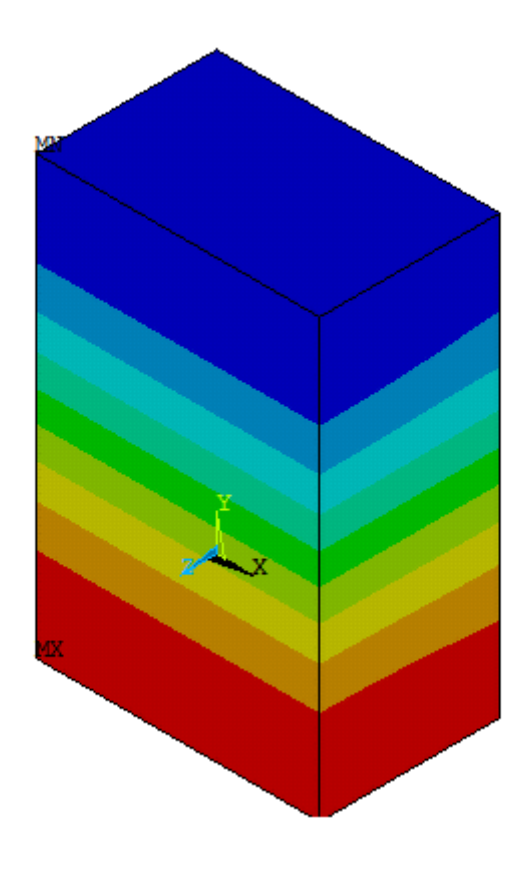

<span id="page-58-0"></span>**Figura 24 – Modo de vibração para a frequência 210.96 Hz**

#### **Métodos para a Validação do Modelo**

Para validarmos a simulação, visto as dificuldades em interpretar se o modelo estava correto, utilizamos uma série condições específicas para verificar se ele era consistente. Essas validações consistem em mudar parâmetros da análise vibro-acústica para modelos próximos ao da cavidade acústica rígida, aberta em um dos lados e comparar a análise da cavidade vibro-acústica com a análise modal da placa flexível.

Ao aumentarmos a espessura da parede da placa flexível, aumentamos a rigidez da mesma, até um ponto em que a frequência natural de vibração da placa chegue a um valor muito maior que a frequência natural da cavidade desacoplada. Ao fazer a análise modal, as primeiras frequências que deverão ser mostradas serão as da cavidade desacoplada, se o modelo estiver funcionando corretamente. Utilizamos uma espessura para a placa de 10 metros, o que aproximou o modelo da cavidade rígida. A [Tabela 16](#page-59-0) mostra o resultado da solução.

<span id="page-59-0"></span>**Tabela 16 – Comparação modelo Acústico e Aproximação do modelo Acústico utilizando a cavidade vibro acústica**

| Frequência Natural (Hz) |            |  |
|-------------------------|------------|--|
| Rígida                  | V-A Rígida |  |
| 203,15                  | 203,15     |  |
| 313,96                  | 313,96     |  |
| 373,95                  | 373,95     |  |
| 407,55                  | 407,55     |  |
| 493,36                  | 493,36     |  |
| 514,46                  | 514,46     |  |
| 533,55                  | 533,55     |  |
| 584,79                  | 584,79     |  |
| 614,47                  | 614,47     |  |

Como podemos perceber, o resultado aproximou como o esperado, obtendo as mesmas frequências da cavidade completamente acústica com a aproximação vibro-acústica dela.

Se, ao contrário, diminuirmos a espessura para um valor muito pequeno e o modulo de elasticidade do alumínio aproximando de zero, obtemos um resultado semelhante ao de uma cavidade com uma das paredes abertas se a densidade do material da placa for o mesmo da densidade do ar. Podemos ver o resultado dessa aproximação na tabela a seguir.

| Frequências Naturais (Hz) |            |  |
|---------------------------|------------|--|
| Aberta                    | V-A Aberta |  |
| 246,49                    | 245,89     |  |
| 319,42                    | 318,66     |  |
| 399,16                    | 398,64     |  |
| 447,88                    | 447,21     |  |
| 476,30                    | 475,77     |  |
| 570,46                    | 569,92     |  |
| 662,07                    | 661,68     |  |
| 676,37                    | 676,06     |  |
| 706,22                    | 705,78     |  |
| 732,74                    | 732,30     |  |

**Tabela 17 – Comparação da cavidade aberta com a aproximação vibro acústica de uma cavidade aberta**

O último passo da validação consistia em desacoplar ao máximo a vibração da placa flexível da vibração acústica da cavidade e observar se os modos de placa estão coerentes. Os resultados dessa validação não foram coerentes e decidimos que o modelo precisava ser estudado de uma maneira diferente para corrigirmos os problemas com o acoplamento.

#### **5.2.2 Análise Modal Vibro-Acústica da Cavidade Experimental 2D**

O primeiro estudo a ser realizado para a cavidade experimental acoplada foi uma degeneração do terceiro grau de liberdade e aproximação do caso 2D desenvolvido por Souza (2007) no ANSYS. Essa degeneração constituiu em uma mudança nas dimensões geométricas do modelo, nas propriedades dos materiais utilizados e nas condições de contorno utilizadas. A malha gerada tem as mesmas dimensões que o Caso 4 descrito anteriormente (Souza, 2007) e a dimensão unitária no terceiro eixo.

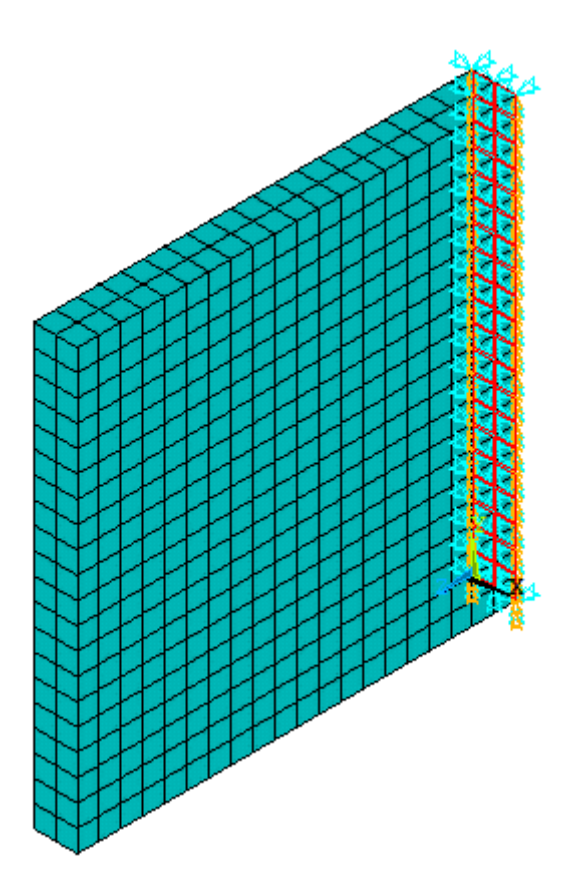

**Figura 25– Malha criada para a degeneração 2D da cavidade 3D**

Para essa nova geometria, obtemos as formas modais e frequências relacionadas para cada uma delas e percebemos que a cavidade acústica estava desacoplada da viga e que as duas estavam vibrando livremente em frequências desconhecidas. Isso se deve à ausência de acoplamento fluidoestrutura ou a um acoplamento ineficaz.

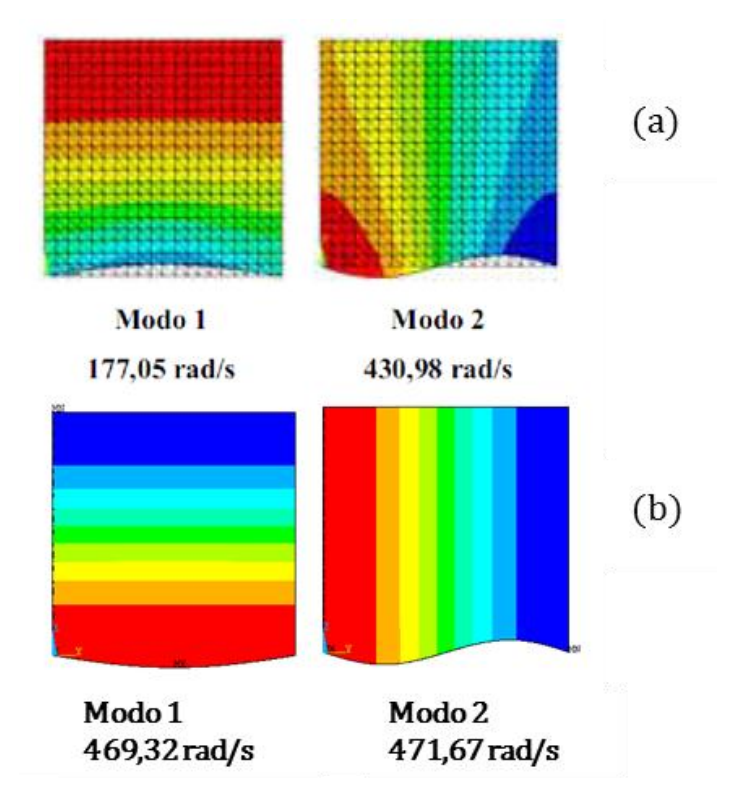

**Figura 26 – Comparação dos modos de vibração de Souza (2007) (a) e o modelo atual (b)**

### **5.2.3 Análise Harmônica da Cavidade Vibro-Acústica**

A análise harmônica da cavidade foi feita utilizando praticamente os mesmos parâmetros desenvolvidos para a análise modal. Houve apenas uma alteração no solucionador interno do ANSYS. Obtivemos os gráficos de resposta em frequência para os mesmos nove pontos determinados anteriormente, durante a análise harmônica da cavidade acústica. Podemos ver claramente o efeito de massa adicional nos gráficos de resposta em frequência, apesar de não termos validado o modelo vibro-acústico 3D. Podemos perceber que, como na análise modal, os modos de vibração estão praticamente desacoplados, o que indica uma anomalia no acoplamento fluido-estrutura do modelo. Vemos, n[a Figura 27,](#page-63-0) o gráfico de resposta em frequência para a cavidade vibro-acústica no Ponto 1.

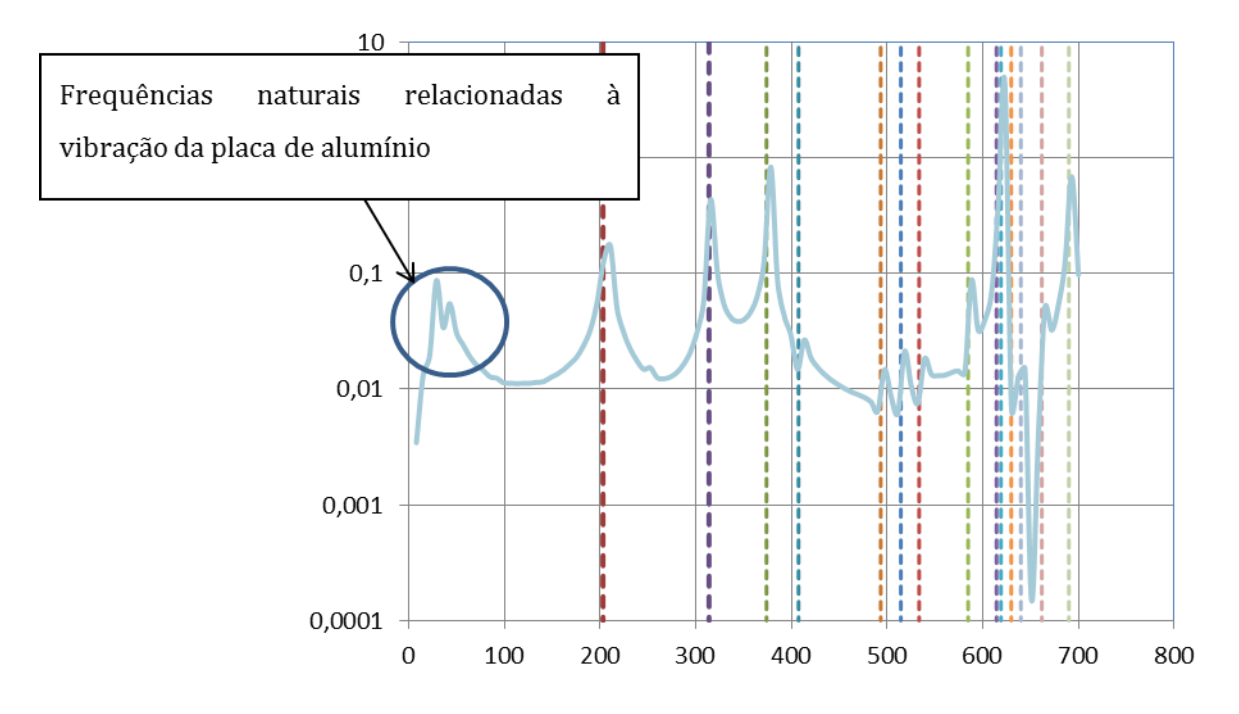

**Figura 27 – Resposta em frequência de uma cavidade vibro-acústica no ponto 1**

<span id="page-63-0"></span>Os valores obtidos pela análise harmônica da cavidade vibro-acústica apresentam resultados próximos dos esperados, ou seja, apresentam baixas frequências referentes à massa adicional, e demais frequências referentes à rigidez da cavidade. Contudo estes resultados numéricos não são comparáveis aos resultados experimentais devido às dificuldades numéricas observadas, em que, apesar de existir um resultado, não podemos considera-lo como adequado ao fenômeno. Esta evidência direciona a possibilidade de uma instabilidade numérica no modelo. Isto ainda necessita de outros estudos. Os resultados poderão ser reavaliados uma vez que o modelamento vibro-acústico da cavidade for completamente validado.

## **6 CONCLUSÕES E PERSPECTIVAS**

O habitáculo veicular é um domínio envolto pelo chassi e recoberto por diversos materiais isolantes sonoros poro-elásticos (espumas ou feltros), plásticos, vidro, mantas asfálticas no assoalho. A finalidade do habitáculo é alojar um ou mais passageiros com segurança e conforto.

Este projeto de graduação apresenta a análise e comparação de soluções analíticas e numéricas de cavidades acústicas e vibro-acústicas. O modelo de uma cavidade acústica acoplada a uma parede flexível foi estudado experimentalmente por diversas instituições de ensino e pesquisa (Tourinho, 2011 ; Gomes, Tourinho, & Oliveira, 2011). Este trabalho insere-se no projeto CarAcous 2 – Desenvolvimento de Metodologia Numérico-Experimental para a Análise Vibroacústica de Cavidade Automotivas (Edital FAP-DF 03/2010 – Processo 2010/00351-0).

Este trabalho constitui o início de um projeto de comparação e validação de métodos numéricos para a descrição do fenômeno de interação fluido-estrutura em problemas vibro-acústicos. Através da metodologia criada para a realização das validações e criação de cada modelo estudado, podemos expandir os cenários a serem estudados e criar novas ferramentas para o estudo de cavidades vibroacústicas. As vantagens de se utilizar uma metodologia rígida na validação de cada modelo analítico e numérico são de alta importância e vão auxiliar muito na comparação com casos reais e trabalhos experimentais desenvolvidos.

Não foi possível validar o modelo vibro-acústico por elementos finitos, pois não houve tempo o suficiente para determinar a solução analítica adequada ou estudar outras possibilidades de acoplamento no programa de elementos finitos utilizado. Este trabalho sendo de cunho introdutório e inédito ao simular a cavidade vibro-acústica proposta experimentalmente (Tourinho, 2011), podemos considerar os resultados finais satisfatórios e de grande valor para estudos posteriores a serem realizados tanto se utilizando uma cavidade vibro-acústica real ou utilizando o código desenvolvido para estudar outras cavidades similares. O desenvolvimento futuro do projeto deve realizar as validações necessárias para o acoplamento fluido-estrutura desejado, utilizando a metodologia criada. Consideramos o trabalho muito promissor e capaz de expandir ainda mais a literatura existente no tópico de cavidades acústicas e vibro-acústicas.

#### **6.1 Perspectivas**

Grandes avanços no projeto são previstos para um futuro próximo e temos como perspectivas imediatas efetuar a solução analítica e comparação numérica de cavidades tridimensionais com interfaces absortivas poroelásticas, utilizando a base criada neste relatório e trabalhos anteriores que sugerem essa possibilidade (Ribeiro P. , 2010).

Uma das perspectivas mais interessantes para este projeto é a possibilidade de comparação dos resultados obtidos com resultados experimentais, que estão sendo desenvolvidos em diversas instituições, inclusive no Departamento de Engenharia Mecânica da UnB. Outra perspectiva seria efetuar a solução de problemas vibroacústicos em dutos utilizando a equação de Helmholtz em coordenadas cilíndricas.

Ainda outra possibilidade de continuação do projeto é a de efetuar uma comparação analítica numérica de duas cavidades intercaladas com uma placa flexível, que seria de grande interesse para a indústria, uma vez que esse é um problema mais próximo da realidade automotiva.

### **7 BIBLIOGRAFIA**

- Craggs, A. (1986). *A Finite Element Model for Acoustically Lined Small Rooms.* Journal of Sound and Vibration, Vol. 108, No.2.pp.327-337.
- Fonseca, W., Masiero, B., Bistafa, S., Dietrich, P., Quiqueto, G. S., Chamon, L., et al. (2010). Medição de uma Plataforma Acústica Conceitual Desenvolvida por Diferentes Instituições de Pesquisa. *XXIII Encontro da Sociedade Brasileira de Acústica* (pp. -). Salvador: SOBRAC.
- Fouladi, M. H., Nor, M. J., & Ariffin, A. K. (February de 2009). Spectral Analysis Methods for Vehicle Interior Vibro-Acoustics Identification. *Mechanical Systems and Signal Processing, 23(2)*, 489–500.
- Gibert, R.-J. (1988). *Vibrations des structures - Interactions avec les fluides - Sources d'excitation.* Paris, França: Ed. Eyrolles.
- Gomes, M., Tourinho, A., & Oliveira, A. (2011). *Replication and first measurement of a reference enclosure to be used in vibro-acoustic studies.* Aalborg, Denmark: Forum Acoustium.
- Howard, C. (2000). *Coupled Structural - Acoustic Analysis Using ANSYS.* Adelaide: University of Adelaide.
- Kinsler, L. E. (1999). *Fundamentals of Acoustics, 4th Edition.* Nova Iorque: Wiley & Sons.
- Morais, M. (2000). *Modelagens Numéricas pelo Método de Elementos Finitos em Problemas de Interação Fluido-Estrutura.* Brasília: Universidade de Brasília.
- Nor, M. J., Fouladi, M. H., & Ariffin, A. K. (April de 2006). Index for vehicle acoustical comfort inside a passenger car. *Applied Acoustic, 69(4)*, 343–353.
- Ribeiro, P. (2010). *Soluções Analíticas para Cavidades Acústicas Bidimensionais com Aplicação ao Estudo de Problemas de Interação Dinâmica Barragem-Reservatório.* Brasília, DF: Departamento de Engenharia Civil e Ambiental, Universidade de Brasília.
- Ribeiro, P., & Pedroso, L. (2009). *Solution of the Dynamic Interaction Problem between a Framed Structure and an Acoustic Cavity Using Imposed Deformation Functions at the Interface.* Brasília: Hindawi Publishing Corporation.
- Silveira, L., & Tavares, T. (2011). *Caracterização Numérica do Comportamento Acústico de uma Cavidade Automotiva.* Brasília: Universidade de Brasília.
- Souza, S. (2007). *Contribuição para uma Metodologia de Análise Acoplada Fluido-Estrutura em Cavidades Acústicas com Paredes Flexíveis.* Universidade de Brasília, Departamento de Engenharia Civil . Brasília: Mestrado em Estruturas (UnB/FT/EnC/MEst).
- Tourinho, A. (2011). *Construção de Modelo para Análise de Funções de Transferência de Sistemas Vibro-Acústicos.* Brasília: Departamento de Engenharia Mecânica (UnB/FT/EnM).
- Yannou, B., Hamdi, A., & Landel, E. (2003). Une stratégie de modélisation conceptuelle pour la prise en compte de performances vibro-acoustiques en préconception d'un berceau automobileA strategy for the conceptual modelling of vibro-acoustic performances in the preliminary design stage of a car su. *Mécanique & Industries, 4(4)*, 365-376.
- Zienkiewicz, O., & Newton, R. (1969). *Coupled Vibrations of a Sctructure Submerged in a Compressible Fluid.* Stuttgart: University of Stuttgart.

## **8 ANEXOS**

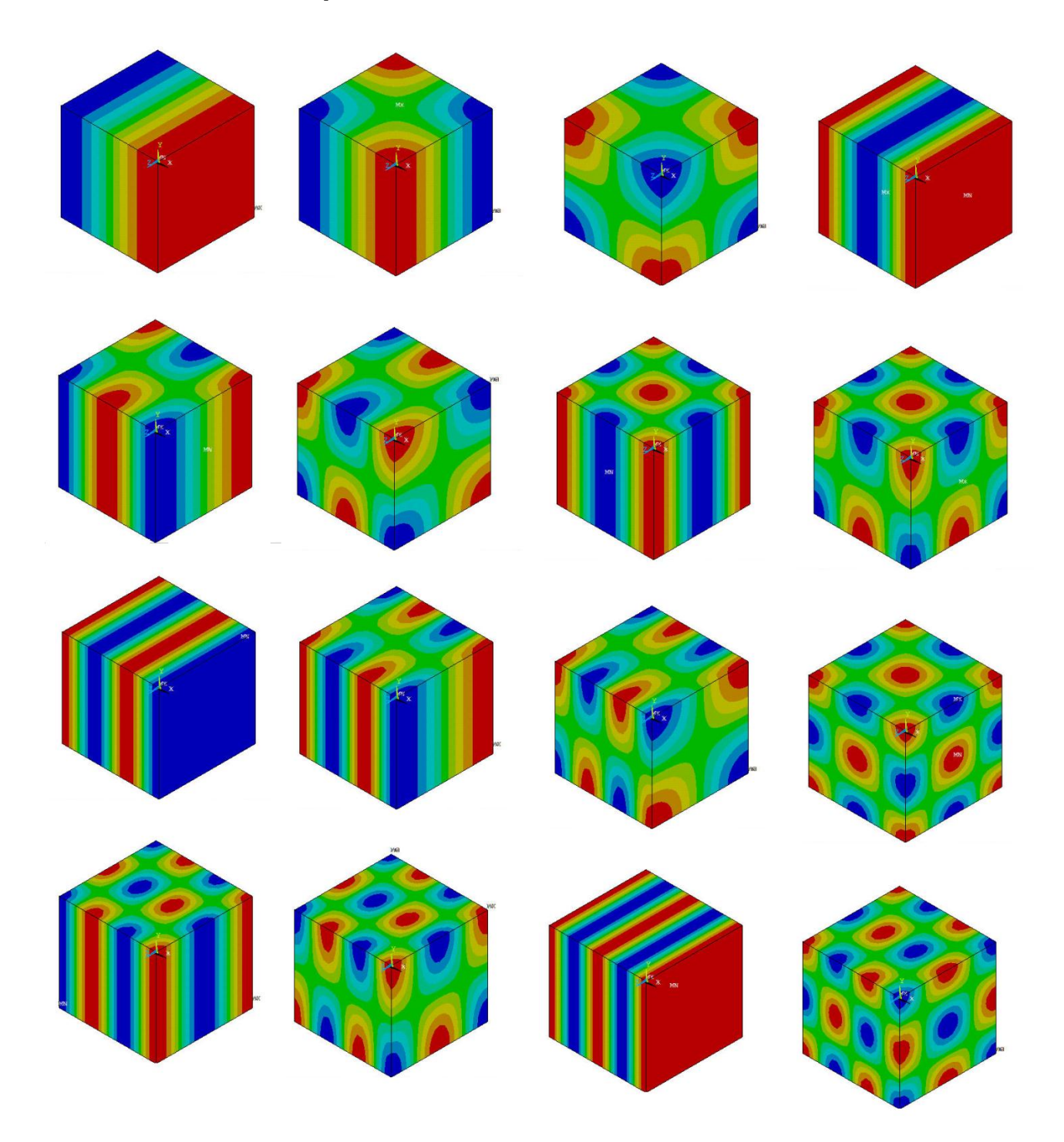

# **8.1 Formas Modais para a Cavidade Unitária Acústica**

**Figura 28 – Dezesseis primeiros modos de vibração da cavidade acústica unitária**

# **8.2 Formas Modais para a Cavidade Experimental Acústica**

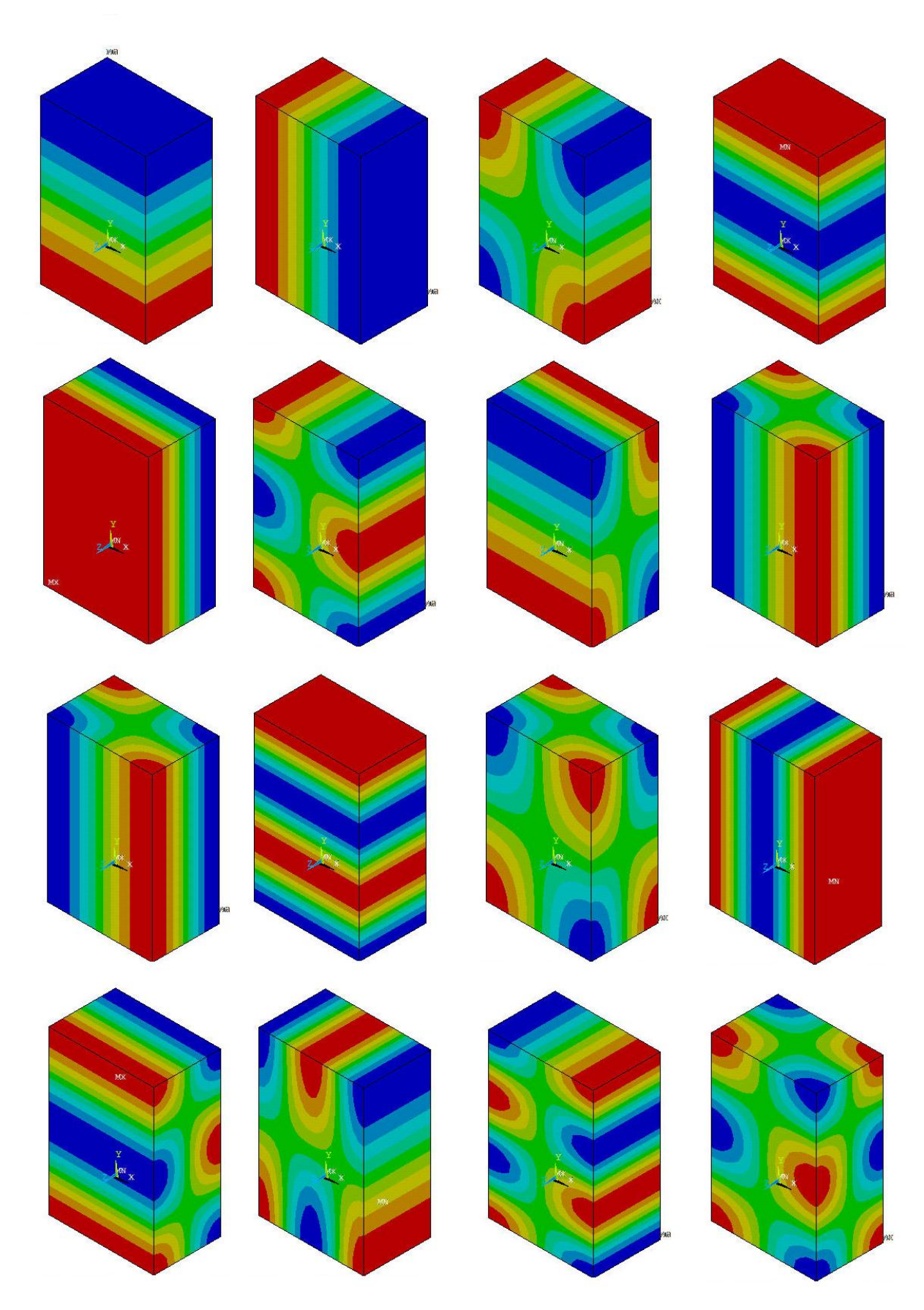

**Figura 29 – Dezesseis primeiros modos de vibração da cavidade experimental acústica**

# **8.3 Gráficos de Resposta em Frequência para a Cavidade Experimental Acústica**

O resultado da análise harmônica gerou os seguintes gráficos para os pontos determinados anteriormente.

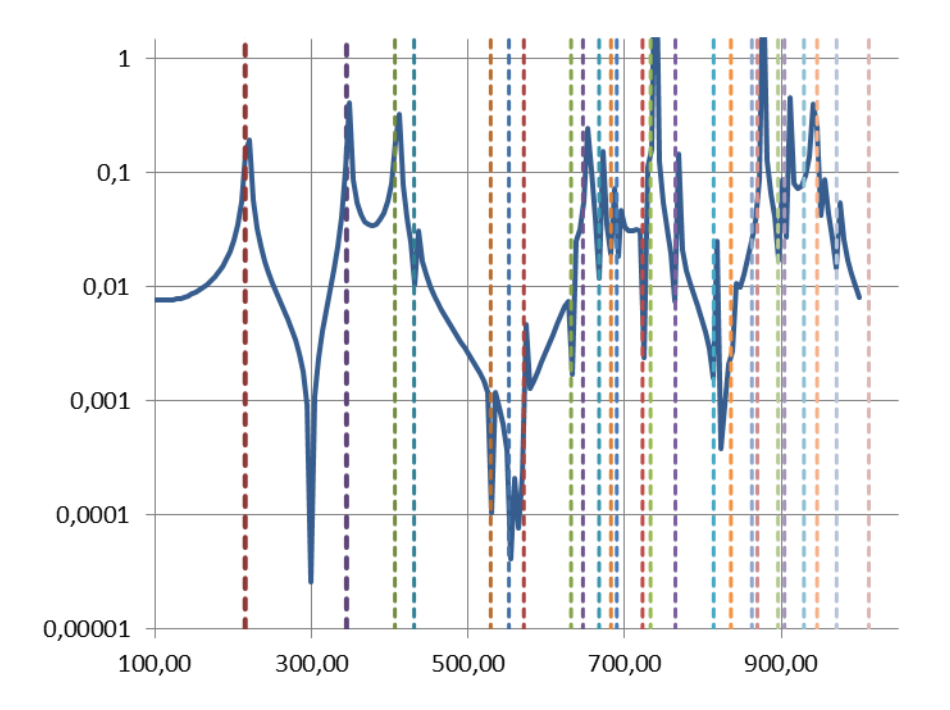

**Figura 30– Resposta em frequência para o Ponto 1**

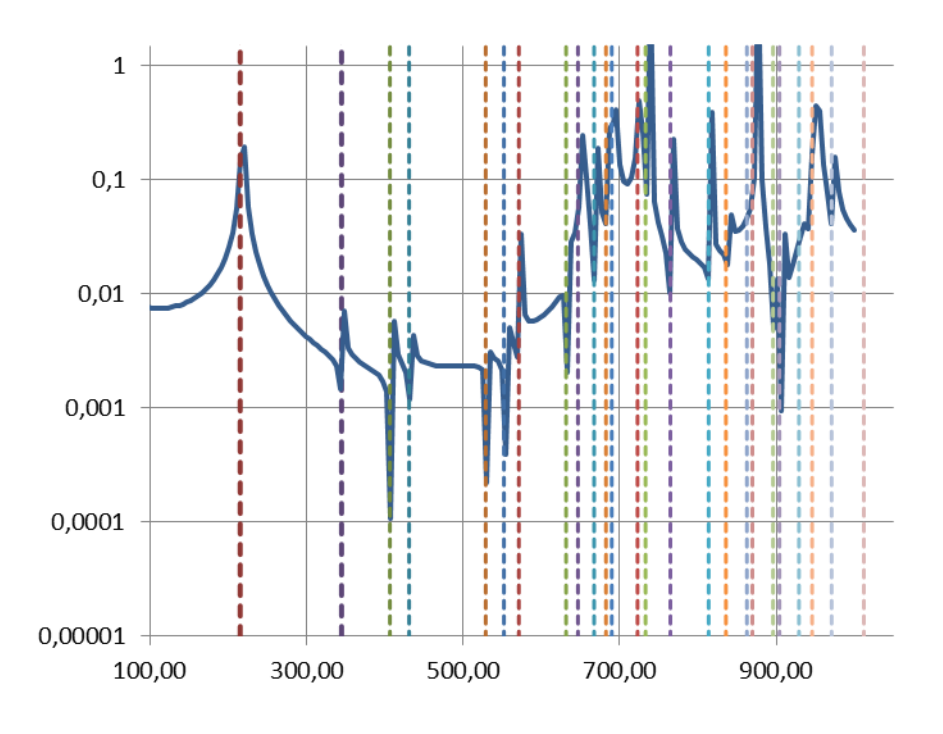

**Figura 31– Resposta em frequência para o Ponto 2**

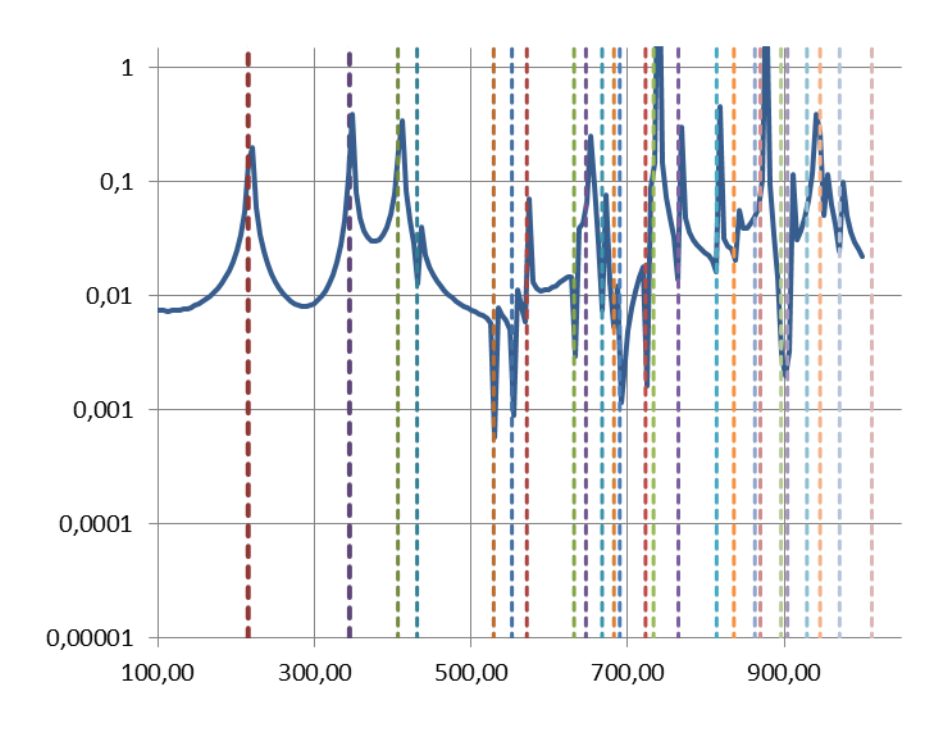

**Figura 32– Resposta em frequência para o Ponto 3**

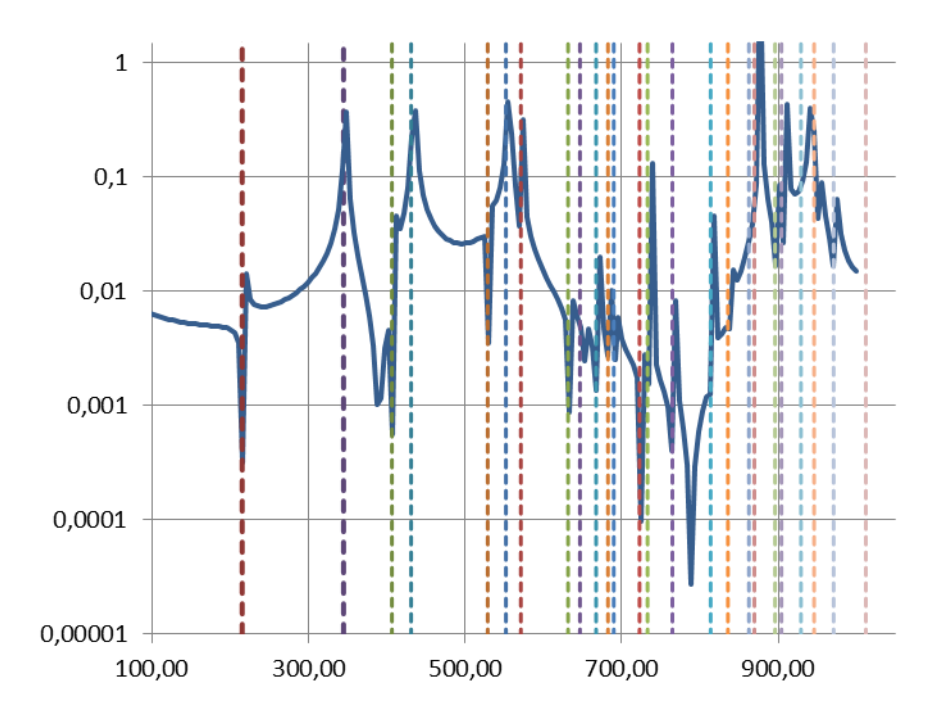

**Figura 33– Resposta em frequência para o Ponto 4**
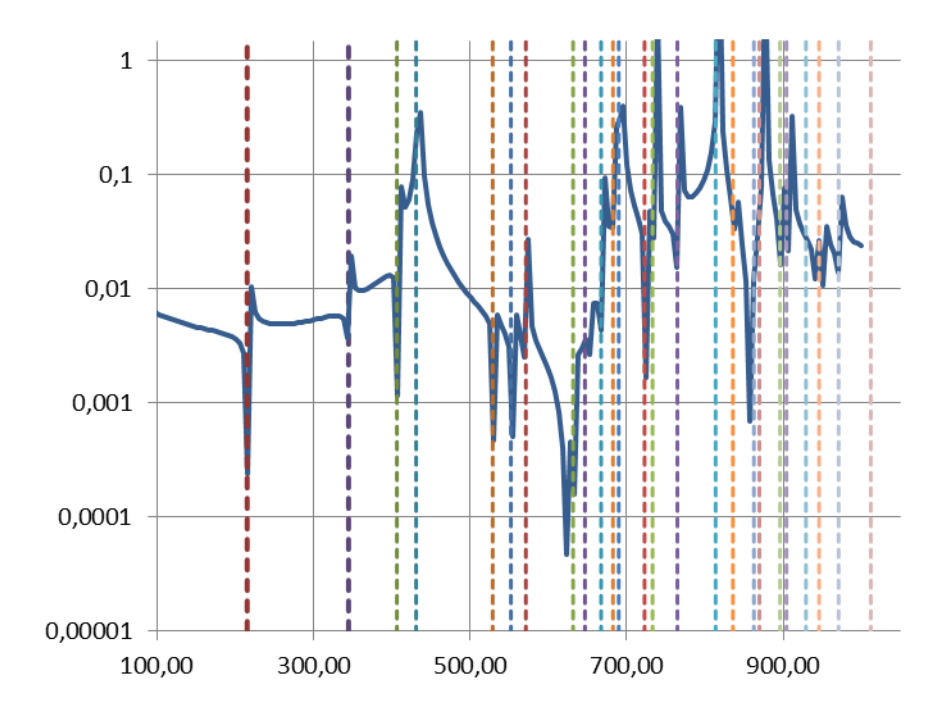

**Figura 34– Resposta em frequência para o Ponto 5**

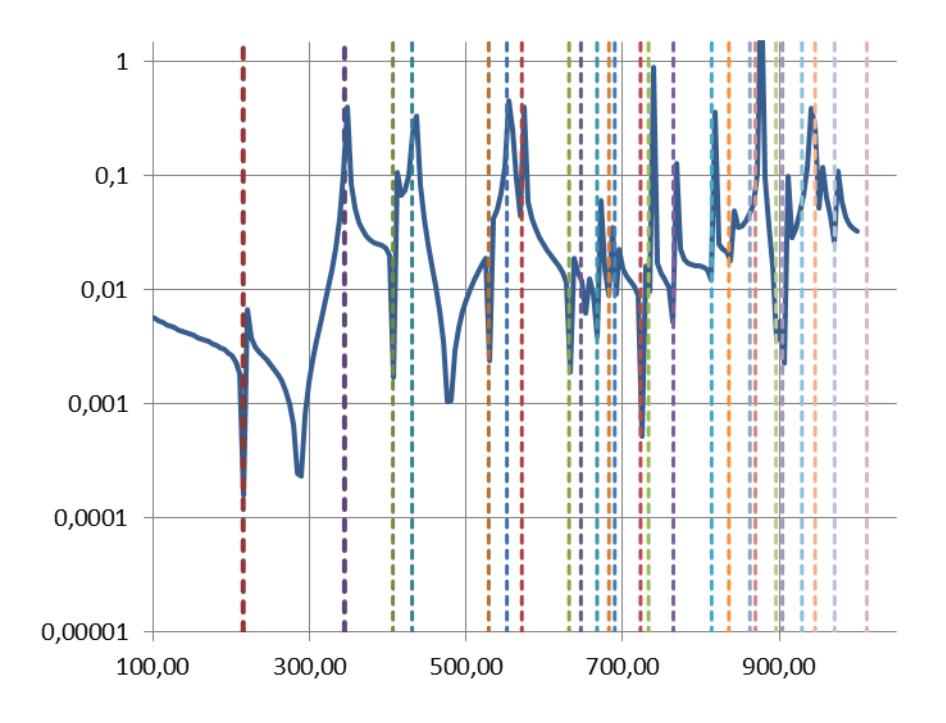

**Figura 35– Resposta em frequência para o Ponto 6**

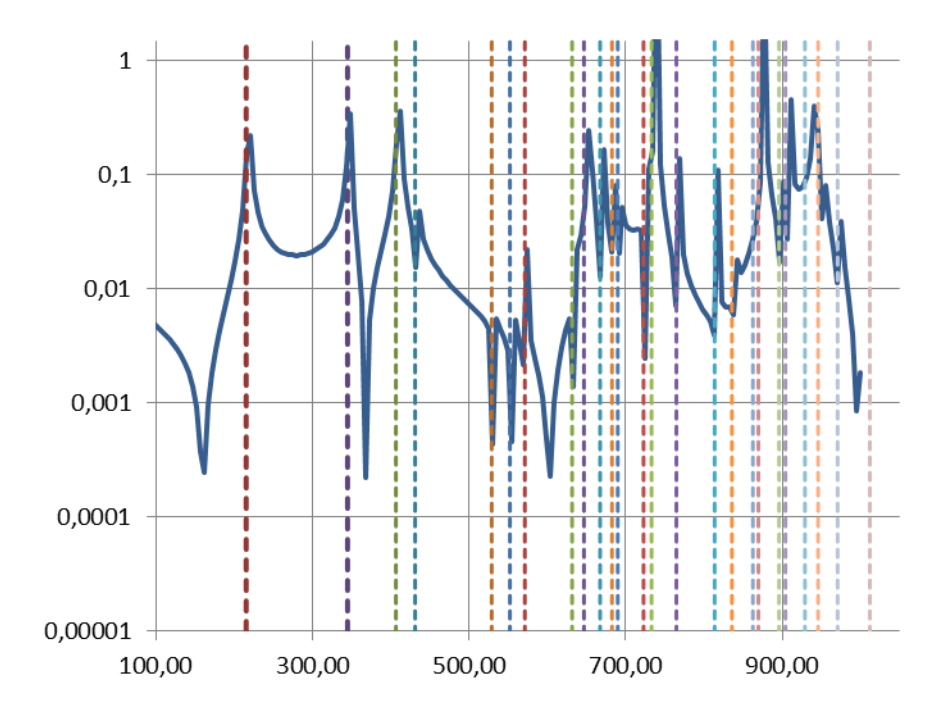

**Figura 36– Resposta em frequência para o Ponto 7**

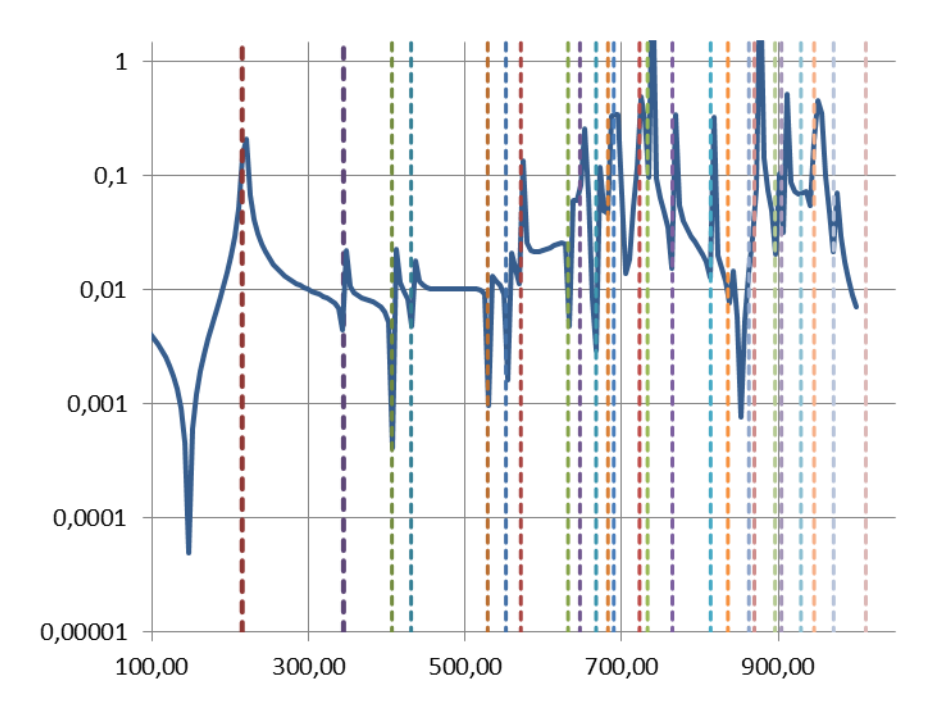

**Figura 37– Resposta em frequência para o Ponto 8**

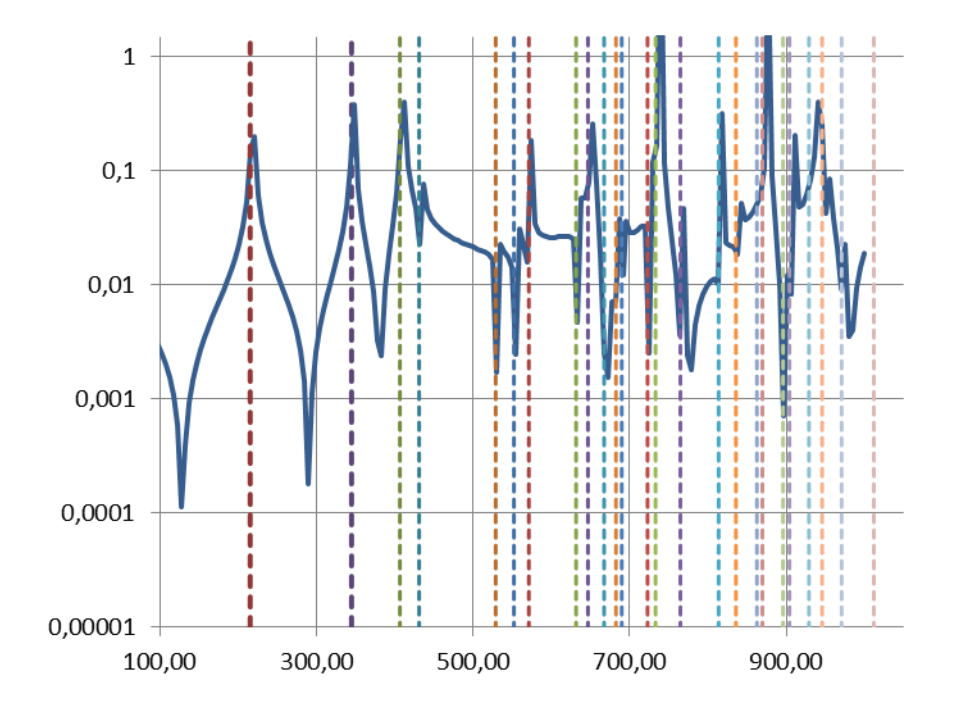

**Figura 38– Resposta em frequência para o Ponto 9**

# **8.4 Códigos ANSYS**

#### **Código para a Cavidade Experimental Acústica**

!Resolução do problema acustico em cavidade completamente rigida

fini /clear /prep7 /Title,Cavidade Acustica Rigida

!Definindo as caracteristicas do problema

rho= 1.293 !Massa especifica do ar [kg/m^3]  $C= 345$  !Velocidade do som no ar  $[m/s]$ 

ET,1,FLUID30,,1 !Elemento fluido sem interface fluido-solido

R,1,1

MP, DENS, 1, rho ! Massa especifica do ar [kg/m^3] MP,SONC,1,C !Velocidade do som no ar [m/s]

!Definindo a geometria do problema

a=0.50 !Dimensão em x [m]

b=0.80 !Dimensão em y [m]

c=0.30 !Dimensão em z [m]

ESIZE,0,20,

!Criando a malha

BLOCK,0,a,0,b,0,c,

MSHAPE,0,3D MSHKEY,1

CM,\_Y,VOLU  $VSEL, , , ,$ CHKMSH,'VOLU'

Type,1 Real,1 Mat,1

VMESH,\_Y

CMDELE,\_Y

! Analise Modal

ANTYPE,2 ! Analise Modal

MODOPT,LANB,40,1,5000, ,OFF ! Modo de Analise modal (LANB = Bloc Lanczos), 40 formas modais, frequencias entre 1 e 5000 Hz

EQSLV,SPAR ! SPARSE equation Solver, adequado para matrizes simetricas e assimetricas

MXPAND, 40, , , 0<br>LUMPM, 0 LUMPM,0 <br>
PSTRES,0 <br>
! prestress OFF

! prestress OFF

FINISH

! Solução do metodo /SOL

SOLVE FINISH

#### **Código para a Cavidade Experimental Vibro Acústica**

!Resolução do problema acustico em cavidade rigida com placa flexivel

fini /clear /prep7

/Title,Cavidade Acustica Rigida com Placa Flexivel

!Definindo as caracteristicas do problema

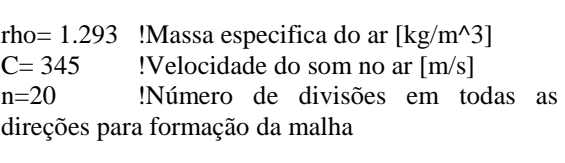

rhoAl=2705 !Massa específica do alumínio 1035  $[kg/m^3]$ <br>E=69E9 !Modulo de elasticidade do alumínio

1035 [Pa] poisson=0.33 !Coeficiente de poisso para o

alumínio

ET,1,FLUID30 !Elemento fluido com interface fluido-solido

ET,2,SHELL63

ET,3,FLUID30,,1 !Elemento fluido sem interface fluido-solido

R,1,1

R,2,0.0013

MP,DENS,1,rho !Massa especifica do ar [kg/m^3] MP,SONC,1,C !Velocidade do som no ar [m/s]

MP,EX,2,E MP,EY,2,E MP,EZ,2,E MP,PRXY,2,poisson MP,PRYZ,2,poisson

MP,PRXZ,2,poisson MP,DENS,2,rhoAl

!Definindo a geometria do problema

a=0.50 !Dimensão em x [m] b=0.80 !Dimensão em y [m] c=0.30 !Dimensão em z [m]

!Criando os keypoints

K,1,0,0,0 K,2,a,0,0 K,3,0,b,0 K,4,a,b,0 K,5,0,0,c K,6,a,0,c K,7,0,b,c K,8,a,b,c K,9,0,0,0 K,10,a,0,0 K,11,0,b,0 K,12,a,b,0 !Criando as linhas L,1,2 !1  $L,1,3$  !2<br> $L,3,4$  !3  $L,3,4$  !3<br> $L,2,4$  !4  $L, 2, 4$  $L,1,5$  !5<br> $L,5,6$  !6  $L,5,6$ L,6,2 !7 L,3,7 !8 L,7,8 !9 L,8,4 !10 L,8,6 !11 L,7,5 !12 L,9,10 !13 L,9,11 !14 L,11,12 !15 L,10,12 !16

!Criando as Áreas observando a direção da normal

AL,1,2,3,4 AL,1,5,6,7 AL,3,8,9,10 AL,4,7,10,11 AL,2,5,8,12 AL,6,9,11,12

AL,13,16,15,14 !Área da placa flexível com normal direção inversa

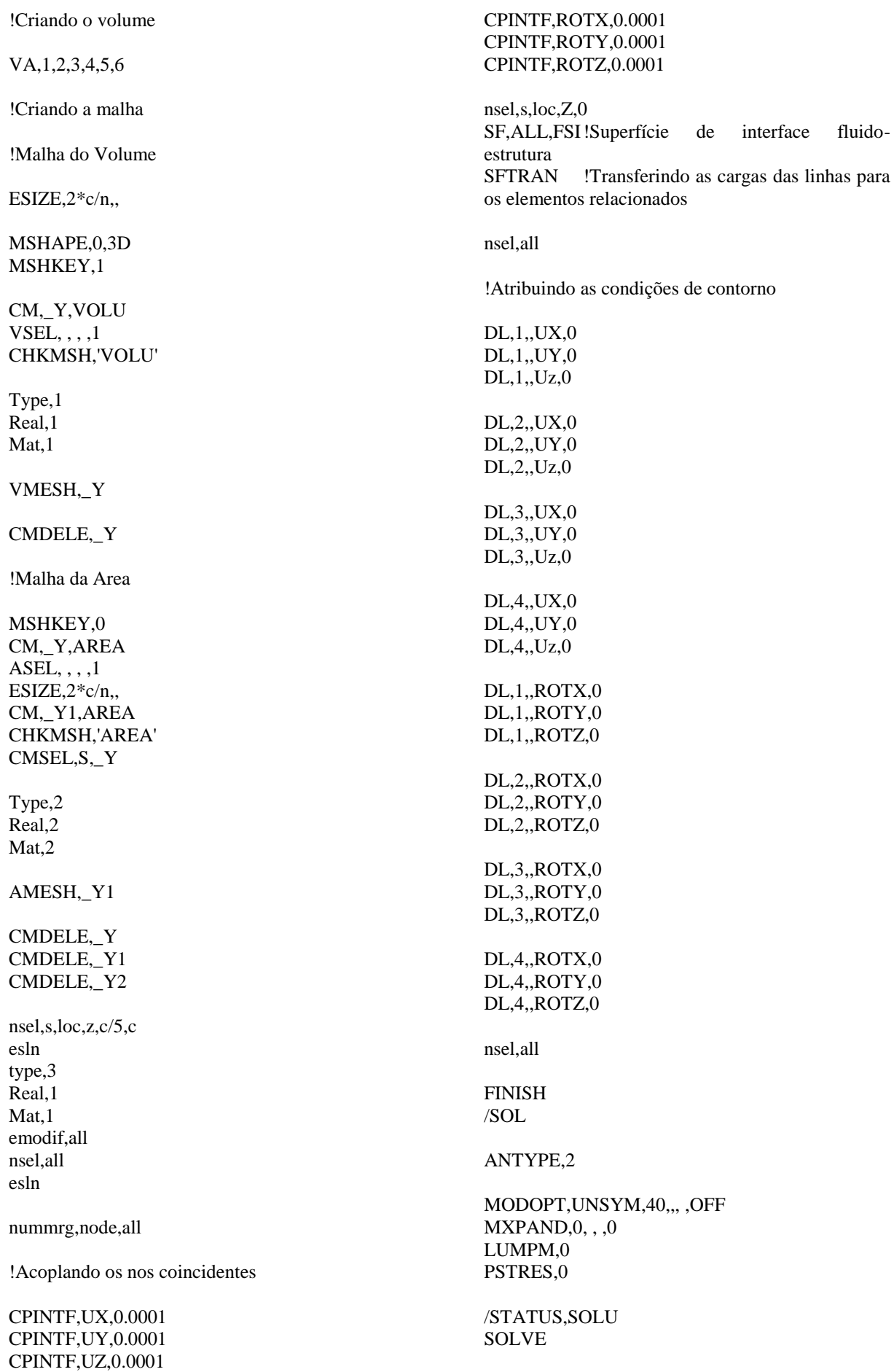

!Criando os keypoints

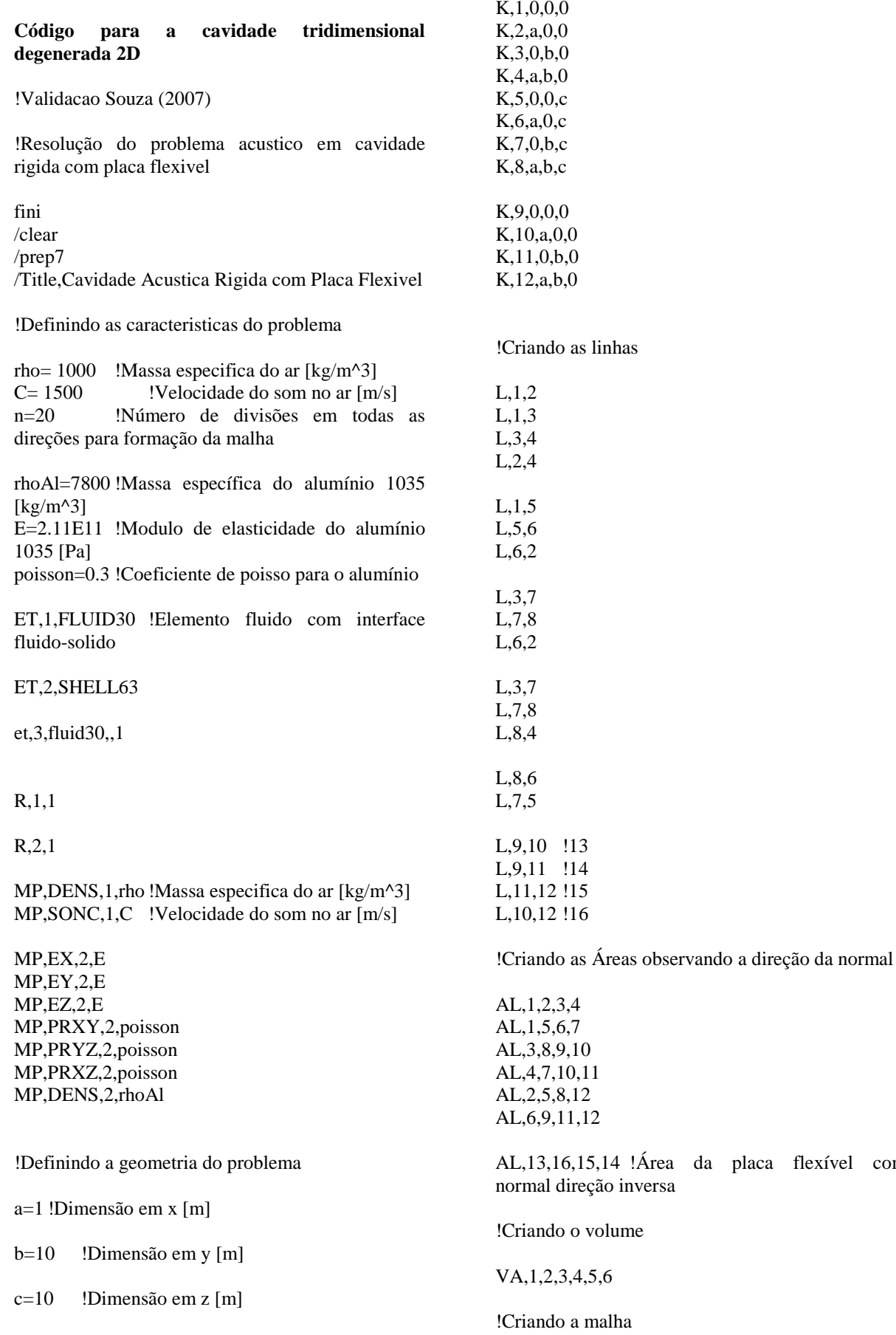

FINISH

placa flexível com

!Malha do Volume

ESIZE,0.5,,

MSHAPE,0,3D MSHKEY,1

CM,\_Y,VOLU  $VSEL$ ,  $, .1$ CHKMSH,'VOLU'

Type,1 Real,1 Mat,1

VMESH,\_Y

CMDELE,\_Y

!Malha da Area

MSHKEY,0 CM,\_Y,AREA ASEL, , , ,1 ESIZE,0.5,, CM,\_Y1,AREA CHKMSH,'AREA' CMSEL,S,\_Y

Type,2 Real,2 Mat,2

AMESH,\_Y1

CMDELE,\_Y CMDELE,\_Y1 CMDELE,\_Y2

nsel,s,loc,z,1,10 esln type,3 Real,1 Mat,1 emodif,all nsel,all esln

nummrg,node,all nummrg,elem,all

!Acoplando os nodes coincidentes

CPINTF,UX,0.0001 CPINTF,UY,0.0001 CPINTF,UZ,0.0001 CPINTF,ROTX,0.0001 CPINTF,ROTY,0.0001 CPINTF,ROTZ,0.0001

SF,ALL,FSI!Superfície de interface fluidoestrutura SFTRAN nsel,all !Atribuindo as condições de contorno DL,3,1,UX,0 DL,3,1,UY,0 DL,3,1,Uz,0 DL,1,1,UX,0 DL,1,1,UY,0 DL,1,1,Uz,0 DL,2,1,ROTY,0 DL,4,1,ROTY,0 DA,1,UX,0 DA,1,UY,0 FINISH /SOL ANTYPE,2 MODOPT,UNSYM,20,-10,,600 ,OFF  $MXPAND,0, , ,0$ LUMPM,0 PSTRES,0 /STATUS,SOLU SOLVE FINISH **Código CASO 3 (Souza, 2007) 1D** /prep7 !Definindo os Dados do Problema \*SET,E\_x,210E9 \*SET,rho\_s,7800 \*SET,prxy,0.3 \*SET,rho\_f,1000 \*SET,SONC,1500 \*SET,K,80E3 /NOPR /PMETH,OFF,0 KEYW,PR\_SET,1 KEYW,PR\_STRUC,1 KEYW,PR\_THERM,0

KEYW,PR\_FLUID,1

nsel,s,loc,Z,0

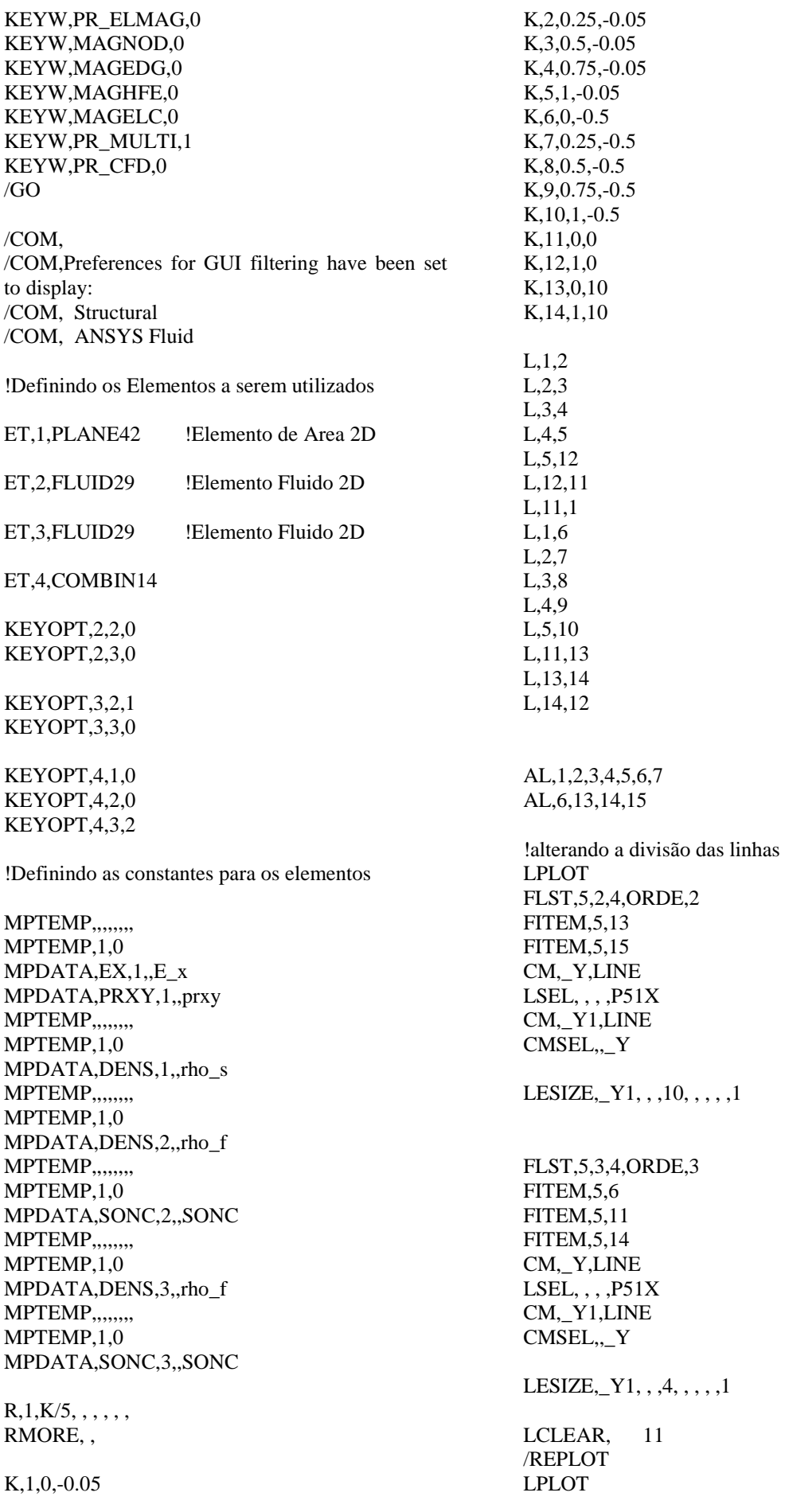

APLOT LPLOT LCLEAR, 11

FLST,5,11,4,ORDE,4 FITEM,5,1 FITEM,5, -5 FITEM,5,7 FITEM,5, -12 CM,\_Y,LINE  $LSEL, , , , P51X$ CM,\_Y1,LINE CMSEL,,\_Y

LESIZE,  $Y1, , 1, , . , .1$ 

!Criando as Malhas para os Elementos

MSHAPE,1,2D MSHKEY,1

CM,\_Y,AREA  $ASEL, , , ,$  2 CM,\_Y1,AREA CHKMSH,'AREA' CMSEL,S,\_Y

AMESH,\_Y1

CMDELE,\_Y CMDELE,\_Y1 CMDELE,\_Y2

APLOT MSHAPE,0,2D MSHKEY,0

CM,\_Y,AREA  $ASEL, , , ,$  1 CM,\_Y1,AREA CHKMSH,'AREA' CMSEL,S,\_Y

AMESH,\_Y1

CMDELE,\_Y CMDELE,\_Y1 CMDELE,\_Y2

LPLOT FLST,2,5,4,ORDE,2 FITEM,2,8 FITEM,2, -12 LMESH,P51X FLST,2,5,1,ORDE,2 FITEM,2,61 FITEM,2, -65

/GO

 $D.P51X, \ldots, UX.UY, \ldots$ FLST,2,4,1,ORDE,4 FITEM,2,1 FITEM,2, -2 FITEM,2,56 FITEM,2,60 /GO  $D, P51X, , , , , , UX, , , ,$ FLST,2,72,2,ORDE,8 FITEM,2,1 FITEM,2, -18 FITEM,2,21 FITEM,2, -38 FITEM,2,41 FITEM,2, -58 FITEM,2,61 FITEM,2, -78 EMODIF,P51X,TYPE,3, FLST,2,72,2,ORDE,8 FITEM,2,1 FITEM,2, -18 FITEM,2,21 FITEM,2, -38 FITEM,2,41 FITEM,2, -58 FITEM,2,61 FITEM,2, -78 EMODIF,P51X,MAT,3, FLST,2,8,2,ORDE,8 FITEM,2,19 FITEM,2, -20 FITEM,2,39 FITEM,2, -40 FITEM,2,59 FITEM,2, -60 FITEM,2,79 FITEM,2, -80 FLST,2,8,2,ORDE,8 FITEM,2,19 FITEM,2, -20 FITEM,2,39 FITEM,2, -40 FITEM,2,59 FITEM,2, -60 FITEM,2,79 FITEM,2, -80 EMODIF,P51X,TYPE,2, FLST,2,8,2,ORDE,8

FITEM,2,19 FITEM,2, -20 FITEM,2,39 FITEM,2, -40 FITEM,2,59 FITEM,2,-60 FITEM,2,79 FITEM,2,-80 EMODIF,P51X,MAT,2,

FLST,2,4,2,ORDE,2 FITEM,2,81 FITEM,2,-84 EMODIF,P51X,TYPE,1, FLST,2,4,2,ORDE,2 FITEM,2,81 FITEM,2,-84 EMODIF,P51X,MAT,1,

FLST,2,5,2,ORDE,2 FITEM,2,85 FITEM,2,-89 EMODIF,P51X,TYPE,4,

FLST,2,5,2,ORDE,2 FITEM,2,85 FITEM,2,-89 EMODIF,P51X,MAT,4,

FLST,2,5,2,ORDE,2 FITEM,2,85 FITEM,2,-89

FLST,2,5,2,ORDE,2 FITEM,2,85 FITEM,2,-89 EMODIF,P51X,REAL,1,

!Criando a superficie de contato fluido-estrutura

SFL, 6,FSI

!Transferindo as condicoes de contorno das linhas para os elementos

### SFTRAN

FINISH

!Definindo a solucao e solucionando o problema

#### /SOL

ANTYPE,2

MODOPT,UNSYM,10  $MXPAND,0, ., 0$ LUMPM,0 PSTRES,0

MODOPT,UNSYM,10,-10,1000, ,OFF

/STATUS,SOLU

SOLVE

#### FINISH

**Código CASO 4 (Souza, 2007) 2D**

/prep7

!Definindo os Dados do Problema

\*SET,E\_x,210E9 \*SET,rho\_s,7800 \*SET,prxy,0.3 \*SET,rho\_f,1000 \*SET,SONC,1500 \*SET,K,80E3

/NOPR /PMETH,OFF,0

KEYW,PR\_SET,1 KEYW,PR\_STRUC,1 KEYW,PR\_THERM,0 KEYW,PR\_FLUID,1 KEYW,PR\_ELMAG,0 KEYW,MAGNOD,0 KEYW,MAGEDG,0 KEYW,MAGHFE,0 KEYW,MAGELC,0 KEYW,PR\_MULTI,1 KEYW,PR\_CFD,0 /GO

/COM, /COM,Preferences for GUI filtering have been set to display: /COM, Structural /COM, ANSYS Fluid

!Definindo os Elementos a serem utilizados

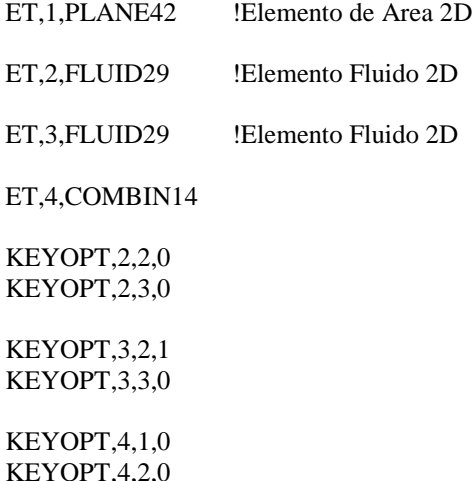

KEYOPT,4,3,2

!Definindo as constantes para os elementos

MPTEMP,,,,,,,, MPTEMP,1,0 MPDATA,EX,1,,E\_x MPDATA,PRXY,1,,prxy MPTEMP,,,,,,,, MPTEMP,1,0 MPDATA,DENS,1,,rho\_s MPTEMP,,,,,,,, MPTEMP,1,0 MPDATA,DENS,2,,rho\_f MPTEMP,,,,,,,, MPTEMP,1,0 MPDATA,SONC,2,,SONC MPTEMP,,,,,,,, MPTEMP,1,0 MPDATA,DENS,3,,rho\_f MPTEMP, MPTEMP,1,0 MPDATA,SONC,3,,SONC  $R,1,K/5, , , , , ,$ RMORE, , K,1,0,-0.05 K,2,0.25,-0.05 K,3,0.5,-0.05 K,4,0.75,-0.05 K,5,1,-0.05 K,6,0,-0.5 K,7,0.25,-0.5 K,8,0.5,-0.5 K,9,0.75,-0.5 K,10,1,-0.5 K,11,0,0 K,12,1,0 K,13,0,1 K,14,1,1 L,1,2 L,2,3 L,3,4 L,4,5 L,5,12 L,12,11 L,11,1 L,1,6 L,2,7 L,3,8 L,4,9 L,5,10 L,11,13 L,13,14 L,14,12

LPLOT FLST,5,2,4,ORDE,2 FITEM,5,13 FITEM,5,15 CM,\_Y,LINE  $LEEL, ,$ ,  $P51X$ CM,\_Y1,LINE CMSEL,,\_Y LESIZE,  $Y1, , 10, , , , 1$ FLST,5,3,4,ORDE,3 FITEM,5,6 FITEM,5,11 FITEM,5,14 CM,\_Y,LINE  $LEEL, \ldots, P51X$ CM,\_Y1,LINE CMSEL,,\_Y LESIZE, Y1, , ,12, ,,,,1 LCLEAR, 11 /REPLOT LPLOT APLOT LPLOT LCLEAR, 11 FLST,5,11,4,ORDE,4 FITEM,5,1 FITEM,5,-5 FITEM,5,7 FITEM,5,-12 CM,\_Y,LINE  $LEEL, , , , P51X$ CM,\_Y1,LINE CMSEL,,\_Y LESIZE,  $Y1, , 1, , . , .1$ LESIZE,1,,,3 LESIZE,2,,,3 LESIZE,3,,,3 LESIZE,4,,,3 LESIZE,6,,,12 !Criando as Malhas para os Elementos MSHAPE,1,2D MSHKEY,1 !\* CM,\_Y,AREA ASEL, , , , 2

CM,\_Y1,AREA CHKMSH,'AREA' CMSEL,S,\_Y

AMESH,\_Y1

!\*

!\*

AL,1,2,3,4,5,6,7 AL,6,13,14,15

!alterando a divisão das linhas

CMDELE,\_Y CMDELE,\_Y1 CMDELE,\_Y2 !\* MSHAPE,0,2D MSHKEY,0 !\* CM,\_Y,AREA  $ASEL, , , ,$  1 CM,\_Y1,AREA CHKMSH,'AREA' CMSEL,S,\_Y !\* AMESH,\_Y1 !\* CMDELE,\_Y CMDELE,\_Y1 CMDELE,\_Y2 !\* FLST,2,5,4,ORDE,2 FITEM,2,8 FITEM,2, -12 LMESH,P51X FLST,2,216,2,ORDE,24 FITEM,2,1 FITEM,2, -18 FITEM,2,21 FITEM,2, -38 FITEM,2,41 FITEM,2, -58 FITEM,2,61 FITEM,2, -78 FITEM,2,81 FITEM,2, -98 FITEM,2,101 FITEM,2, -118 FITEM,2,121 FITEM,2, -138 FITEM,2,141 FITEM,2, -158 FITEM,2,161 FITEM,2, -178 FITEM,2,181 FITEM,2, -198 FITEM,2,201 FITEM,2, -218 FITEM,2,221 FITEM,2, -238 EMODIF,P51X,TYPE,3, FLST,2,216,2,ORDE,24 FITEM,2,1 FITEM,2, -18 FITEM,2,21 FITEM,2, -38 FITEM,2,41 FITEM,2, -58 FITEM,2,61 FITEM,2, -78 FITEM,2,81 FITEM,2, -98 FITEM,2,101

FITEM,2, -118 FITEM,2,121 FITEM,2, -138 FITEM,2,141 FITEM,2, -158 FITEM,2,161 FITEM,2, -178 FITEM,2,181 FITEM,2, -198 FITEM,2,201 FITEM,2, -218 FITEM,2,221 FITEM,2, -238 EMODIF,P51X,MAT,3, FLST,2,24,2,ORDE,24 FITEM,2,19 FITEM,2, -20 FITEM,2,39 FITEM,2, -40 FITEM,2,59 FITEM,2, -60 FITEM,2,79 FITEM,2, -80 FITEM,2,99 FITEM,2, -100 FITEM,2,119 FITEM,2, -120 FITEM,2,139 FITEM,2, -140 FITEM,2,159 FITEM,2, -160 FITEM,2,179 FITEM,2, -180 FITEM,2,199 FITEM,2, -200 FITEM,2,219 FITEM,2, -220 FITEM,2,239 FITEM,2, -240 EMODIF,P51X,TYPE,2, FLST,2,24,2,ORDE,24 FITEM,2,19 FITEM,2, -20 FITEM,2,39 FITEM,2, -40 FITEM,2,59 FITEM,2, -60 FITEM,2,79 FITEM,2, -80 FITEM,2,99 FITEM,2, -100 FITEM,2,119 FITEM,2, -120 FITEM,2,139 FITEM,2, -140 FITEM,2,159 FITEM,2, -160 FITEM,2,179 FITEM,2, -180 FITEM,2,199 FITEM,2, -200

FITEM,2,219 FITEM,2,-220 FITEM,2,239 FITEM,2,-240 EMODIF,P51X,MAT,2, FLST,2,12,2,ORDE,2 FITEM,2,241 FITEM,2,-252 EMODIF,P51X,TYPE,1, FLST,2,12,2,ORDE,2 FITEM,2,241 FITEM,2,-252 EMODIF,P51X,MAT,1, FLST,2,5,2,ORDE,2 FITEM,2,253 FITEM,2,-257 EMODIF,P51X,MAT,4, FLST,2,5,2,ORDE,2 FITEM,2,253 FITEM,2,-257 EMODIF,P51X,TYPE,4, FLST,2,5,2,ORDE,2 FITEM,2,253 FITEM,2,-257 EMODIF,P51X,REAL,1, FLST,2,5,1,ORDE,2 FITEM,2,157 FITEM,2,-161 !\* /GO  $D, P51X, , , , , , UX, UY, , , ,$ FLST,2,4,1,ORDE,4 FITEM,2,1 FITEM,2,-2 FITEM,2,144 FITEM,2,154 !\*  $/GO$  $D, P51X, , , , , , UX, , , ,$ !Criando a superficie de contato fluido-estrutura SFL, 6,FSI !Transferindo as condicoes de contorno das linhas para os elementos SFTRAN FINISH !Definindo a solucao e solucionando o problema /SOL ANTYPE,2 MODOPT,UNSYM,10  $MXPAND,0, , ,0$ LUMPM,0 PSTRES,0 MODOPT,UNSYM,30,10,10000, ,OFF /STATUS,SOLU SOLVE FINISH

# **8.5 Códigos MatLab**

**Código para a Solução Analítica da Cavidade Acústica**

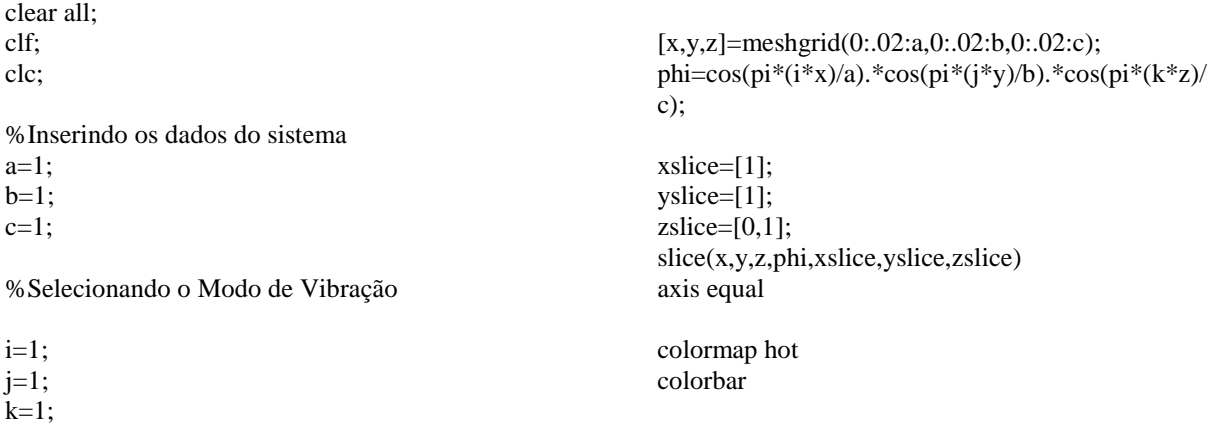

## **Código para a Solução Analítica da Cavidade Vibro Acústica**

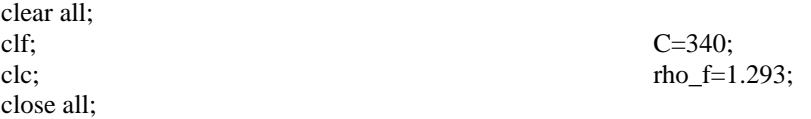

%Selecionando o Modo de Vibração  $n=0$  $j=1$  $m=1$ 

%Inserindo os dados do sistema  $L_x=0.35;$  $L_y=0.85;$ L  $z=0.55$ ;

%Definindo a malha do sistema  $[x,y,z] = meshgrid(0:.01:L_x,0:.01:L_y,0:0.01:L_z);$ 

 $r=L_x/L_y$ ; epsilon\_x=x/L\_x; epsilon\_y=y/L\_y;

ksi\_critico=sqrt( $((m/r).^2)+n^2$ ) w=ksi\_critico\*C\*pi/L\_y; w\_Hz=w/(2\*pi)

%Utilizando teta=sen(jpiy/L\_y)

%Calculando phi\_0 cons\_phi\_0=rho\_f\*L\_y/(j\*(pi^2)\*ksi\_critico) int\_teta=cos(j\*pi-1)

phi\_0=cons\_phi\_0\*int\_teta\*(cos(pi\*ksi\_critico.\*r.\* (epsilon\_x-1))/(sin(ksi\_critico.\*pi.\*r)));

%Calculando phi

cons\_phi=-2\*rho\_f\*L\_y/pi\*(1/sqrt((ksi\_critico^2)  $n^2)$  $int\_teta2=j*(1-(cos(j * pi)*cos(n * pi))/(pi*((j^2) (n^2))$ )

A=cos(pi.\*r.\*(sqrt((ksi\_critico^2)-  $(n^2))$ ).\*(epsilon\_x-1))./sin(pi.\*r.\*(sqrt((ksi\_critico^2)-n^2)));  $B = cos(n * pi.*epsilon)$ ; phi=phi\_0+cons\_phi\*int\_teta2.\*A.\*B;

 $xslice=[L x]$ ; yslice=[L\_y];  $zslice=[0,L_z];$ slice(x,y,z,phi,xslice,yslice,zslice) axis equal

colormap hot colorbar